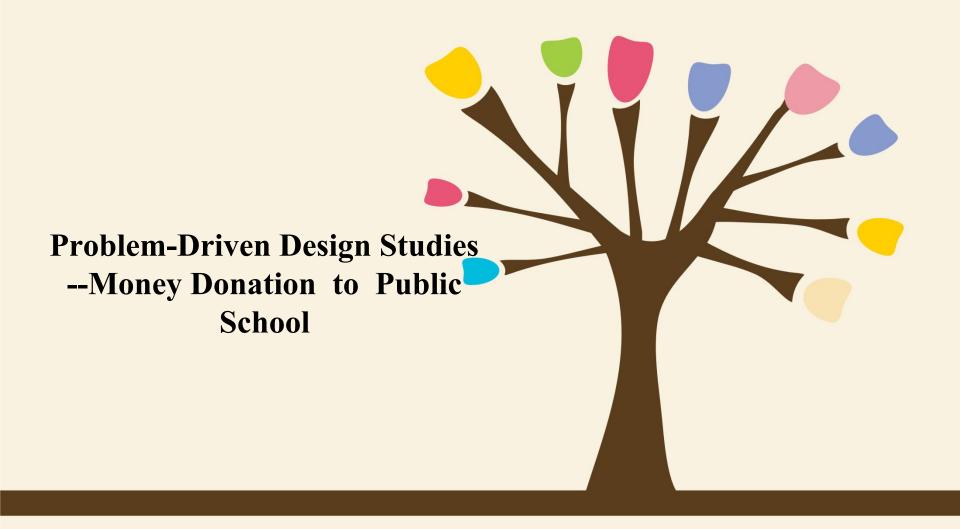

By Huaying Tian & Arthur Sun

#### **OUTLINE**

- What are we going to do?
- What are we going to do with the data?
- Why do we need visualization?
- What data do we abstract?
- How to visualize the data?
- Components of our analysis and function

#### What are we going to do?

- 1. Analyze data from a US based non-profit organization website that allows individuals to donate money directly to public school;
- 2.Get the dataset and take a 9000-row table subset of the original dataset for our analysis purposes;
- 3. Create an informative analysis on the basis of the data attributes;
- 4. Visualize the data in an efficient and expressive way.

A large twodimension data table astract key data types

reduce complexity into simplicity by counting data types

human-visualized graphs

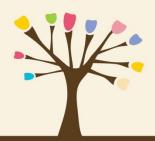

#### What are we going to do with the data?

Two-dimension table

visualize

Graph,i.e line chart,bar chart,pie chart.....

#### Understand the data better

Purpose: Analyze the data better and give appropriate suggestions on public donation

1. What is the trend of number of donations in recent years? Do we need more donations or the status quo is just what we want?

2. Which state shall we pay more attention to?

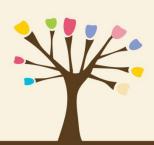

#### Why do we need visualization?

Through a problem-driven process, these specialized datasets are often an interesting mix of complex combinations of and special cases of the basic data types, and they also are a mix of original and derived data.

Whitout vis, we may see a table like that:

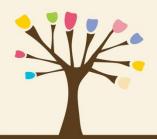

|     | A                | В                      | С                       | D        | E         | F         | G                                                                                                    | Н              | I        | J        | K                   |                |
|-----|------------------|------------------------|-------------------------|----------|-----------|-----------|----------------------------------------------------------------------------------------------------|----------------|----------|----------|---------------------|----------------|
| 1   | _projectid       | _teacher_acctid        | _schoolid               | school_n | school_la | school_lc | school_c                                                                                                    | cischool_state | schoo1_z | ischool_ | m∈school_district   | school_coun    |
| 2   |                  |                        | "45e7ddbdd7023f1eb65a6c |          |           |           |                                                                                                    | NY             | 10460    | urban    | New York City Dept  | Bronx          |
| _ 3 | "76108ed46f99f2" | "6b3721c9585633fa716e6 | "45e7ddbdd7023f1eb65a6d | 3.60E+11 | 40.84169  | -73.8755  | Bronx                                                                                                    | NY             | 10460    | urban    | New York City Dept  | Bronx          |
| 4   |                  |                        | "923a1f4850d4e09ad5b8d0 |          |           | -74.002   |                                                                                                    | k NY           | 10011    | urban    | New York City Dept  | New York (M:   |
| 5   | "e49f6d07f9da70  | "ba7ada7b8ef61280b6e87 | "45e7ddbdd7023f1eb65a6d | 3.60E+11 | 40.84169  | -73. 8755 | Bronx                                                                                                    | NY             | 10460    | urban    | New York City Dept  | Bronx          |
| 6   | "548b161b4e808f1 | "58574f5ee5f3d74a4be12 | "45e7ddbdd7023f1eb65a6c | 3.60E+11 | 40.84169  | -73. 8755 | Bronx                                                                                                    | NY             | 10460    | urban    | New York City Dept  | Bronx          |
| 7   |                  |                        | "45e7ddbdd7023f1eb65a6c |          |           |           |                                                                                                    | NY             | 10460    | urban    | New York City Dept  | Bronx          |
| 8   | "be3c6a88818ef6  | "2e6deb2edcb9b2ef9bf47 | "45e7ddbdd7023f1eb65a6c | 3.60E+11 | 40.84169  | -73. 8755 | Bronx                                                                                                    | NY             | 10460    | urban    | New York City Dept  | Bronx          |
| 9   | "dd7ed1d74f70fb  | "d8f151a88a6d298fe5e6  | "45e7ddbdd7023f1eb65a6c | 3.60E+11 | 40.84169  | -73.8755  | Bronx                                                                                                    | NY             | 10460    | urban    | New York City Dept  | Bronx          |
| 10  | "c5d4a7877c463e  | "262af4de8528628259ac  | "8c9ab8c021074381647582 | e1115072 | 40.82696  | -73.8922  | BRONX                                                                                                    | NY             | 10459    |          |                     | Bronx          |
| 11  | "8d94b238b50e7f  | "f8e7fa9cc031249fa6749 | "15b661612d21c9dd37de00 | 92ed81e0 | 40.82696  | -73.8922  | Bronx                                                                                                    | NY             | 10459    |          |                     | Bronx          |
| 12  | "8b19da4400111a  | "760f8b3ac86e3ac286c6e | "45e7ddbdd7023f1eb65a6c | 3.60E+11 | 40.84169  | -73.8755  | Bronx                                                                                                    | NY             | 10460    | urban    | New York City Dept  | Bronx          |
| 13  |                  |                        | "9bc7d4d92193a453669b6e |          |           |           | the state of the state of the s | k NY           | 10004    | urban    | Other               | New York (M:   |
| 14  | "eef82859f1dd50  | "8fb8a281a46527b9e7ea4 | "45e7ddbdd7023f1eb65a6c | 3.60E+11 | 40.84169  | -73. 8755 | Bronx                                                                                                    | NY             | 10460    | urban    | New York City Dept  | Bronx          |
| 15  |                  |                        | "eab5debe9b88fbb9b15fef |          |           |           |                                                                                                    | k NY           | 10128    | urban    | New York City Dept  | New York (M:   |
| 16  | "ec6717d760d379  | "8fb8a281a46527b9e7ea4 | "45e7ddbdd7023f1eb65a6c | 3.60E+11 | 40.84169  | -73. 8755 | Bronx                                                                                                    | NY             | 10460    | urban    | New York City Dept  | Bronx          |
| 17  | "17466db6d83288  | "dab65ac402878a6103539 | "1ae4695be589a36816188e | 3.60E+11 | 40.76552  | -73.9601  | New York                                                                                                    | k NY           | 10065    |          | New York City Dept  | New York (M:   |
| 18  | "f4a27a5e375c9a  | "5955995b38eba124a51b4 | "5c5c444dd1bf31c3bdbcf4 | 3.60E+11 | 40.76825  | -73. 989  | New York                                                                                                    | k NY           | 10019    | urban    | Empowerment Support | t New York (M: |
| 19  | "52b04391f8e028  | "ded4b1235dbdaedeb157< | "8c9ab8c021074381647582 | e1115072 | 40.82696  | -73.8922  | BRONX                                                                                                    | NY             | 10459    |          |                     | Bronx          |
| 20  | "c97b3d603e4999" | "263a93c35a3a52ea19abo | "cblac51c57e5ecb8f9a5ab | 3.60E+11 | 40.68683  | -73.9808  | Brooklyr                                                                                                    | n NY           | 11217    | urban    | New York City Dept  | Kings (Brool   |
| 21  |                  |                        | "45e7ddbdd7023f1eb65a6d |          |           |           |                                                                                                    | NY             | 10460    | urban    | New York City Dept  | Bronx          |
| 22  | "57d68f35b13a19: | "f7fada7c19ac859803c3c | "38ada3531c8f57cab78b04 | 18bbc03e | 40.64959  | -73. 9583 | Brooklyr                                                                                                    | n NY           | 11226    |          | New York City Dept  | Kings (Brool   |
| 23  | "b24064984f054b  | "067ca75f07e29bc8daf27 | "8c9ab8c021074381647582 | e1115072 | 40.82696  | -73.8922  | BRONX                                                                                                    | NY             | 10459    |          |                     | Bronx          |
| 24  | "9a3f66830e2112  | "d1d684f1549f4e5b9693t | ec26adc6baee71abbcebf7  | 3.60E+11 | 40.72369  | -73.9816  | New York                                                                                                    | k NY           | 10009    | urban    | New York City Dept  | New York (M:   |
| 25  |                  |                        | "756e5d578f2c6482c287bc |          |           |           |                                                                                                    |                | 11216    | urban    | New York City Dept  | Kings (Brool   |
| 26  | "9a6f4fb43bf27e  | "5d11379c28c7a4103287c | "60d87aa721f3a17c062891 | 3.60E+11 | 40.83826  | -73.8661  | Bronx                                                                                                    | NY             | 10460    | urban    | New York City Dept  | Bronx          |
| 27  | "8aa59963a2a959  | "ded4b1235dbdaedeb157c | "8c9ab8c021074381647582 | e1115072 | 40.82696  | -73.8922  | BRONX                                                                                                    | NY             | 10459    |          |                     | Bronx          |

What a great mass!

But by using visualization, People can have a clear overview at first with low-latency page loading of data, and then zoom and filter to check the details they demand

#### What data do we abstract?

#### Data types:

1. school\_state: NY,NC or.....

2. resource\_type: books ,technologies,or.....

3. poverty\_level: Highest poverty ,low poverty or.....

4. date\_posted: day,month,year

5. total\_donations: how much donations they've received

6. funding\_status: completed or expired

7. grade\_level 9-12,5-8 or ......

#### How to visualize the data?

#### **Data Visualization:**

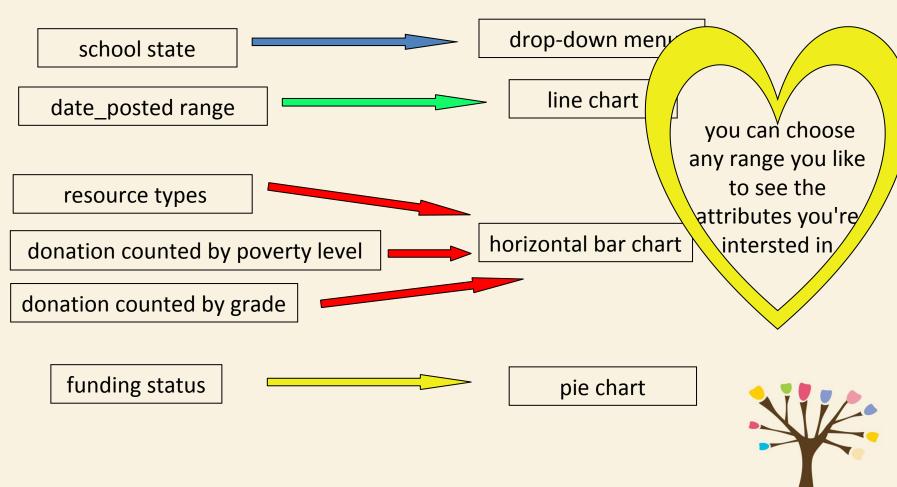

## The components of our analysis and their function

- 1.D3.js: A javascript based visualization engine which will render interactive charts and graphs based on the data.
- 2. Node JS: Our powerful server which serves data to the visualization engine and also hosts the webpages and javascript libraries.
- 3. Mongo DB: The resident No-SQL database which will serve as a fantastic data repository for our project.

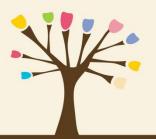

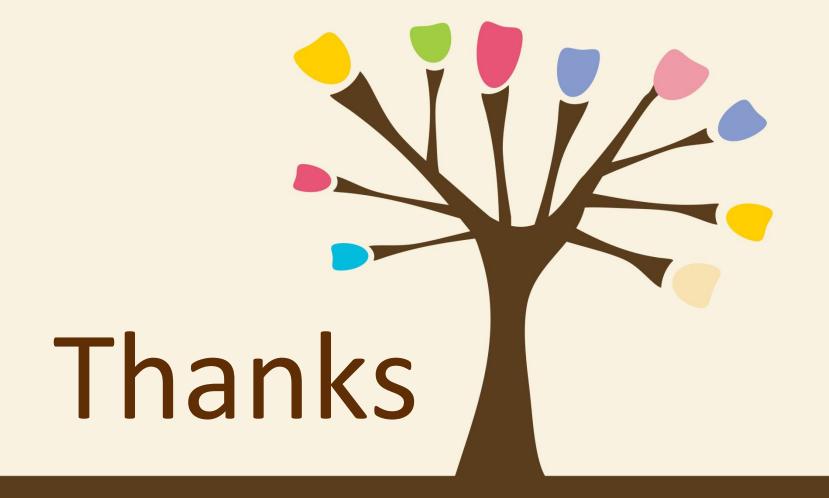

## Students Migration

## Elementary and Secondary Schools in São Paulo/Brazil

Carolina Roman Amigo & Wenqiang (Dylan) Dong

<u>CPSC 547 – Information Visualization</u>

October 2015

## About the Data

- Educational Census (public available, per year)
  - School code
  - · School name
  - School type (private/public)
  - School location (Latitude, Longitude, Postal Code, City, District)
  - · Census Year
  - · Student Code
  - · Student Grade
- Data size (per census year, we need at least two)
  - 7.789.831 Students
  - 20.029 Schools
  - ~ 650 MB

Challenge

## Context

- In Brazil, elementary and secondary public education generally has poor quality.
- Every parent that can afford a private school does it, thus we have a huge number of private schools competing for students.
- They run like businesses, so understanding their market share is relevant for them.
- There is an standardized test for being accepted at the best universities, and some private schools specialize in training students for that; so when getting to high school some students opt for migrating to this kind of schools.

## Stakeholders

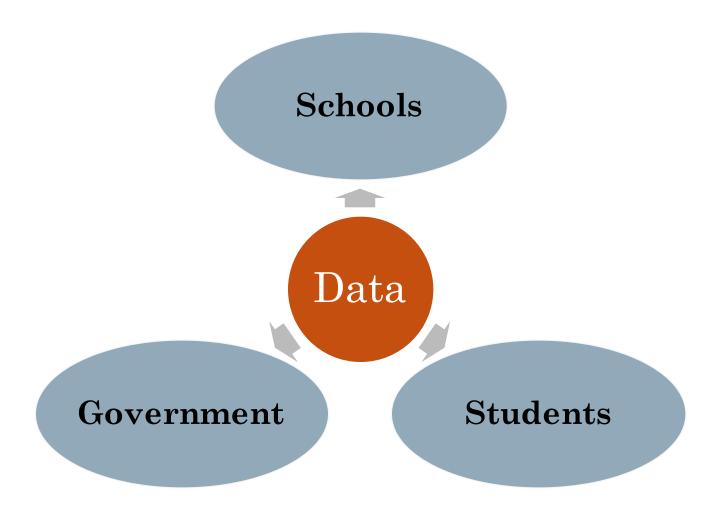

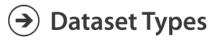

→ Networks

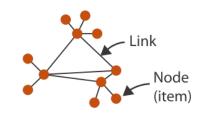

## T1 - Tasks for Schools

- Help schools identify migration pattern of students.
  - Are they losing more students than gaining?
  - To which schools are they going?
  - Is there any particular grade in which migration is more intense?
  - How their students migration compares to the other schools?

## T2 - Tasks for Government

- Are there any areas of the state receiving more students than others?
- Are students migrating from public to private schools?

#### Dataset Types

→ Geometry (Spatial)

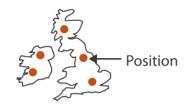

→ Networks

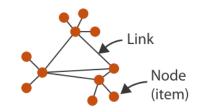

### T1 - Help schools identify migration pattern of students

map: school types

t categorical color map

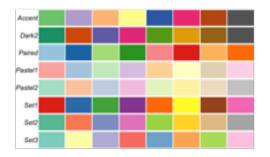

# of incoming & outgoing students

| line thickness

• interaction: select

facet: juxtapose

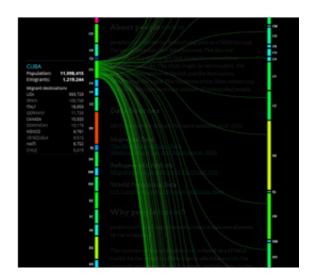

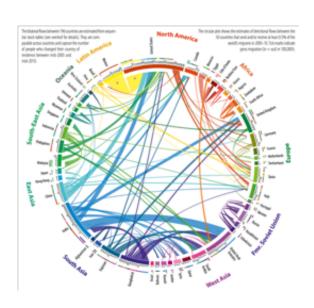

### T2 - Which areas of the state are receiving more students?

• map: (incoming-outgoing)%

diverging color map

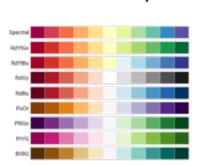

interaction: select

facet: juxtapose

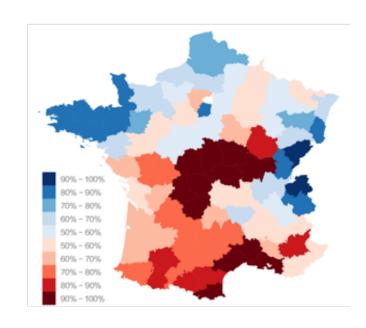

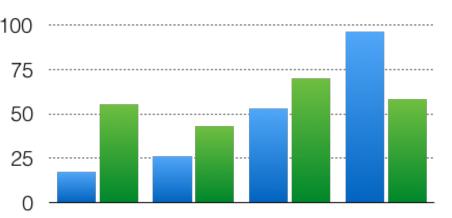

## Thank you!

Carolina Roman Amigo

carolamigo@gmail.com

Wenqiang (Dylan) Dong

wdong@cs.ubc.ca

# VISUALIZATION OF YOUTUBE COMMENTS

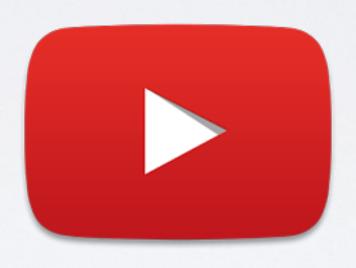

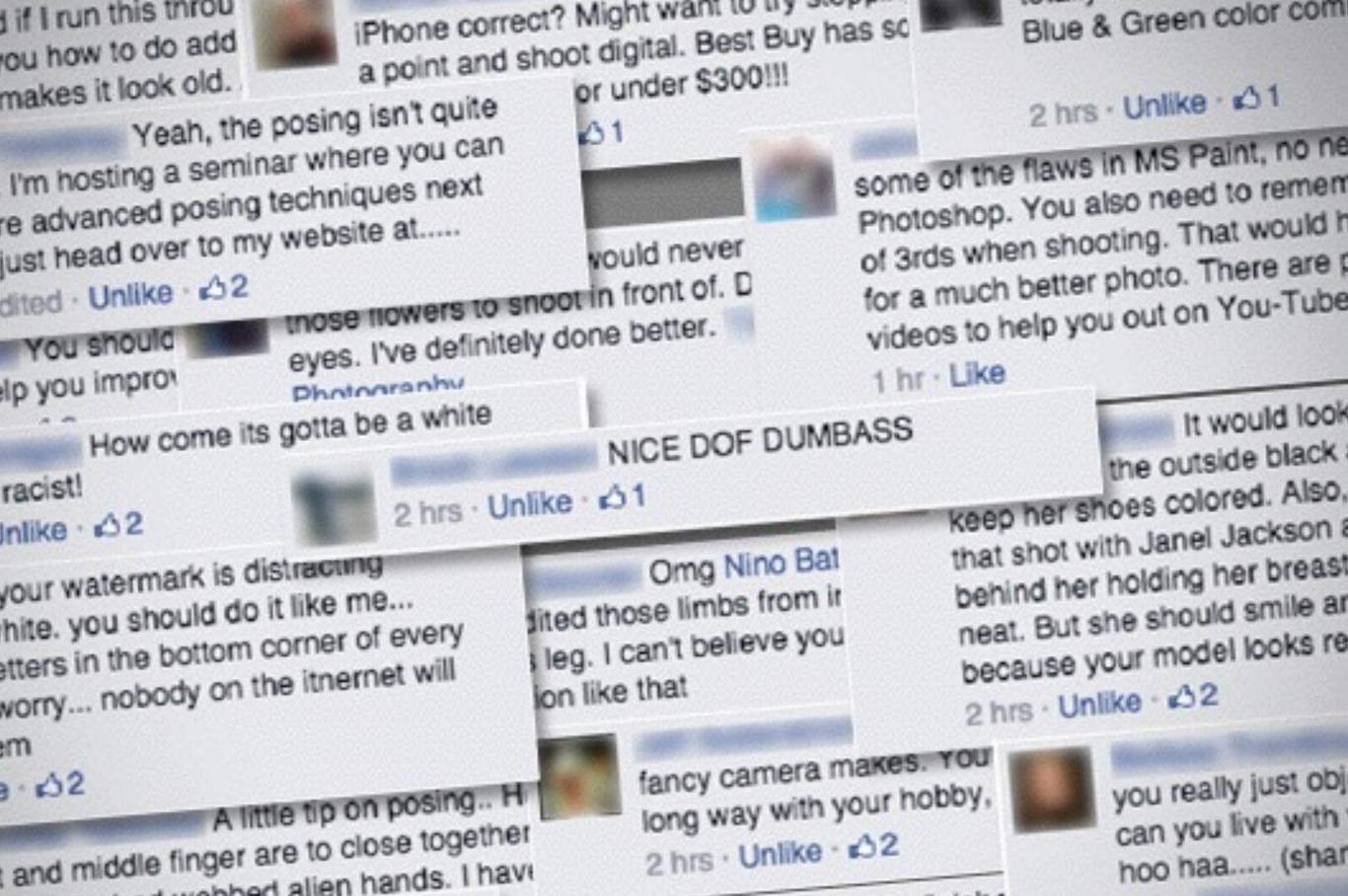

ems she had webbed alien hands. I have I know you are already finishe Get this snapshot outto here posed to shoot outs with this but ....

www.

 Doesn't support easy finding of entertaining comments.

• Emotionally draining arguments and trolls.

 Doesn't support easy finding of entertaining comments.

Task I: Explore for entertaining comments.

Emotionally draining arguments and trolls.

Task 2: Identify arguments.

Task 3: Identify trolls.

 Entertaining comments = highly liked comments (generally)

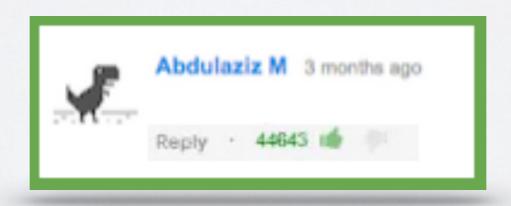

 Arguments = Long back-and-forth between two users with little or no likes

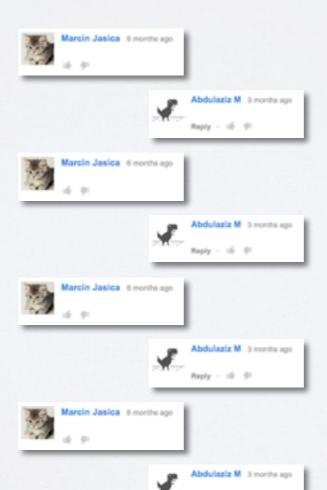

Trolls = A single user (with little or no likes)
 being bombarded by multiple users

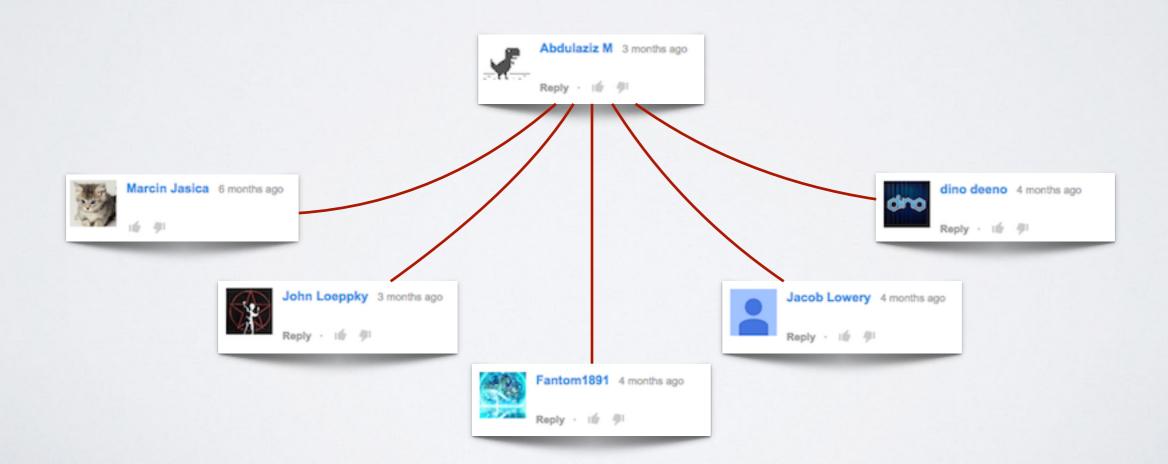

## Idea: A Bird's Eye View of the Youtube Comment Section

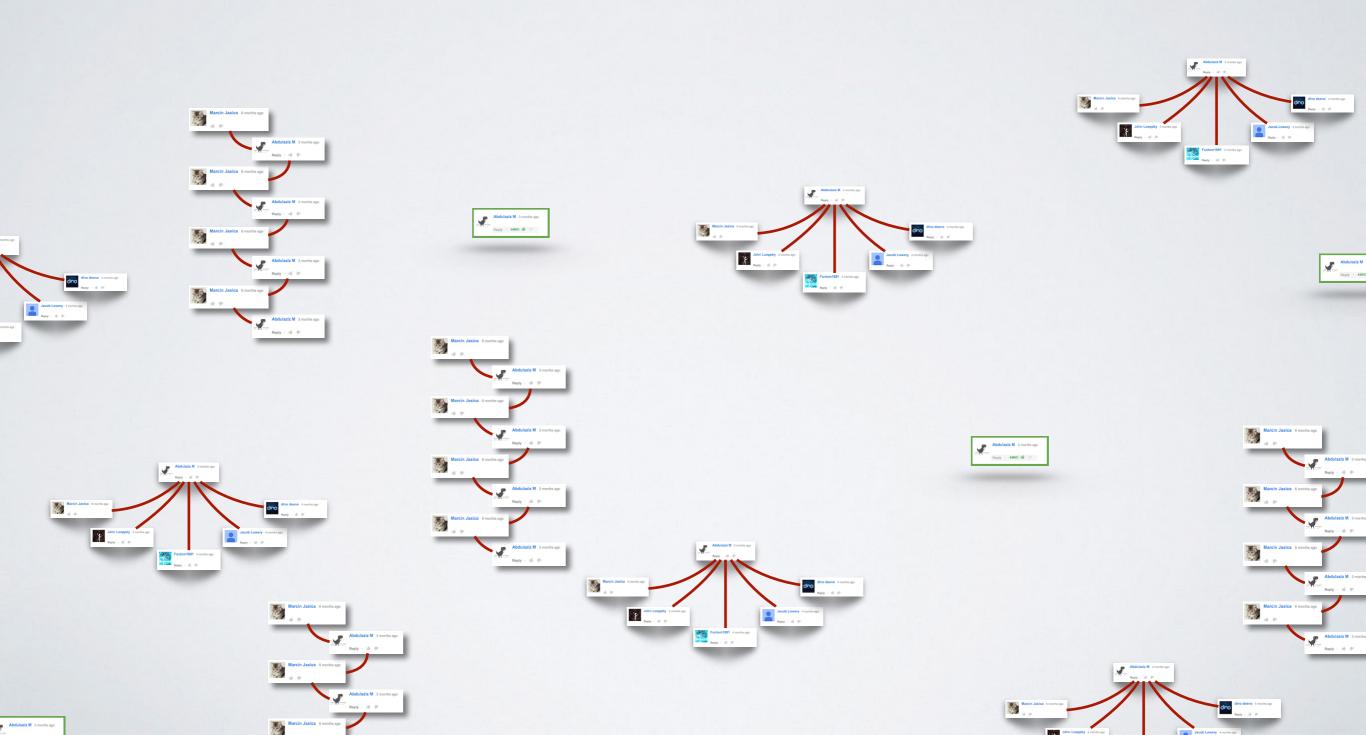

## Neuron electrophysiology data visualization (Neuroelectro)

Presented by: Dmitry, Emily and Mike

## Introduction

Dmitri

#### How does your brain work? It's complicated

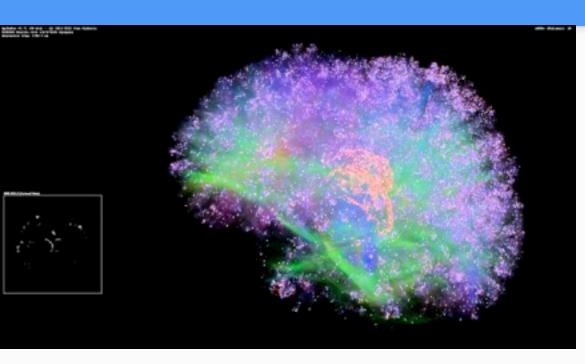

#### How does your brain work? It's complicated

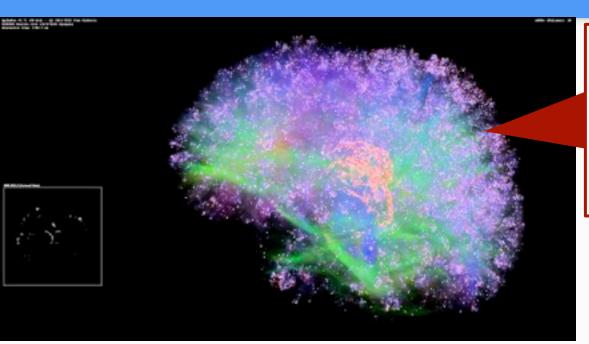

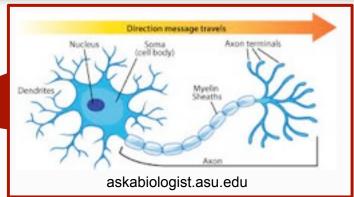

**Electrophysiology** is the study of the electrical properties of biological <u>cells</u> and <u>tissues</u>. In <u>neuroscience</u>, it includes measurements of the electrical activity of <u>neurons</u>, and particularly <u>action potential</u> activity.

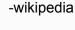

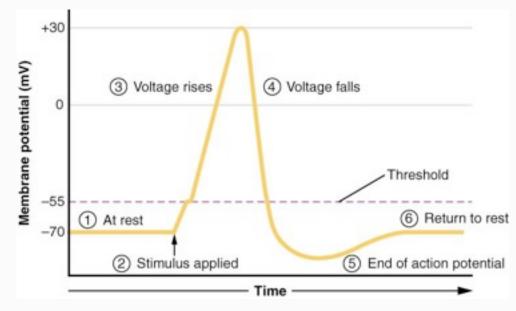

courses.candelalearning.com

How many neuron types are there? The debate has been ongoing for decades. We use enhanced NeuroLex.org definitions (~100 Neuron types)

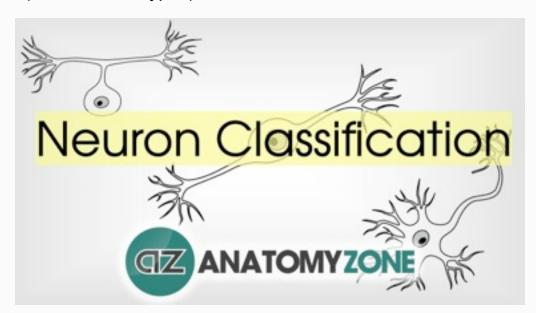

Experimental metadata - solutions used, temperature, electrode types, animal species, strain and age, etc.

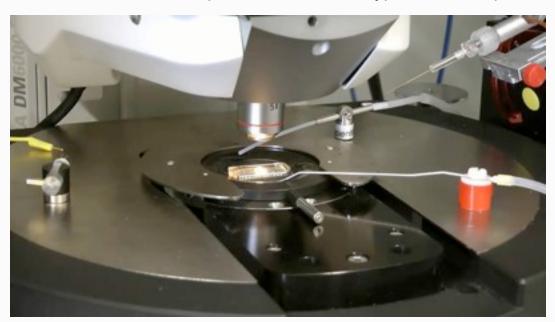

www.leica-microsystems.com

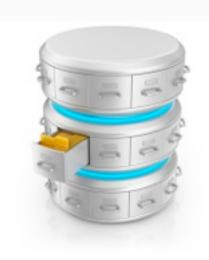

To summarize we have (per article):

- 1) Electrophysiology properties
- 2) Neuron types
- 3) Experimental metadata

We extract all of the above from published articles through text-mining and curation.

## **Current State**

Mike

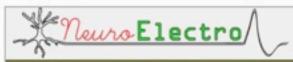

About Neuron Types

Electrophysiology Properties

Articles

**FAQs** 

Data/API

Contribute

#### NeuroElectro: organizing information on cellular neurophysiology.

The goal of the NeuroElectro Project is to extract information about the electrophysiological properties (e.g. resting membrane potentials and membrane time constants) of diverse neuron types from the existing literature and place it into a centralized database.

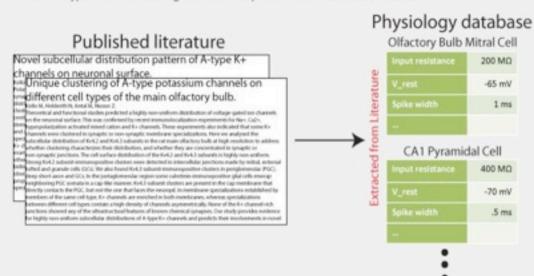

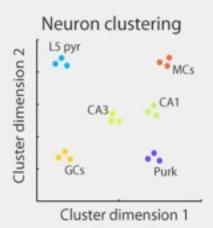

Our goal is to facilitate the discovery of neuron-to-neuron relationships and better understand the role of functional diversity across neuron types.

Search:

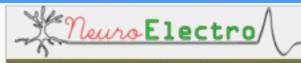

Show 10

About Neuron Types Electrophysiology Properties Articles FAQs Data/API Contribute

#### Listing of neuron types in the database

entries

Electrophysiology values across neuron types obtained are obtained from semi-automated literature text-mining. (neuron types are mostly from NeuroLex.org)

| Neuron type                        | Number extracted electrophysiology values | <ul> <li>Number articles</li> </ul> |
|------------------------------------|-------------------------------------------|-------------------------------------|
| Other                              | 1119                                      | 70                                  |
| Hippocampus CA1 pyramidal cell     | 505                                       | 66                                  |
| Dorsal root ganglion cell          | 353                                       | 23                                  |
| Neocortex pyramidal cell layer 5-6 | 281                                       | 33                                  |
| Neocortex basket cell              | 185                                       | 25                                  |
| Neostriatum medium spiny neuron    | 163                                       | 23                                  |
| Neocortex pyramidal cell layer 2-3 | 144                                       | 19                                  |
| Neocortex uncharacterized cell     | 143                                       | 12                                  |
| Dentate gyrus granule cell         | 107                                       | 18                                  |
| Medial vestibular nucleus neuron   | 102                                       | 7                                   |

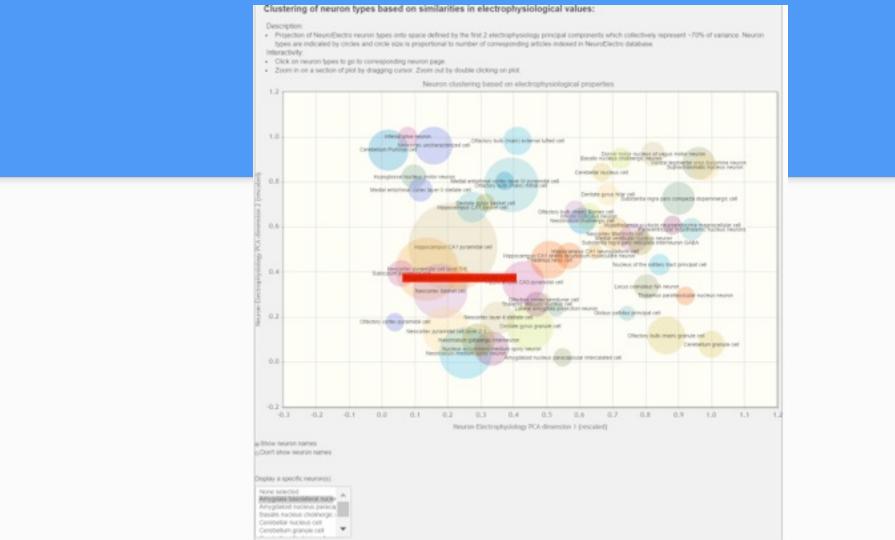

#### Electrophysiological properties of Amygdala basolateral nucleus pyramidal neurons from literature:

⊞ View data in table form

P Report miscurated data

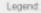

- · Reports: Blue dots indicate human-curated values: Orange dots indicate non-human curated values
- . Mean+SD: mean and standard deviation of human-curated neuron measurements
- · All neurons: mean and standard deviation computed over all neurons in database Interactivity:
- · Mouse over neuron report data points and click to view corresponding publication
- · Mouse over y- axis labels to view definition or click to view values across neuron types
- Zoom in on a section of plot by dragging cursor. Zoom out by double clicking on plot . Legend: Blue dots = text-mined values human curated. Orange dots = text-mined values not human curated.

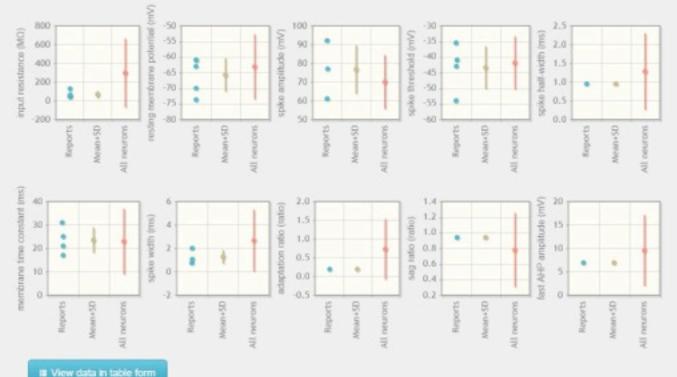

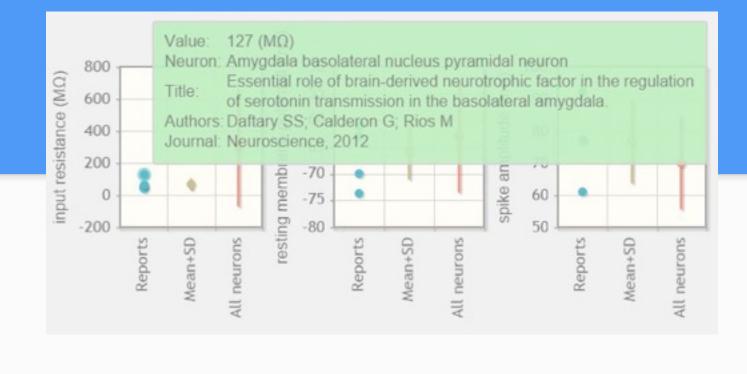

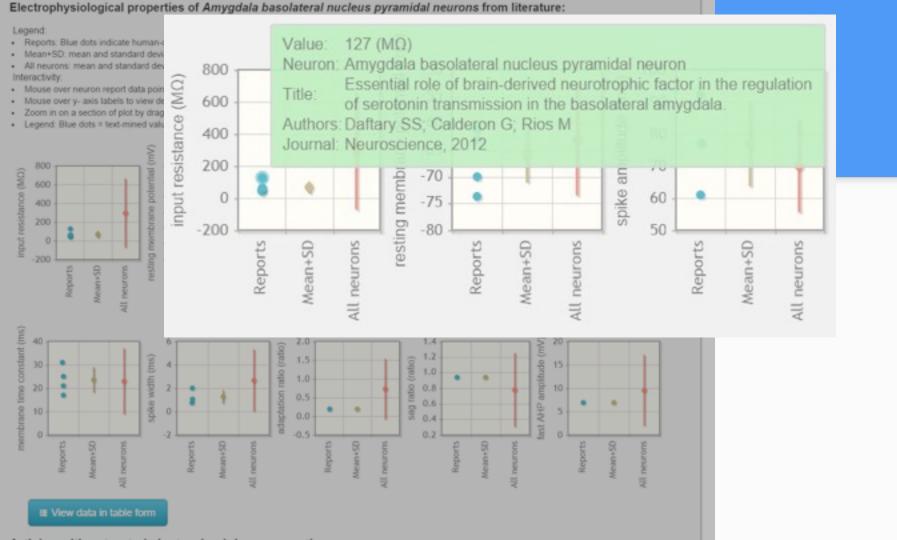

| Full Test (publisher's website) ; Article Meta<br>Daffary SS, Calderon O, Ross M<br>Neuroscience, 2012                                                                                                    |                                  | d)                                                                                 |                                                               |                                                               |                                                             |
|----------------------------------------------------------------------------------------------------|----------------------------------|------------------------------------------------------------------------------------|---------------------------------------------------------------|---------------------------------------------------------------|-------------------------------------------------------------|
| able 17hysiological properties of BLA pyramidal<br>Parameter                                                                                                    | neurors WT                       |                                                                                    |                                                               | 0.0                                                           | IONF2L/2LCk-Cre                                             |
|                                                                                                    |                                  | gdala basolateral nucleus pyram                                                    | ids/neuron                                                    |                                                               |                                                             |
| /m (mW)<br>Concept reating membrane potential                                                                                                    | -61:1.2                          |                                                                                    |                                                               |                                                               | 63±1.1                                                      |
| len (mCl)<br>Concept input resistance                                                                                                    | 127±12                           |                                                                                    |                                                               | ,                                                             | 10:10                                                       |
| Tau (ms)<br>Concept intembrane line constant                                                                                                    | 2512.3                           |                                                                                    |                                                               | 2                                                             | 311.6                                                       |
| Spike Breshold (ms)<br>Concept spike (hreshold                                                                                                    | -61±0.6                          |                                                                                    |                                                               |                                                               | 4012.8                                                      |
| Spike amp. (mV)<br>Concept spike amplifude                                                                                                    | 7713.1                           |                                                                                    |                                                               | 7                                                             | 712.5                                                       |
| talf-spike width (ms.)<br>Concept spike half-eidth                                                                                                    | 0.95±0.04                        |                                                                                    |                                                               | 1                                                             | 02±0.05                                                     |
| ID-00% rise time (ms)<br>Concept apike rise time                                                                                                    | 0.34±0.01                        | 0.34±0.01                                                                          |                                                               | 0                                                             | 0.37±0.02                                                   |
| in, resting membrane potential, film, membrane<br>no off for all categories)  © Report miscurafted data                                                                                                    | input resistance. No significant | l difference was observed in the phys                                              | iological properties i                                        | of BLA projection neurons                                     | s from controls and mu                                      |
| in, resting membrane potential, film, membrane in-old for all categories)  • Report miscurated data  Inferred neuron-electrophysiol                                                                                                    | logy data values                 | l difference was observed in the phys                                              | ological properties o                                         |                                                               | s from controls and mul                                     |
| in, resting membrane potential, film, membrane o-o ob for all categories)  P Report miscurated data  Inferred neuron-electrophysiol Show 10 entr                                                                                                    | logy data values                 |                                                                                    | congruit properties of                                        | FIGA projection revious Search:                               | s from contints and one                                     |
| in, resting membrane potential, Nin, membrane and off for all categories)  • Report miscurated data  Inferred neuron-electrophysiol Show 50 • entr                                                                                                    | logy data values                 | difference was observed in the phys                                                |                                                               | Search                                                        |                                                             |
| in, resting membrane potential, film, membrane o-o ob for all categories)  P Report miscurated data  Inferred neuron-electrophysiol Show 10 entr                                                                                                    | logy data values                 |                                                                                    | Extracted                                                     | Search.                                                       | Content                                                     |
| in, resting membrane potential, film, membrane o-o of for all categories)  • Report miscurated data  Inferred neuron-electrophysiol Shoot  10  • entr                                                                                                    | Neuron Description               | Ерћуз Ртор                                                                         | Extracted Value                                               | Standardized<br>Value                                         | Content<br>Source                                           |
| In resting membrane potential, Nm, membrane on 00 for all categories).  © Report miscurated data  Inferred neuron-electrophysiol Show 90                                                                                                    | Neuron Description               | Ephys Prop membrane time constant                                                  | Extracted Value 25.0 ± 2.3                                    | Standardized<br>Value<br>25.0 (ms)                            | Content<br>Source<br>Data Table                             |
| In resting membrane potential, Nin, membrane ocion for all categories)  Preport miscurated data  Inferred neuron-electrophysiol Show 0                                                                                                    | Neuron Description               | Ephys Prop membrane time constant spike threshold                                  | Extracted Value 25.0 ± 2.3 -41.0 ± 0.6                        | Standardized<br>Value<br>25.0 (ms)<br>-41.0 (mV)              | Consent<br>Source<br>Data Table                             |
| In resting membrane potential, Rin, membrane on cot for all categories).  Report miscurated data  Inferred neuron-electrophysiol Show 90 entre  Neuron Type  Arrygidate basolateral nucleus pyramid neuron  Arrygidate basolateral nucleus pyramid neuron  Arrygidate basolateral nucleus pyramid neuron  Arrygidate basolateral nucleus pyramid neuron  Arrygidate basolateral nucleus pyramid neuron | Neuron Description               | Ephys Prop membrane time constant spike direshold spike amplitude                  | Extracted<br>Value<br>25.0 ± 2.3<br>-41.0 ± 0.6<br>77.0 ± 3.1 | Stearch: Standardized Value 25.0 (ms) -41.0 (mV) 77.0 (mV)    | Consent<br>Source<br>Dista Table<br>Dista Table             |
| In resting membrane potential, film, membrane in cotton at categories).  Preport miscurated data  Inferred neuron-electrophysiol Snow 50                                                                                                    | Neuron Description               | Ephys Prop membrane time constant spike threshold spike amplitude spike half width | Extracted<br>Value<br>25.0±2.3<br>-41.0±0.6<br>77.0±3.1       | Standardized<br>Value<br>25.0 (ms)<br>-41.0 (mV)<br>77.0 (mV) | Content<br>Source<br>Data Table<br>Data Table<br>Data Table |

#### input resistance Common definition: Input resistance measured at steady-state voltage response to current injection Electrophysiological values of input resistance across neuron types from literature: Standardization criteria: · Values corrected for differences in units, but are otherwise unchanged. Refer to individual articles for specific definitions and calculation methodologies. III View data in table Legend. . Blue dots = text-mined values human curated, Orange dots = text-mined values not human curated Mouse over neuron ( Value: 2300 (MO) data Click on neuron nam Neuron. Combinium granule cell. Aftered neuronal excitability in cerebellar granule cells of mice . Zoom in on a section way lacking calretinin. Authors Gall D. Roussel C, Susa I. D'Angelo E, Rossi P, Bearzafto B, Galas MC, Blum D, Schurmens S, Schiffmann SN Journal J. Neurosci, 2003 2500.0 50.0 25.0 19.8 5.0 2.5 1.0

#### Listing of articles with extracted electrophysiology properties

Article title links out to pubmed abstract

| how 10 entries                                                                                                    |                                                                                                    |                        | Search: |                    |       |
|----------------------------------------------------------------------------------------------------|----------------------------------------------------------------------------------------------------|------------------------|---------|--------------------|-------|
| Article Title                                                                                                    | Authors                                                                                                    | Journal                | Year    | Electrophys values | Neuro |
| Are all spinal segments equal intrinsic membrane properties<br>of superficial dorsal hom neurons in the developing and<br>mature mouse spinal cord. (NeuroElectro data) (PubMed)                   | Tadros MA, Harris BM, Anderson WB,<br>Brichta AM, Graham BA, Callister RJ                                     | J. Physiol.<br>(Lond.) | 2012    | 90                 | 1     |
| Morphological and electrophysiological properties of<br>pyramidal-like neurons in the stratum oriens of Cornu<br>ammonis 1 and Cornu ammonis 2 area of Proechimys.<br>(NeuroElectro data) (PubMed) | Scorza CA: Araujo BH; Leite LA; Torres<br>LB; Otalora LF; Oliveira MS; Garrido-<br>Sanabria ER; Cavalheiro EA | Neuroscience           | 2011    | 88                 | 3     |
| Target-specific output patterns are predicted by the<br>distribution of regular-spiking and bursting pyramidal neurons<br>in the subiculum. (NeuroElectro data) (PubMed)                           | Kim Y; Spruston N                                                                                             | Hippocampus            | 2012    | 88                 | 2     |
| Hyperexcitability of axotomized and neighboring<br>unaxotomized sensory neurons is reduced days after<br>perineural clonidine at the site of injury. (NeuroElectro data)<br>(PubMed)               | Liu B; Eisenach JC                                                                                            | J.<br>Neurophysiol.    | 2005    | 78                 | 1     |
| The largest group of superficial neocortical GABAergic<br>interneurons expresses ionotropic serotonin receptors.<br>(NeuroElectro data) (PubMed)                                                   | Lee S; Hjerling-Leffler J; Zagha E; Fishell G; Rudy B                                                         | J. Neurosci.           | 2010    | 69                 | 2     |
| Lateral hypothelamic GAD65 neurons are spontaneously<br>firing and distinct from orexin- and melanin-concentrating<br>hormone neurons. (NeuroElectro data) (PubMed)                                | Kamani MM; Szabó G; Erdélyi F;<br>Burdakov D                                                                  | J. Physiol.<br>(Lond.) | 2013    | 56                 | 1     |
| 5-HT(3A) receptor-bearing white matter interstitial GABAergic<br>interneurons are functionally integrated into cortical and<br>subcortical networks. (NeuroElectro data) (PubMed)                  | von Engelhardt J; Khrulev S; Eliava M;<br>Wahlster S; Monyer H                                                | J. Neurosci.           | 2011    | 55                 | 1     |
| Cellular neuroanatomy of rat presubiculum. (NeuroElectro<br>data) (PubMed)                                                                                                    | Simonnet J, Eugène E; Cohen I; Miles R;<br>Fricker D                                                          | Eur. J.<br>Neurosci.   | 2013    | 52                 | 1     |
| inter- and intralaminar subcircuits of excitatory and inhibitory<br>neurons in layer 6a of the rat barrel cortex. (NeuroElectro<br>data) (PubMed)                                                  | Kumar P; Ohana O                                                                                              | J.<br>Neurophysiol.    | 2008    | 50                 | 2     |
| Synaptic interactions between pyramidal cells and<br>interneurone subtypes during seizure-like activity in the rat<br>hippocampus. (NeuroElectro data) (PubMed)                                    | Fujiwara-Tsukamoto Y; Isomura Y;<br>Kaneda K; Takada M                                                        | J. Physiol.<br>(Lond.) | 2004    | 49                 | 5     |

#### **Problem Characterization**

**Emily** 

#### **Problem Characterization**

- We met with our stakeholder to ascertain high-level questions:
  - What do cells in different parts of the brain do?
  - Our How do experimental conditions affect electrophysiological measurements?
  - o etc.
- We refined these into a few abstract tasks...

#### Task Analysis

- Discover relationships
  - Neuron types (categorical)
  - Electrophysiological properties (quantitative)
  - Experimental conditions (quantitative and categorical)
- Narrow scope of analysis
  - Select experimental conditions and ephys properties to include
  - Filter by neuron type, ephys property, and experimental conditions

#### Task Analysis

- Explore sparseness of data
  - How many data points for each neuron type? property? experimental condition?
- Localize neuron types and ephys properties in the brain
- Lookup details for individual data points

#### **Tentative Solution**

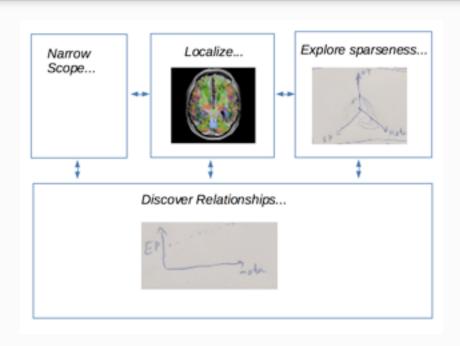

## How much time?

Henry

## Data Description

- Activity log of my commitments (e.g. CPSC547)
- Only tracks about 40 hours every week
- Categorized by name and project

## Task

Insert text here

## Existing Visualizations

- Calendar
- Pie chart
- Bar chart

•

## Partner welcome (no pressure)

# VISUALISING FEATURE LEARNING

Jason Hartford

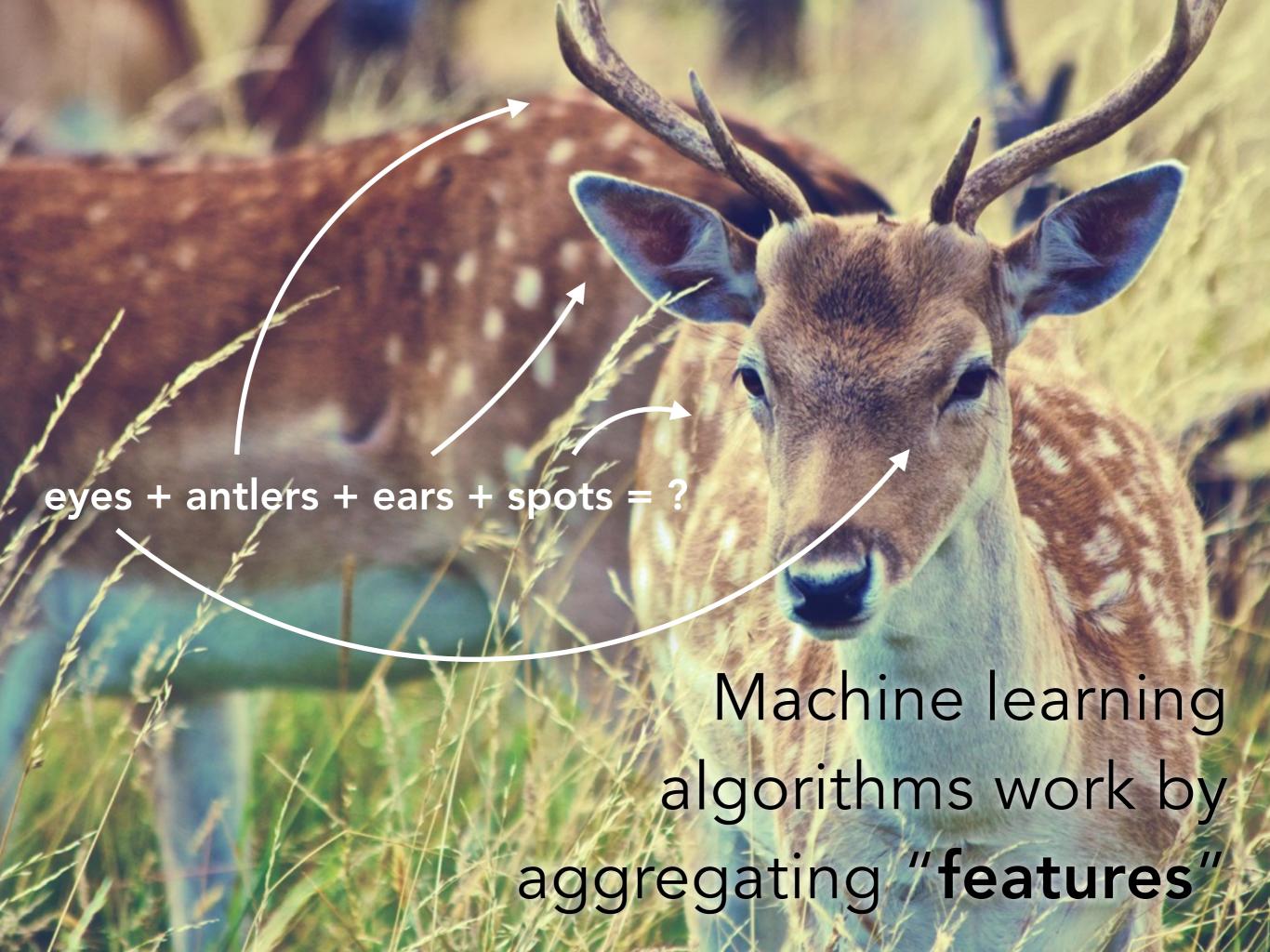

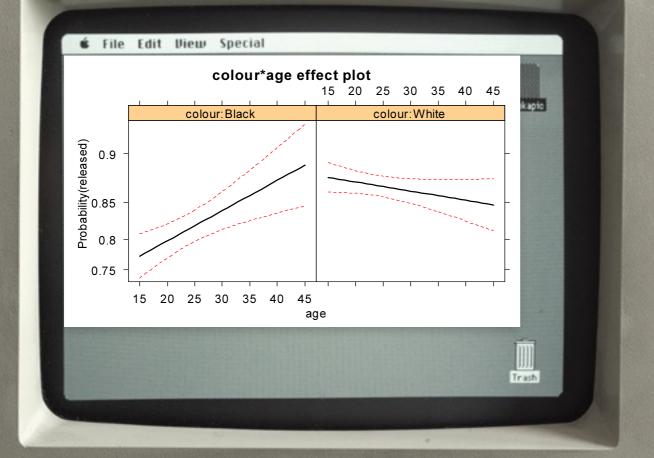

| Term      | Coefficient | Std. Error | Z Score |
|-----------|-------------|------------|---------|
| Intercept | 2.46        | 0.09       | 27.60   |
| lcavol    | 0.68        | 0.13       | 5.37    |
| lweight   | 0.26        | 0.10       | 2.75    |
| age       | -0.14       | 0.10       | -1.40   |
| lbph      | 0.21        | 0.10       | 2.06    |
| svi       | 0.31        | 0.12       | 2.47    |
| lcp       | -0.29       | 0.15       | -1.87   |
| gleason   | -0.02       | 0.15       | -0.15   |
| pgg45     | 0.27        | 0.15       | 1.74    |
|           |             |            |         |

To understand features in a model, you used to just look at the fitted parameters

#### Modern models learn features from data

may have...

100s

1000s

Millions

of parameters

This makes it very difficult to understand what's going on in your model!

### In vision you can plot parameters directly.

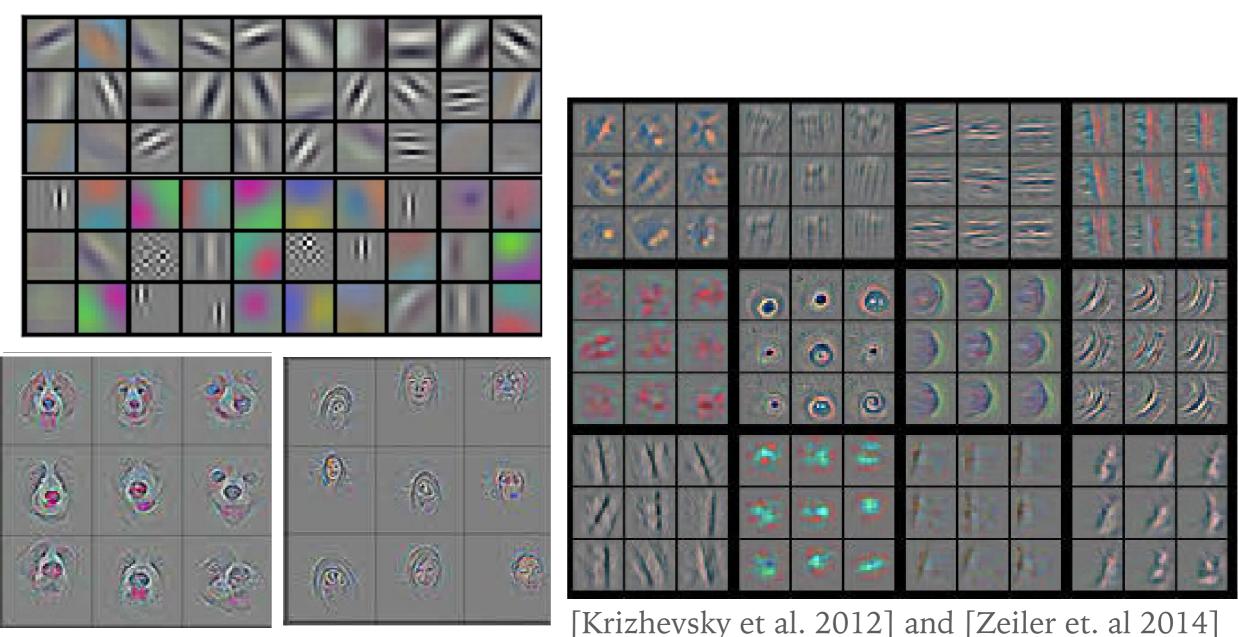

\_\_\_\_\_ [KIIZHEVSKY Et al. 2012] and [Zehler et. al 2014]

... but this only works because of the visual structure of their models.

## Without visual structure, you get plots like this...

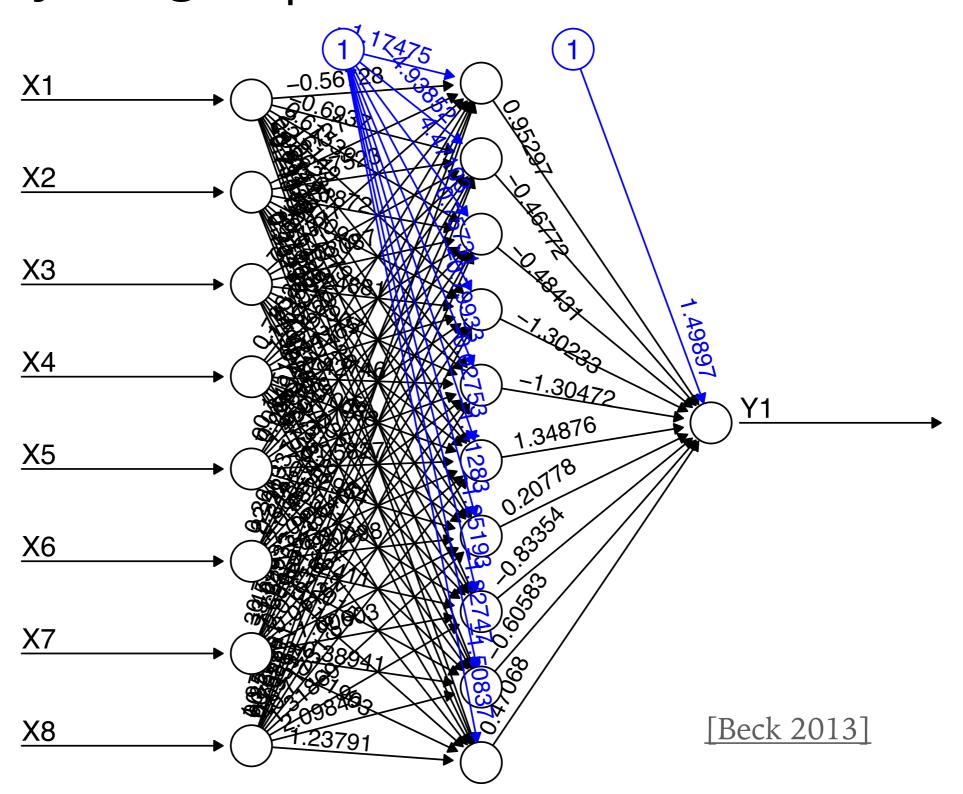

## Feature discovery "by analogy"

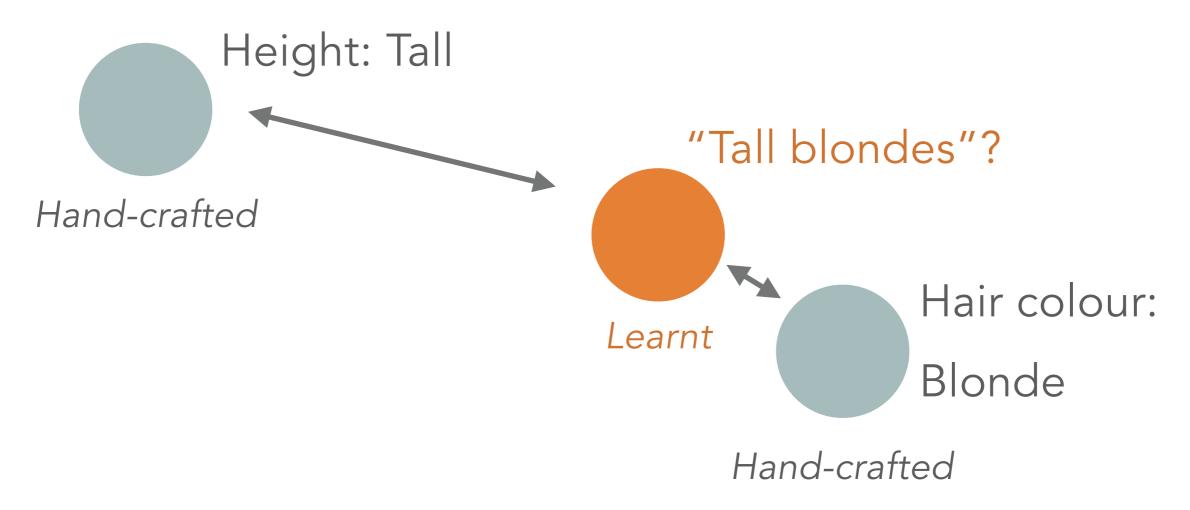

**Idea**: derive *distance* between the output of learnt features and hand-crafted features.

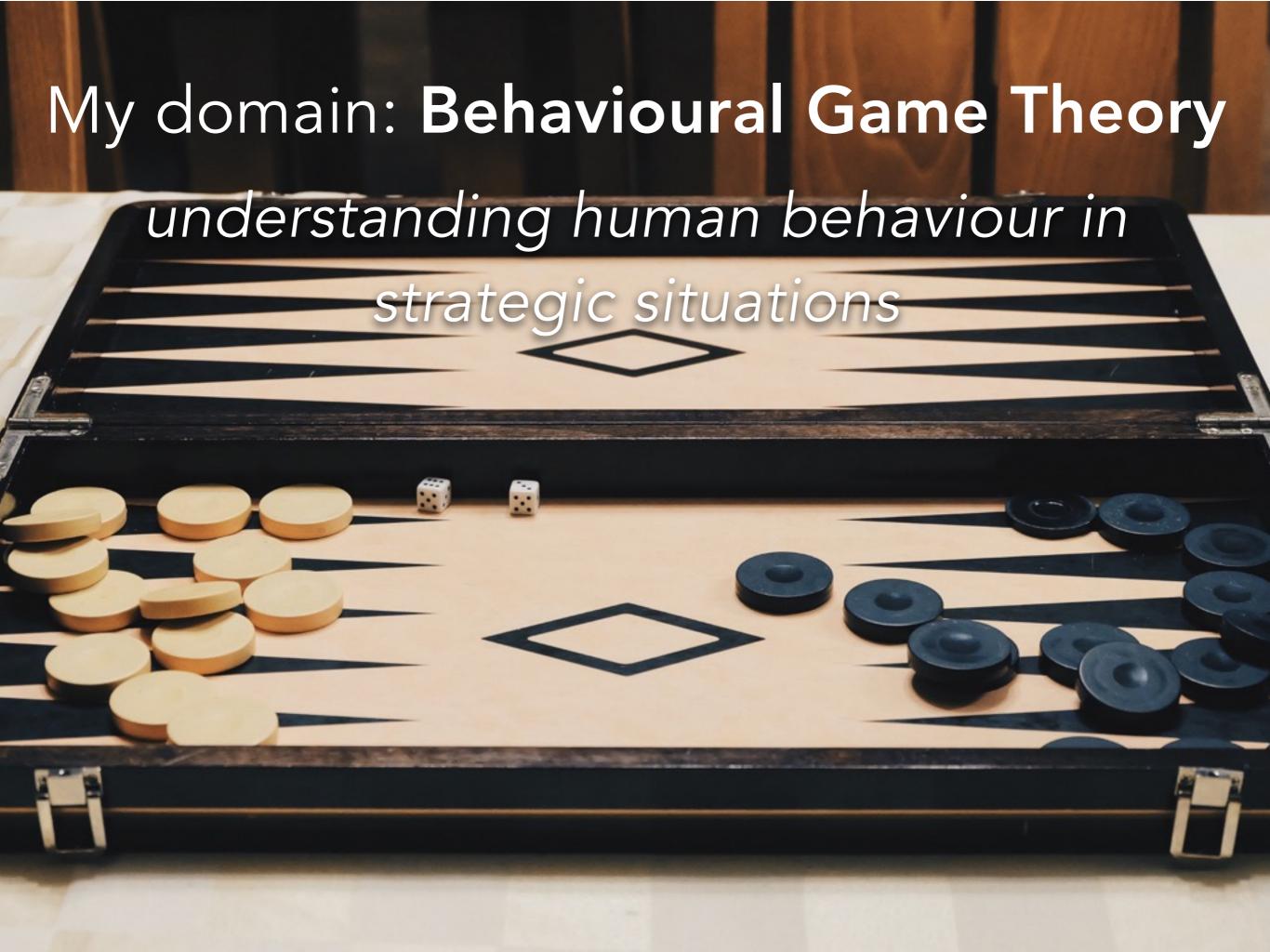

• I have data.

- I have data.
- I have hand-crafted features.

- I have data.
- I have hand-crafted features.
- I have a model.

- I have data.
- I have hand-crafted features.
- I have a model.
- I'm not sure what it's learning...

## CameramanVis

-Where camera should look?

Jianhui (Jimmy) Chen CPSC 547 Pitch

## Cameras for soccer games

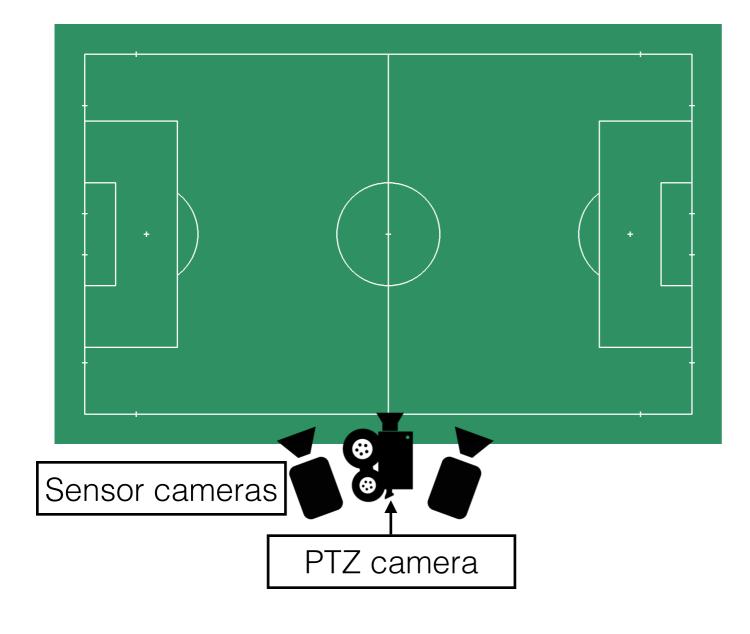

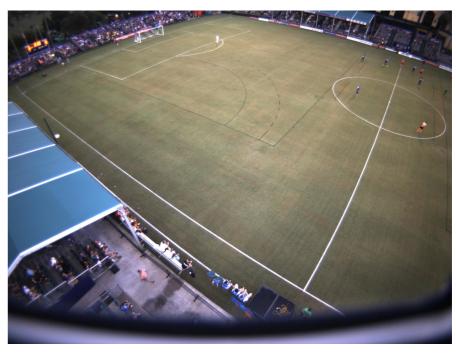

Sensor

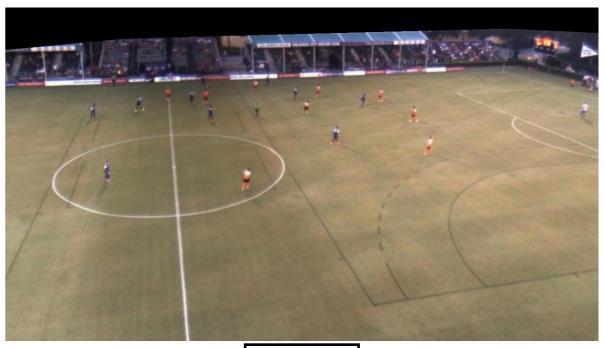

PTZ

## Left or right?

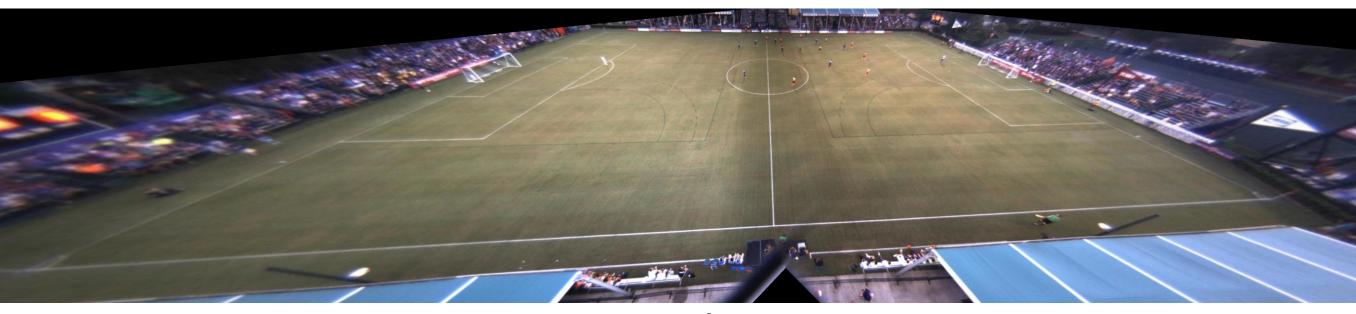

overview

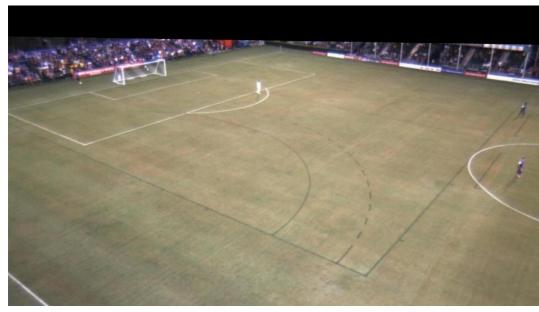

look left

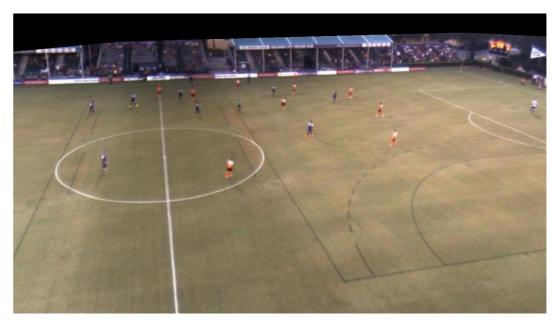

look right

## Goal:analyze cameraman's view

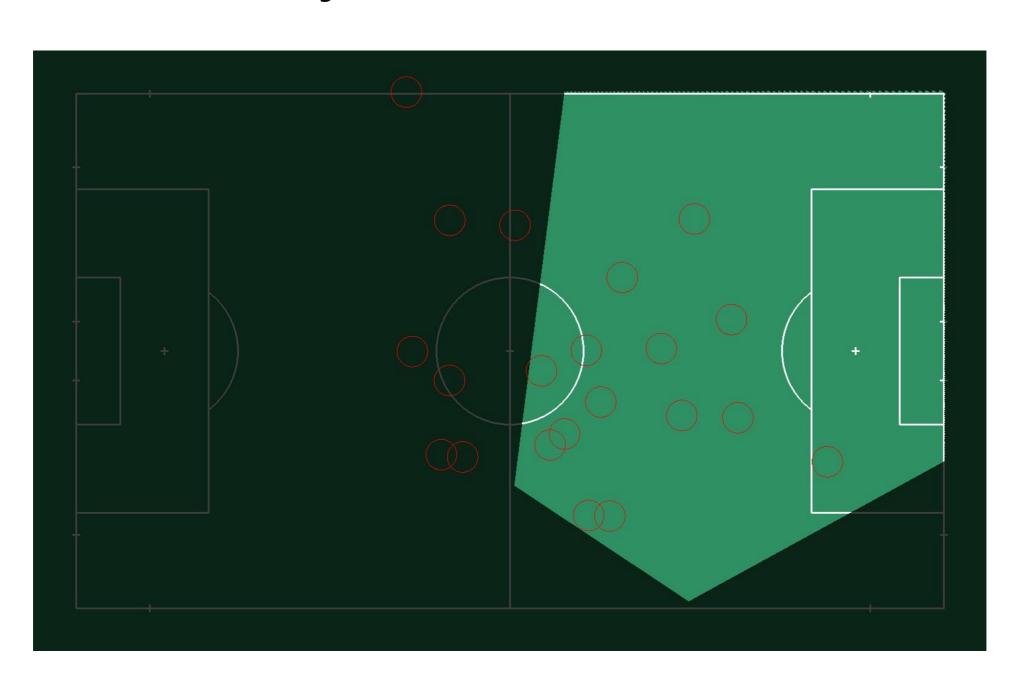

## Not always the same angle

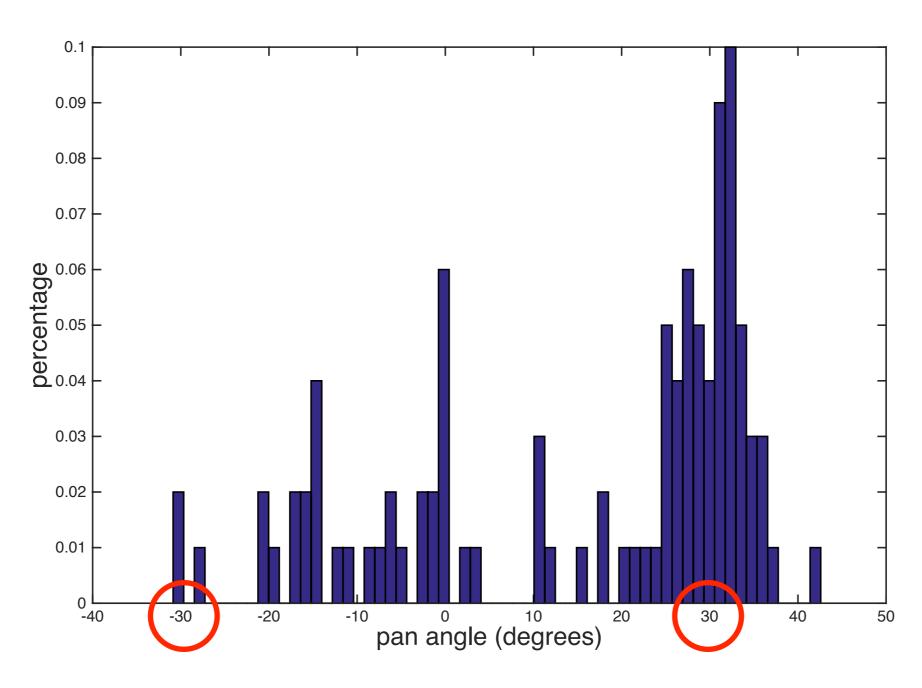

-30°, 30° are almost opposite.

#### Data

48-min (172, 800 frames) soccer game Player positions on the playing ground Camera angles of a PTZ camera Both of them are noisy

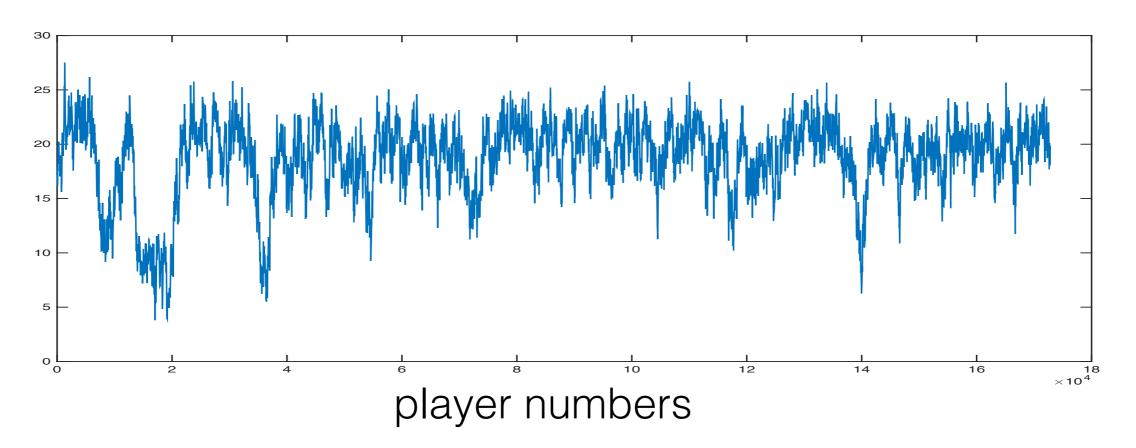

## Tasks

- Oveview: camera angle, player position in playing ground
- Query1: given angle get player position distribution
- Query2: given player position get angle distribution
- Outlier detection: cameraman look at un-normal angle

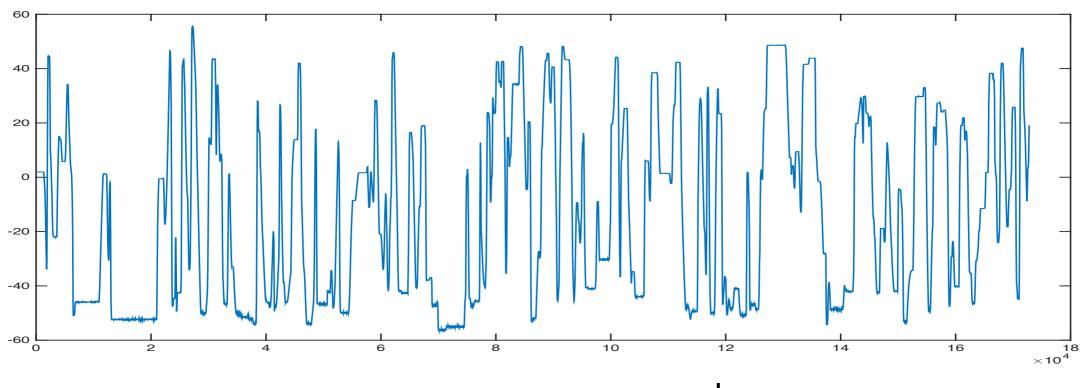

camera pan angle

# Linking Sentences in Online Conversations

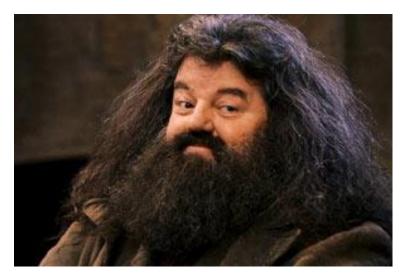

Works and plays well with others

#### **Jordon Johnson**

M.Sc. Student
UBC Computer Science
jordon@cs.ubc.ca

#### ConVis @ UBC

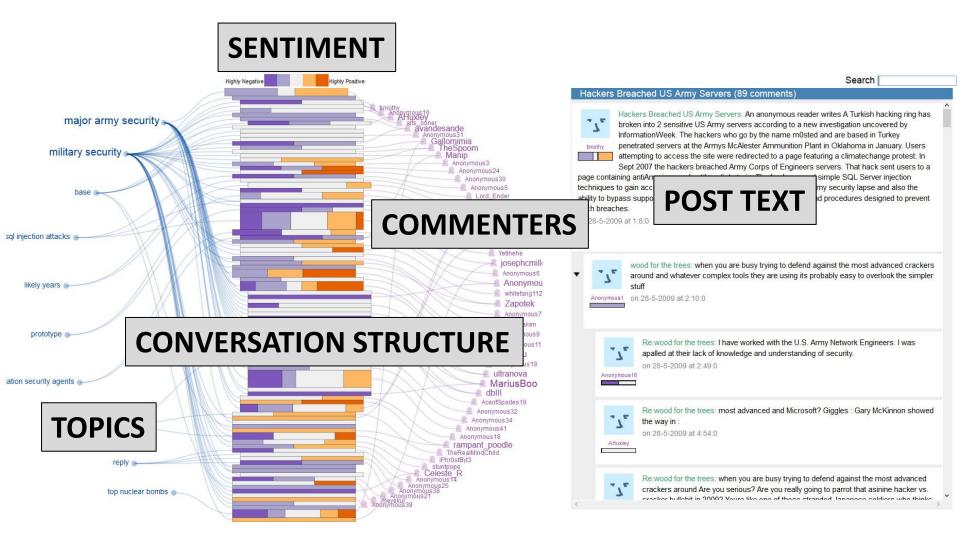

#### Visualizing Links Between Sentences

"Sentence B refers to sentence A"

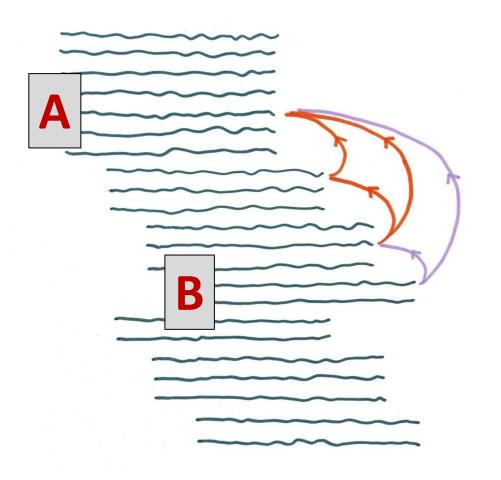

GOAL: visualize/edit links

#### **Link Attributes:**

- Linked sentences
- Agreement value
- Sentiment value

Links may form chains that give additional insight into conversation structure

#### Data and Current Tasks

- Online conversations, annotated by humans to establish a "gold standard"
  - Not that good...
  - Use vis to make corrections and improve the gold standard
- (In progress) annotations by candidate linking algorithms
  - Use vis to evaluate the output

#### Future Tasks for NLP Researchers

- Study link chains to associate link patterns with conversation types
  - Agreements
  - Debates
  - Off-topic/flamewars
  - Can we profile trolling?

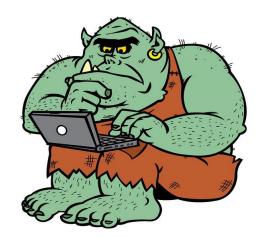

#### Thank you!

# vidviz: scaling up video annotation

Julieta Martinez

input layer

hidden layer 1 hidden layer 2 hidden layer 3

output layer

input layer 1 hidden layer 2 hidden layer 3

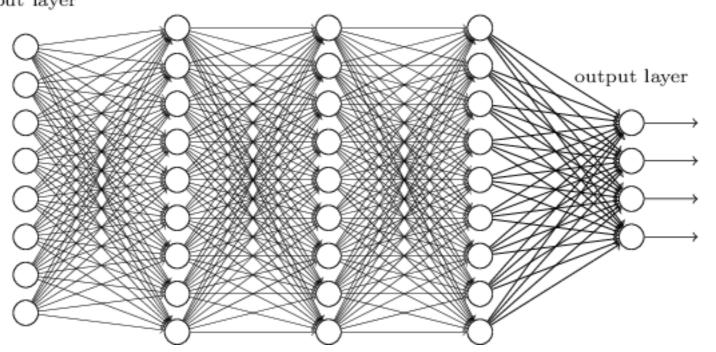

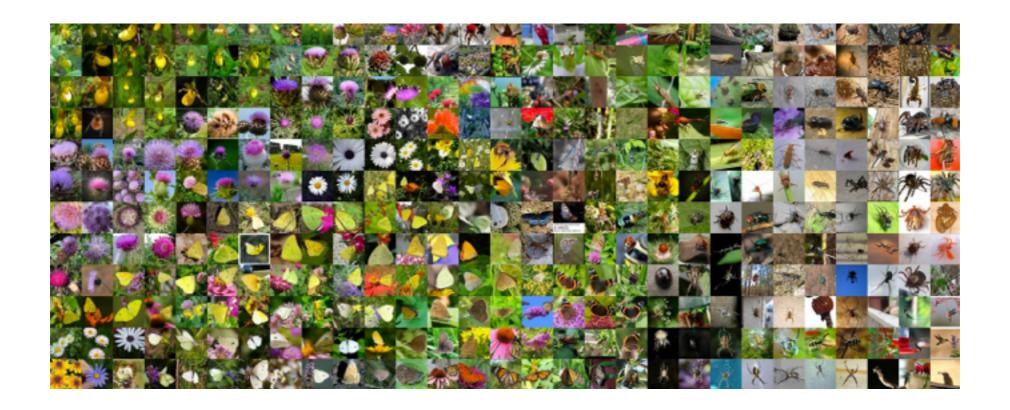

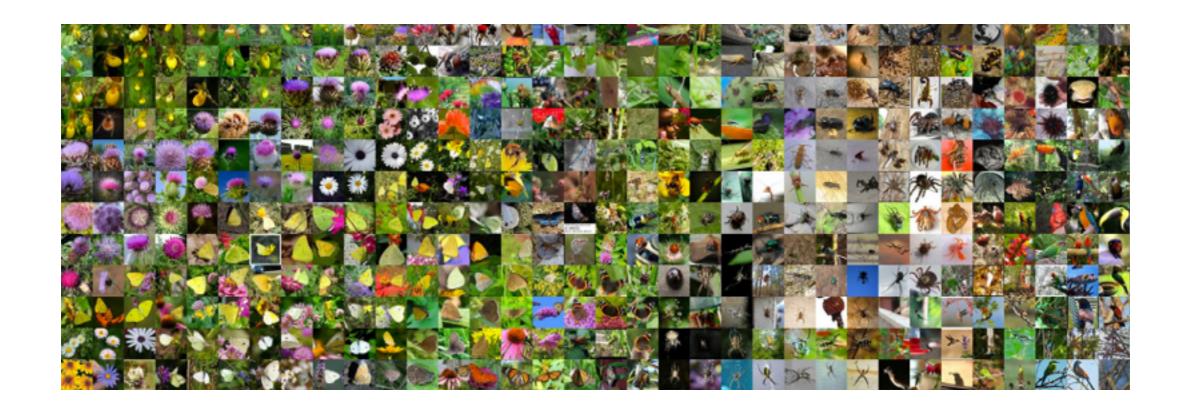

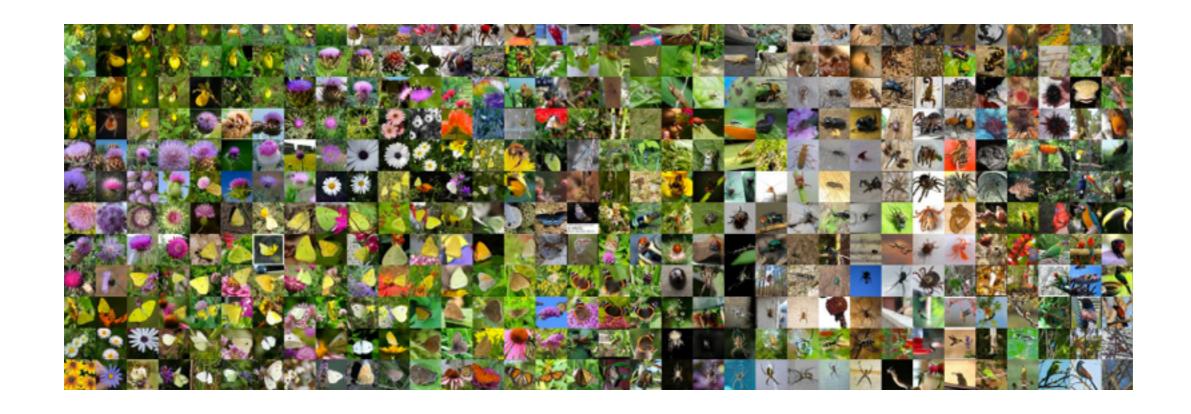

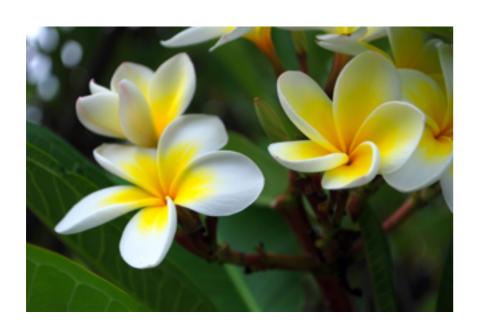

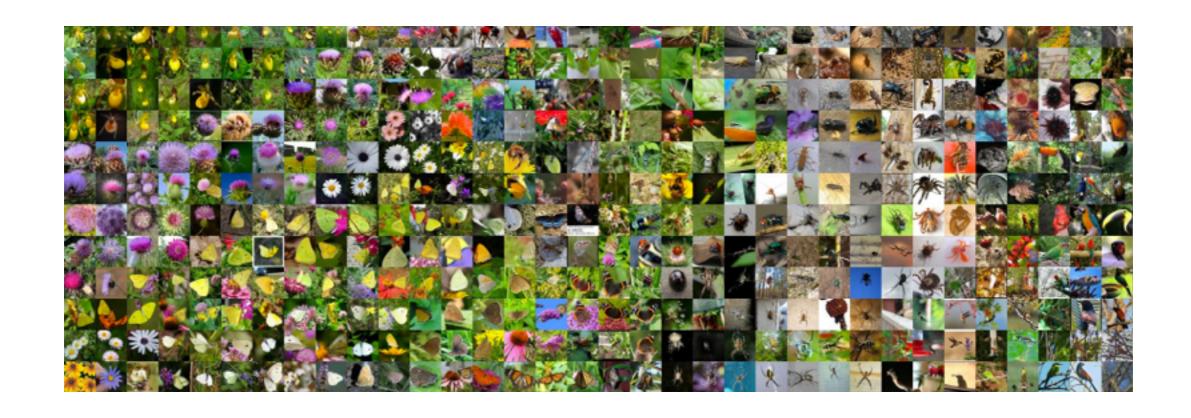

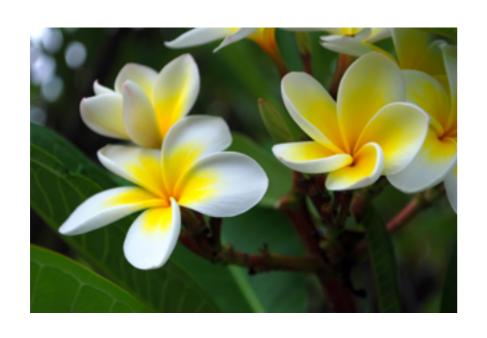

+ "Plumeria Frangipani"

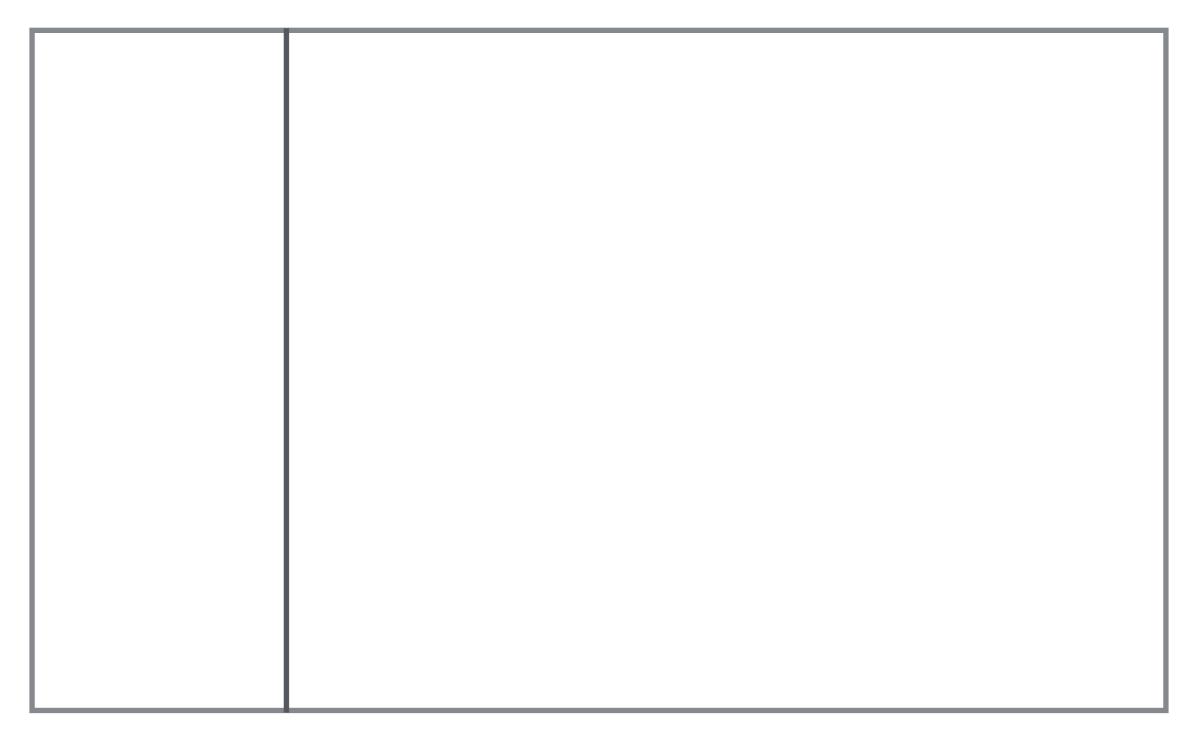

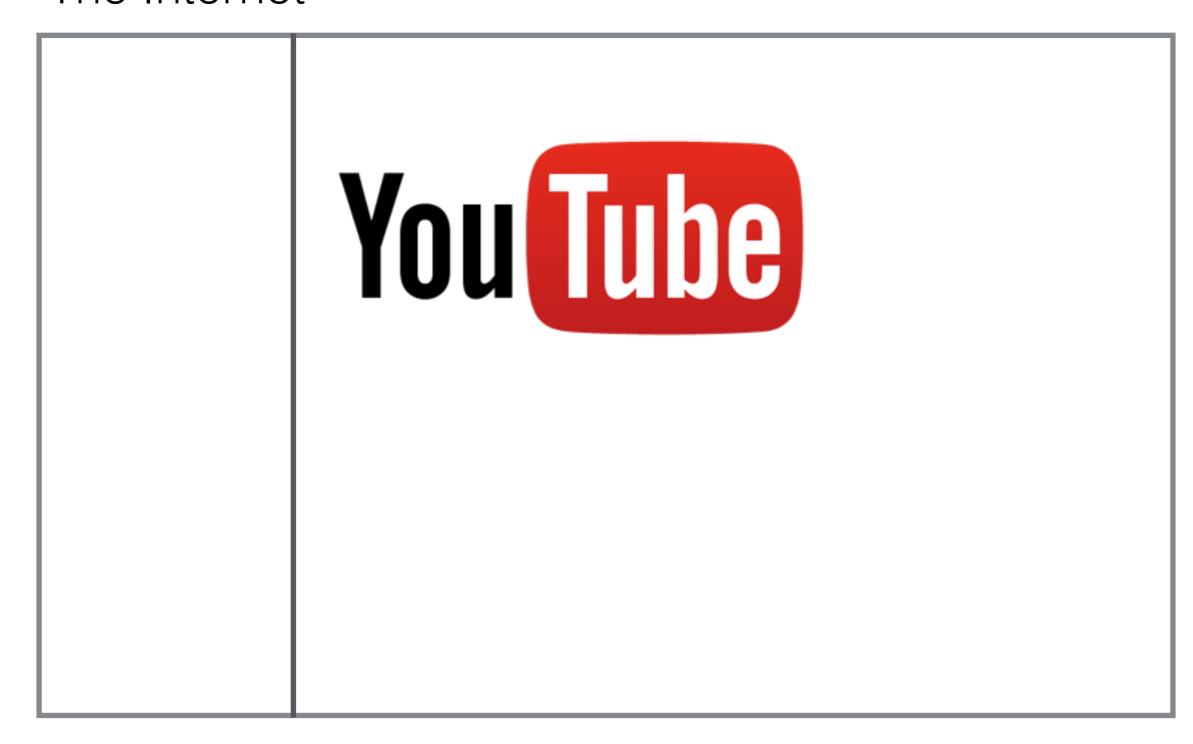

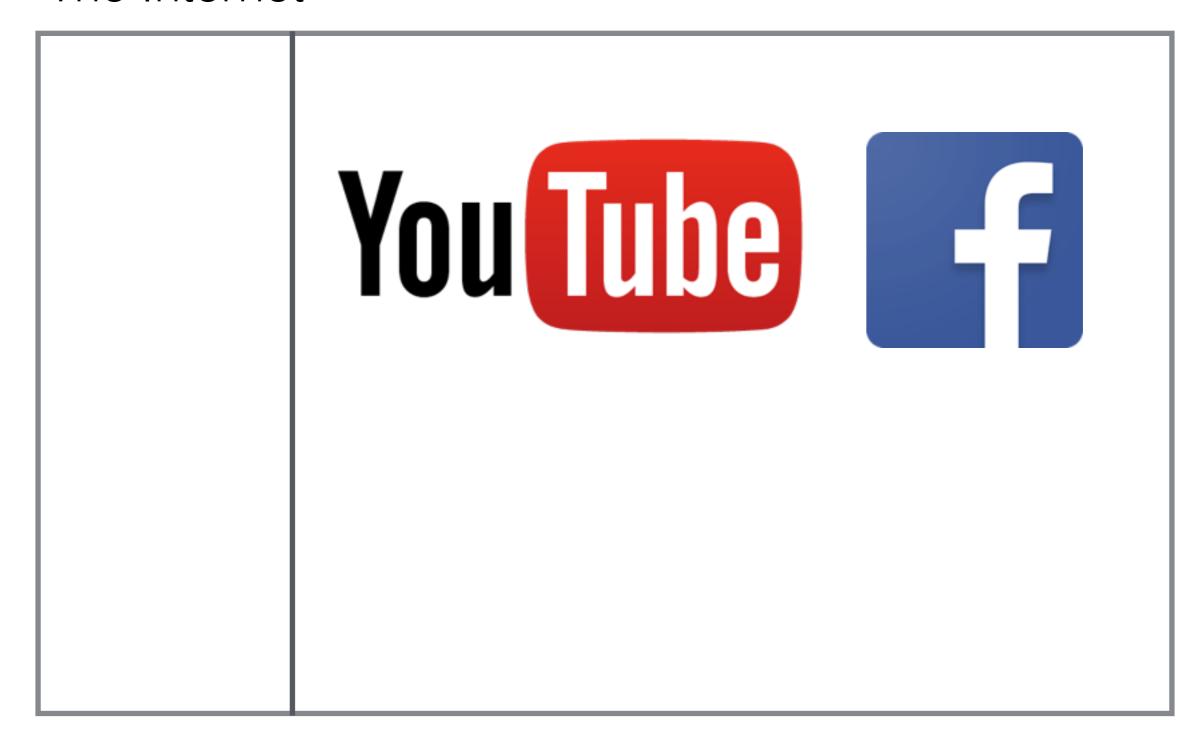

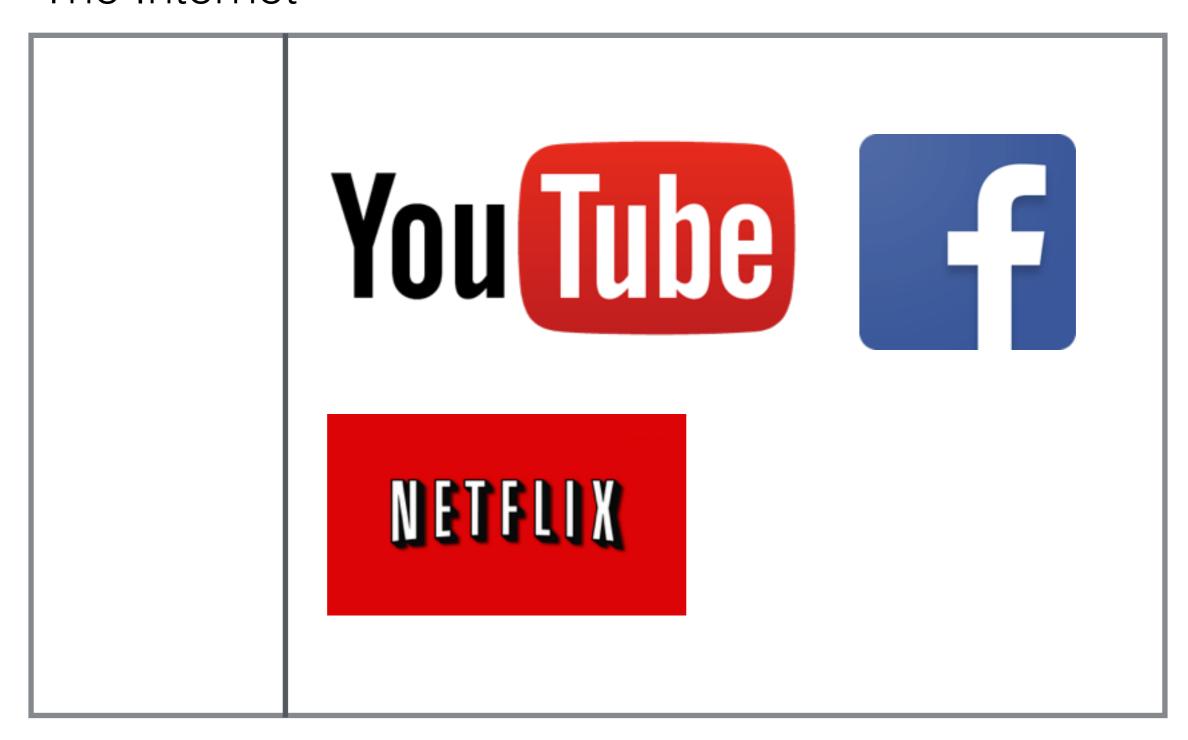

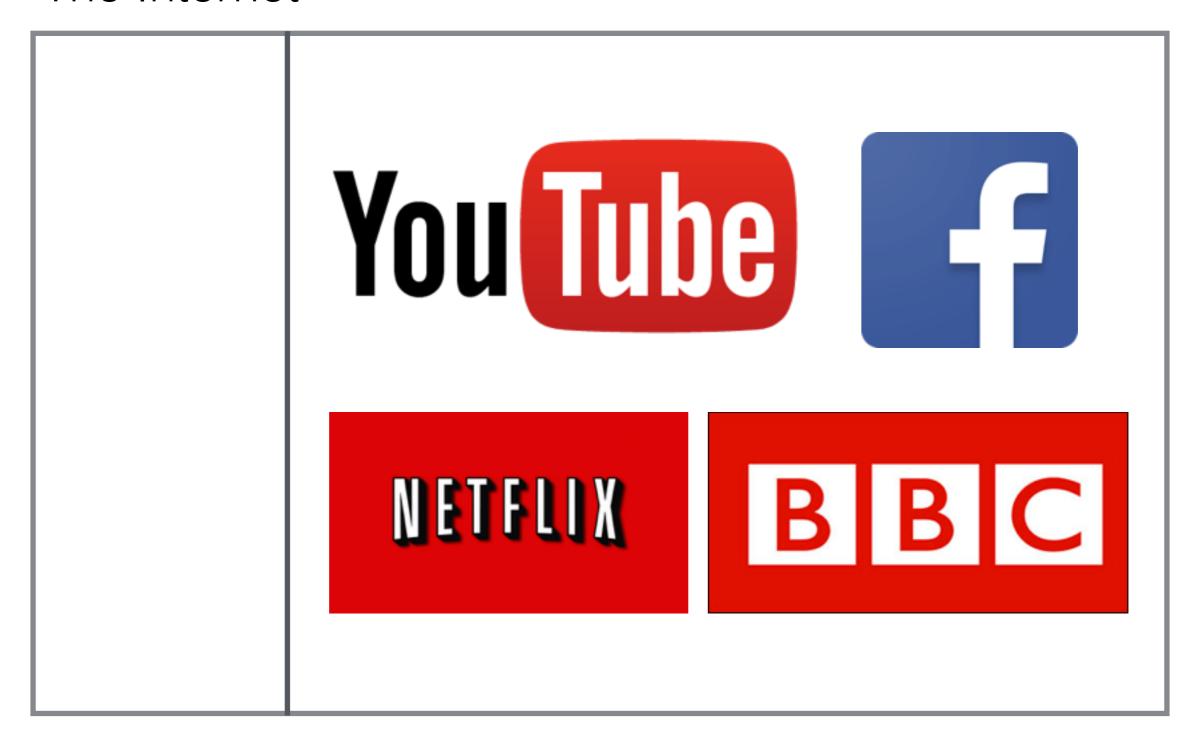

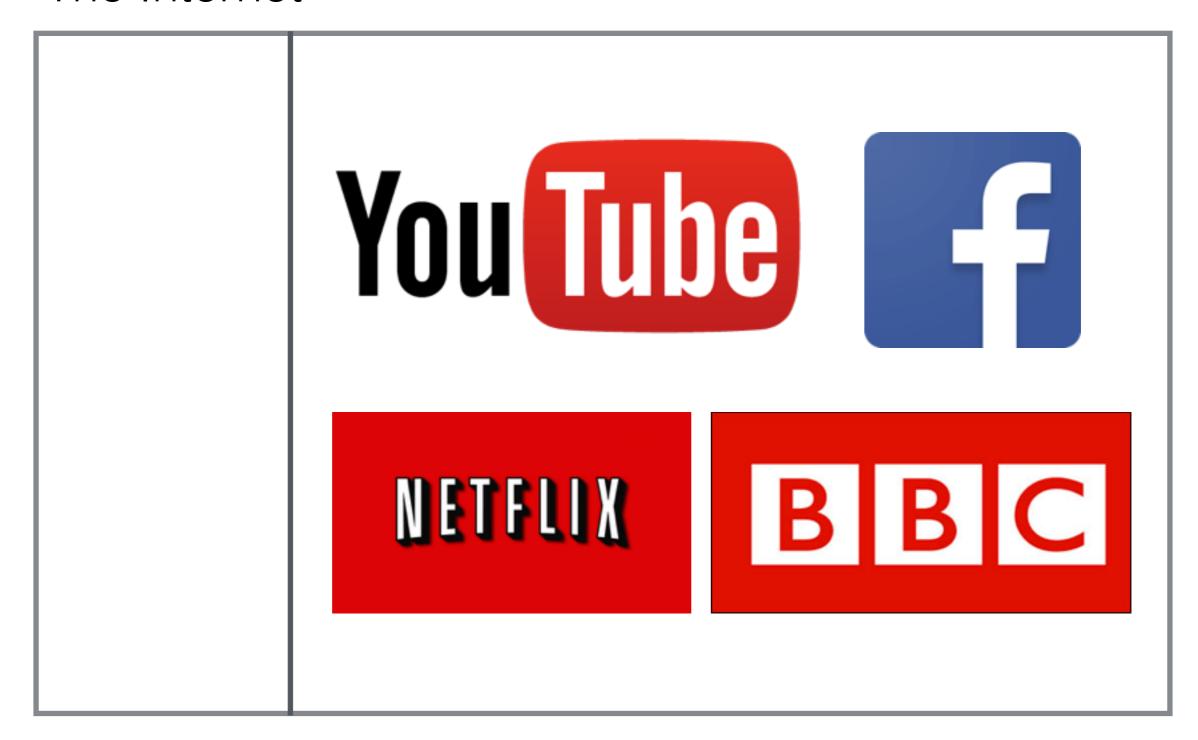

"the dark matter of the Internet" — Fei-Fei Li

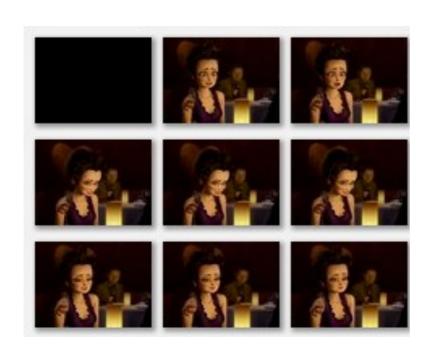

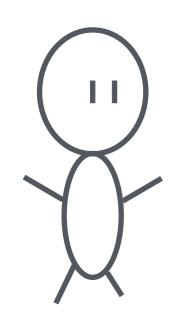

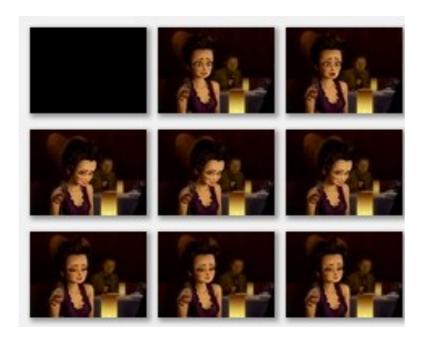

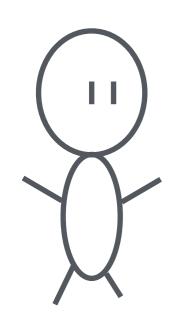

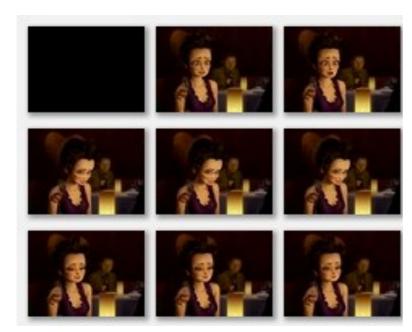

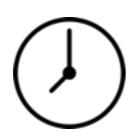

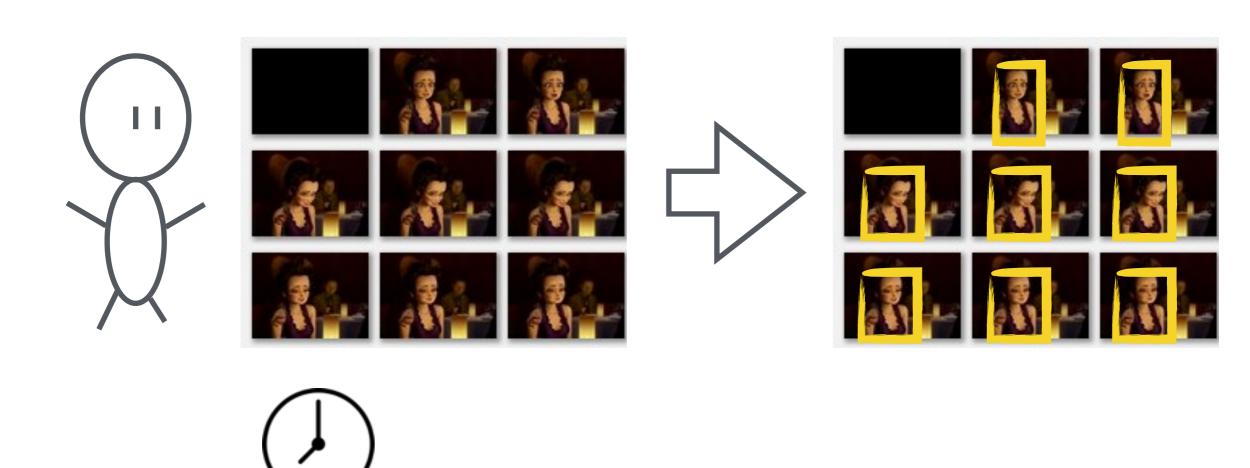

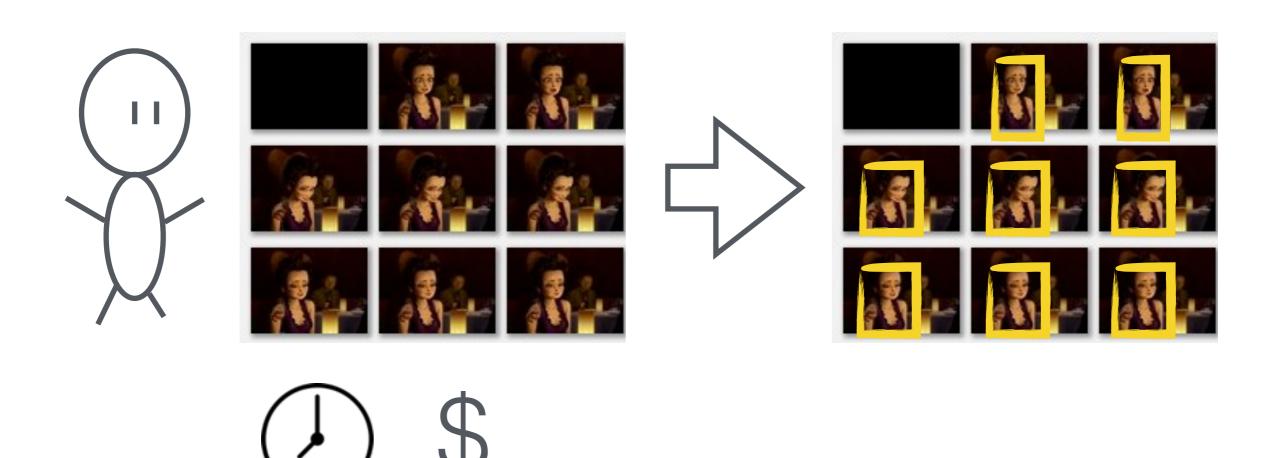

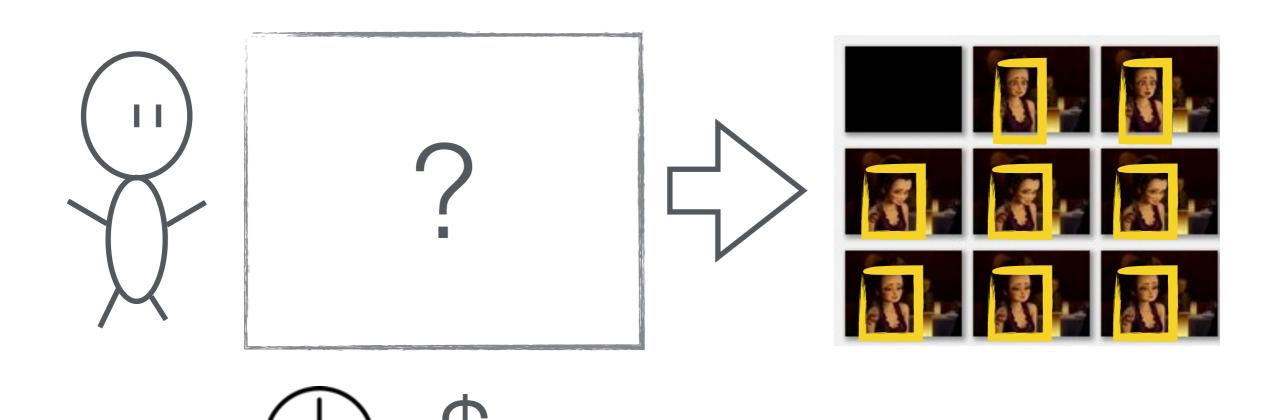

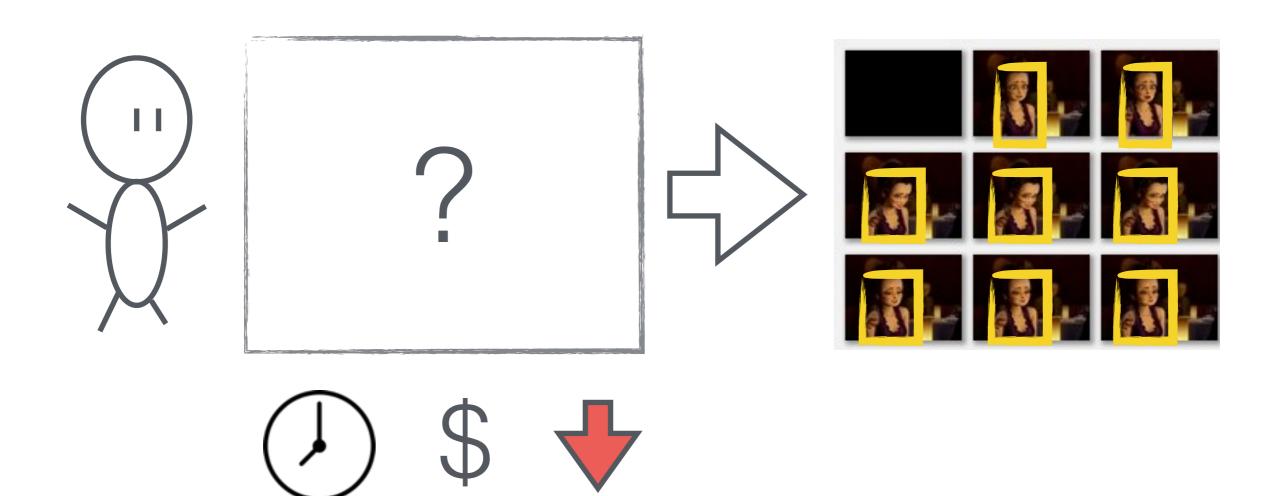

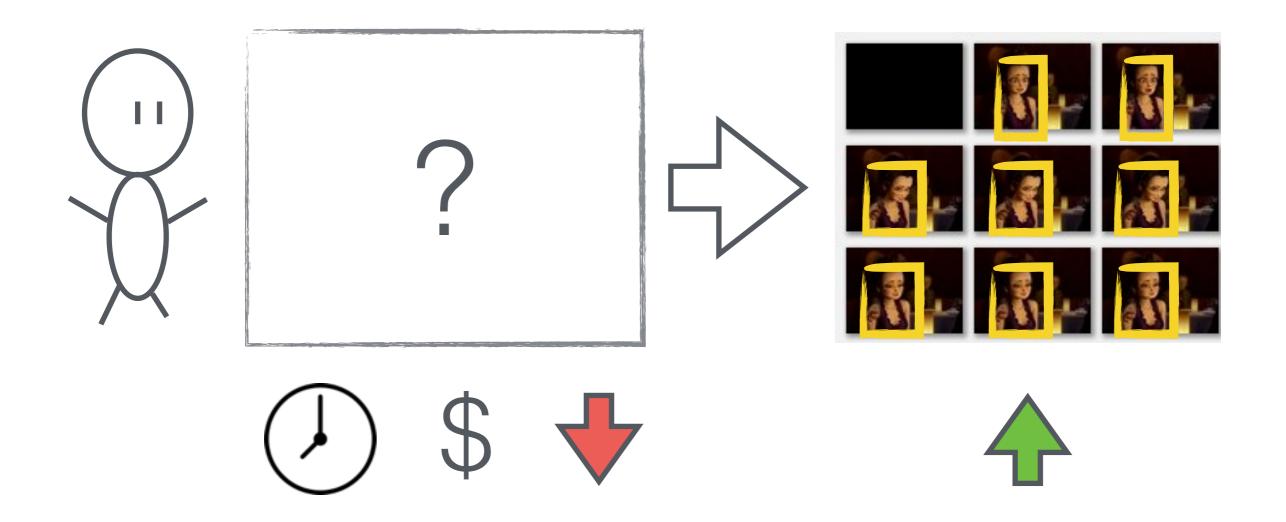

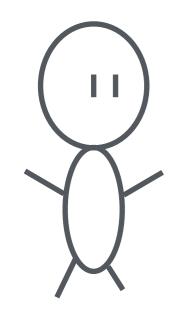

# vidviz <

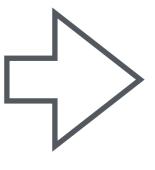

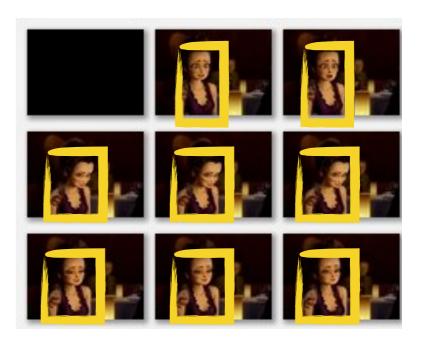

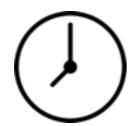

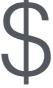

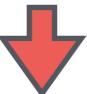

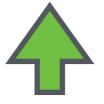

#### Interactive graphs using R Shiny

And maybe d3 if I have time.

Ken Mansfield, CPSC 547, Oct 22, 2015

- Goal: Create different types of visualizations for exploration of data.
- Fully Interactive Linked highlighting, multifacetted, animations!
- Learn what works, what doesn't.
- Dataset: Gapminder. Wealth of information to explore, fairly easy to use.

# Example: Gapminder world

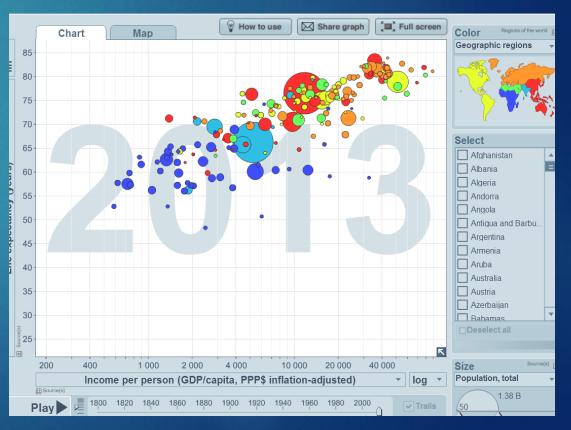

#### R Shiny Examples

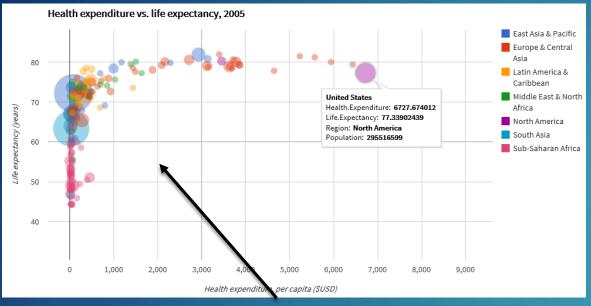

- Animation
- Colours
- Different types of Encoding

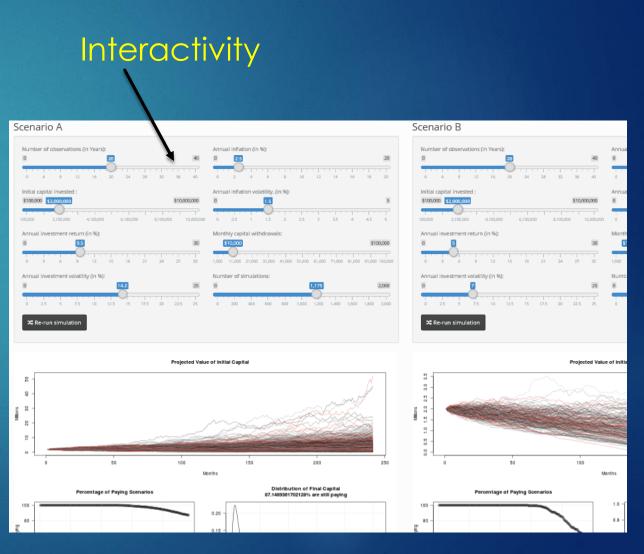

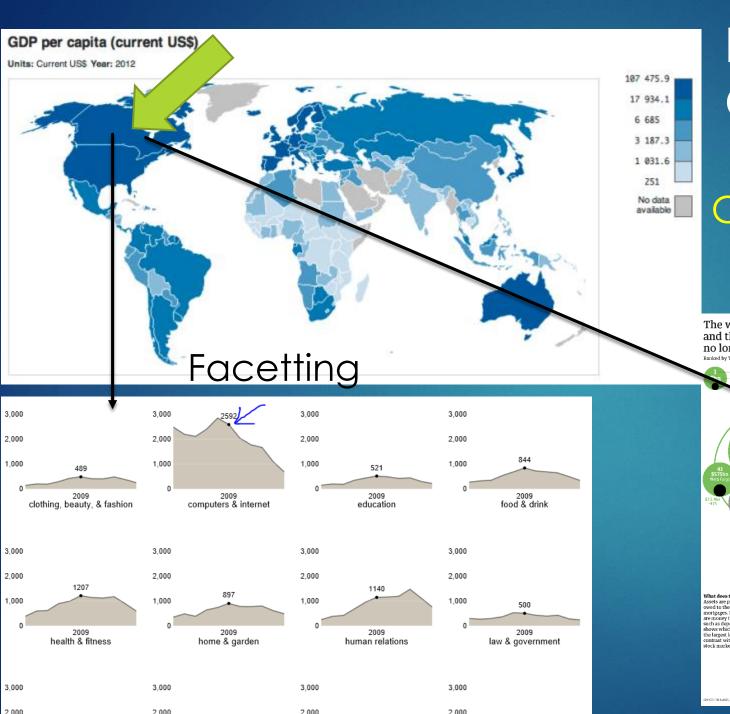

# Expand on Gapminder

Choropleth

#### Linked highlighting

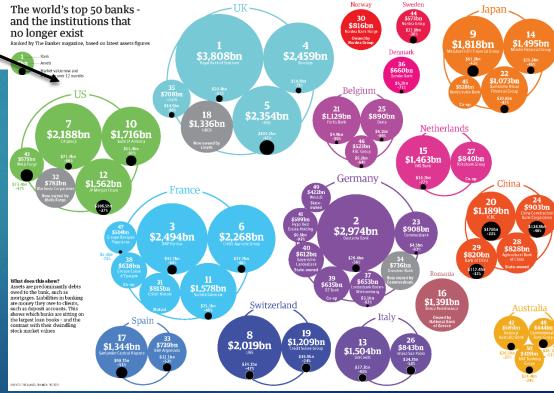

### InfoVis Project Pitch

Kimberly Dextras-Romagnino

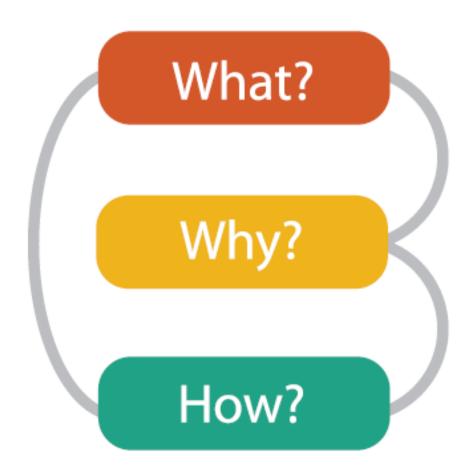

## Why?

# Present information to the masses in a visually appealing way to both inform and entertain

### Storytelling: The Next Step for Visualization

- Robert Kosara

Presentation and Communication
 vs Exploration and Analysis

 Data Visualization: Medium for Storytelling

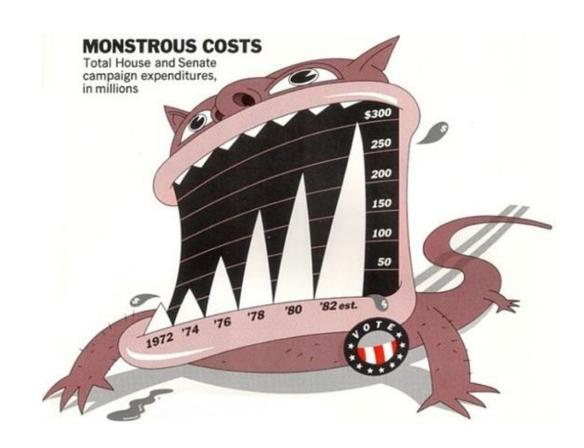

#### WOMEN RESEARCHERS BY COUNTRY

CHANGE REGION

VIEW

MAP

Just one in five countries has achieved gender parity, whereby 45% to 55% of researchers are women.

SELECT COUNTRY

NORTH AMERICA AND WESTERN EUROPE

AVERAGE

32%

0%

75% N/A

SOURCE: UNESCO INSTITUTE FOR STATISTICS

## What?

### Homelessness in Canada

- Things to compare
  - Areas
  - Sheltered vs Unsheltered
  - Age and Gender Distributions
  - Reasons for being on the streets

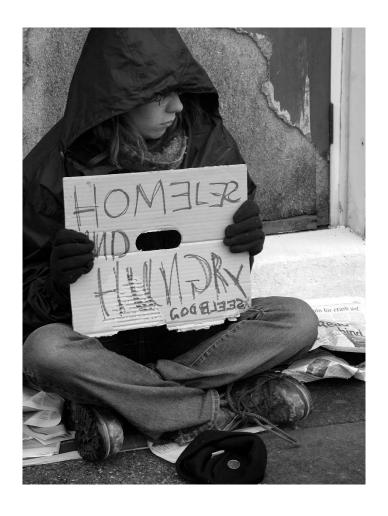

## Homeless Vis Examples

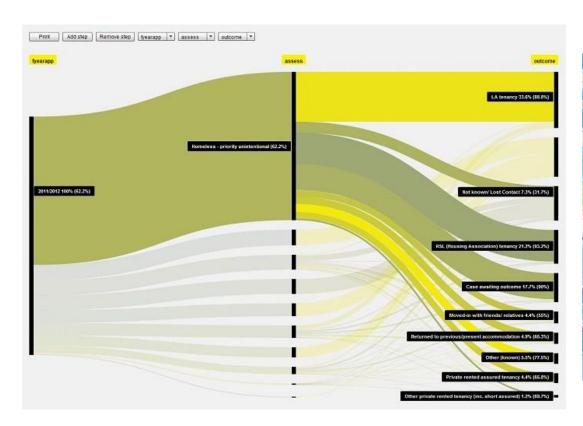

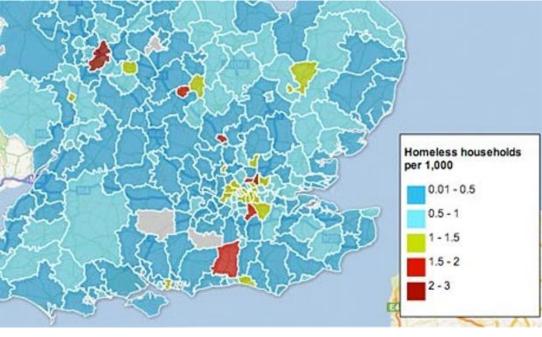

## Any other ideas?

## How Does Your Body Manage Its Army?

By: Louie Dinh

#### FLATLEY'S LAW

SINCE ILLUMINA CAME ON THE SCENE, THE COST OF SEQUENCING GENES HAS DROPPED FAR FASTER THAN PRICES PREDICTED BY MOORE'S LAW.

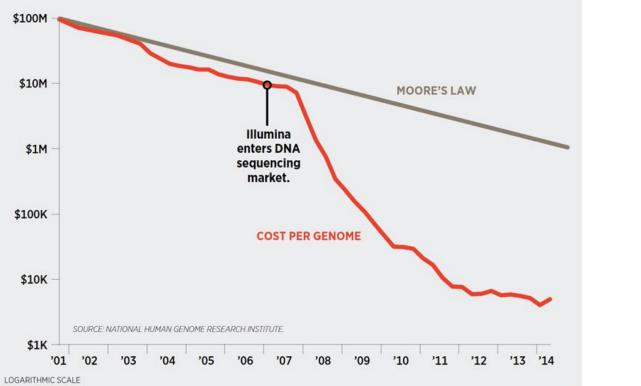

Anything that can be done via

sequencing will be done via sequencing

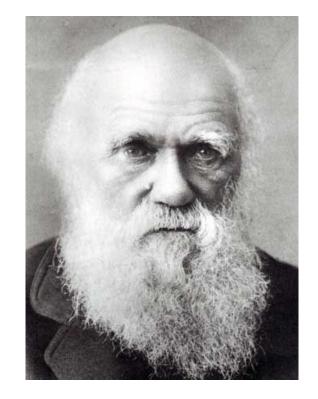

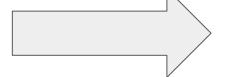

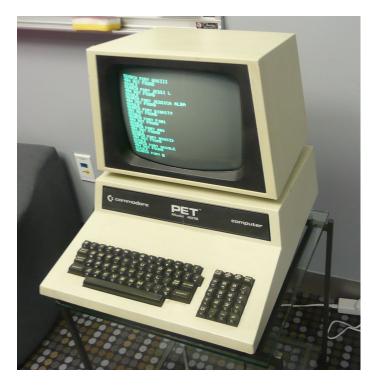

Darwin until now: understanding of biology has been very qualitative

So....

Let's Quantify! (With Sequencing)

## Interesting problem: How does your body manage its army (the immune system)

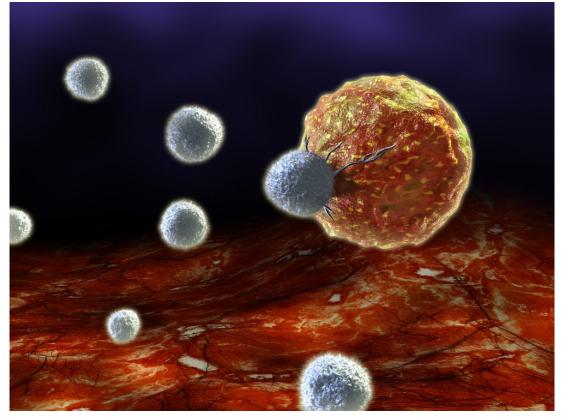

Which squadron (T-cells, B-Cells, Neutrophils, etc...) does it deploy and how does it coordinate this attack against invaders?

## (autoimmune disease), how does that look compared to a normal person?

When your body starts a civil war

## Sequencing data on blood cells is allowing us to visualize the your personal

army

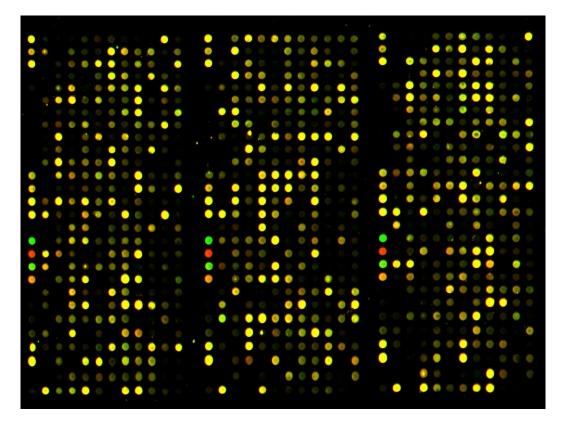

Very high dimensional. Highly correlated. How do we understand it?

If you "know" biology and find this

problem interesting, come talk to me!

You are just beginning your research on Cordacae, a subject you know nothing about. Where do you begin?

- Google
- O Your course syllabus
- UBC Library's Summon Search

Next

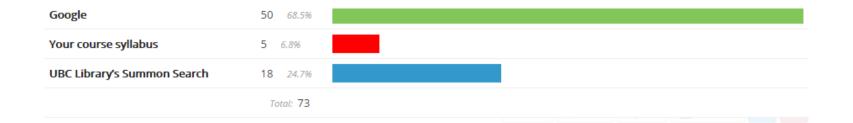

#### [summon]

| Response | Count     |
|----------|-----------|
| Google   | 12 66.7%  |
| Syllabus | 6 33.3%   |
|          | Total: 18 |

#### [syllabus1]

| Response                                                               | Count   |  |
|------------------------------------------------------------------------|---------|--|
| The assignment requirements. Why else would I be researching something | 4 36.4% |  |
| I know nothing about?                                                  |         |  |

#### I think we read something about

and the state of the

#### [donereadings]

| Response                                                           | Count    |
|--------------------------------------------------------------------|----------|
| Ok, I can suspend my disbelief far enough to pretend to use Google | 1 50.0%  |
| Can I use Bing instead?                                            | 1 50.0%  |
|                                                                    | Total: 2 |
|                                                                    |          |

#### [Bing]

| Response  | Count    |
|-----------|----------|
| I'm ready | 1 100.0% |
|           | Total: 1 |

#### [OfficeHours]

No data available to display

| R         | S           | T          | U         | V          | W           | X            | Y          | Z             | AA          | AB          | AC       | AD          | AE        | AF          | AG          |        |
|-----------|-------------|------------|-----------|------------|-------------|--------------|------------|---------------|-------------|-------------|----------|-------------|-----------|-------------|-------------|--------|
| [begin]   | [summon]    | [syllabus1 | [Assignme | [assignme  | [Reading]   | [citations   | [narrowin  | [doneread     | [Bing]      | [OfficeHo   | [GoogleL | a [googlend | [googlead | [searchto   | ([knewtha   | [mo    |
| Google    |             |            |           |            |             |              |            |               |             |             | Google   | has advanc  | Are there | any more    | search ope  | Let    |
| Google    |             |            |           |            |             |              |            |               |             |             |          |             |           |             |             |        |
| Google    |             |            |           |            |             |              |            |               |             |             | No       | Sure, I mig | Are there | any more    | search ope  | Let    |
| Google    |             |            |           |            |             |              |            |               |             |             |          |             |           |             |             |        |
| UBC Libra | Syllabus    | I think we | read some | ething abo | I want to h | nighlight ke | Honestly?  | ' I'd start G | oogling it. |             | Yes      |             | I knew a  | all that    | I'd love to | l di   |
| Google    |             |            |           |            |             |              |            |               |             |             |          |             |           |             |             |        |
| Google    |             |            |           |            |             |              |            |               |             |             | Yes      |             | Are there | any more    | search ope  | e I di |
| Google    |             |            |           |            |             |              |            |               |             |             | Google   | has advanc  | Are there | any more    | I'd love to | Let    |
| Google    |             |            |           |            |             |              |            |               |             |             |          |             |           |             |             |        |
| UBC Libra | Google      |            |           |            |             |              |            |               |             |             |          |             |           |             |             |        |
| UBC Libra | Syllabus    | I think we | read some | ething abo | I want to h | nighlight ke | Honestly?  | ' I'd start G | oogling it. |             |          |             |           |             |             |        |
| UBC Libra | Google      |            |           |            |             |              |            |               |             |             | Yes      |             | I knew a  | all that    | I'd rather  | skip   |
| Google    |             |            |           |            |             |              |            |               |             |             |          |             |           |             |             |        |
| Google    |             |            |           |            |             |              |            |               |             |             | Yes      |             | Where are | Can I still | see the ext | Ok,    |
| Your cour | se syllabus | I think we | read some | ething abo | I want to h | nighlight ke | Honestly?  | l'd start G   | oogling it. |             | Google   | has advanc  | Where ar  | Can I still | see the ex  | l di   |
| Your cour | se syllabus | I think we | read some | ething abo | I want to h | nighlight ke | Even in th | Ok, I can s   | uspend m    | y disbelief | Yes      |             | I knew a  | all that    | I'd love to | Let    |
| Google    |             |            |           |            |             |              |            |               |             |             | Google   | has advanc  | Where ar  | Thanks!     |             | Ok,    |
| Google    |             |            |           |            |             |              |            |               |             |             | Yes      |             | Where ar  | Thanks!     |             | I di   |
| Google    |             |            |           |            |             |              |            |               |             |             | No       | Yes         | I knew a  | all that    | I'd love to | Ok,    |
| Google    |             |            |           |            |             |              |            |               |             |             | No       | Sure, I mig | Are there | any more    | search ope  | Ok,    |
| Google    |             |            |           |            |             |              |            |               |             |             |          |             |           |             |             |        |
| Google    |             |            |           |            |             |              |            |               |             |             | Yes      |             | I knew a  | all that    | I'd love to | l di   |
| Google    |             |            |           |            |             |              |            |               |             |             |          |             |           |             |             |        |

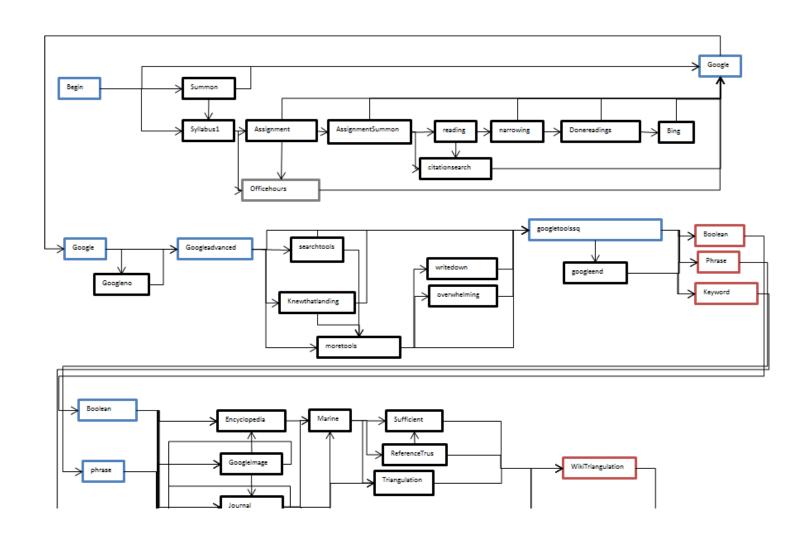

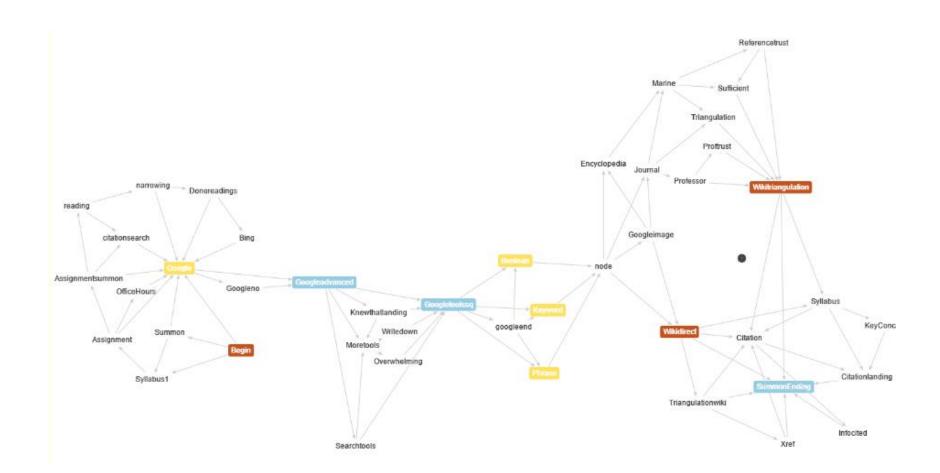

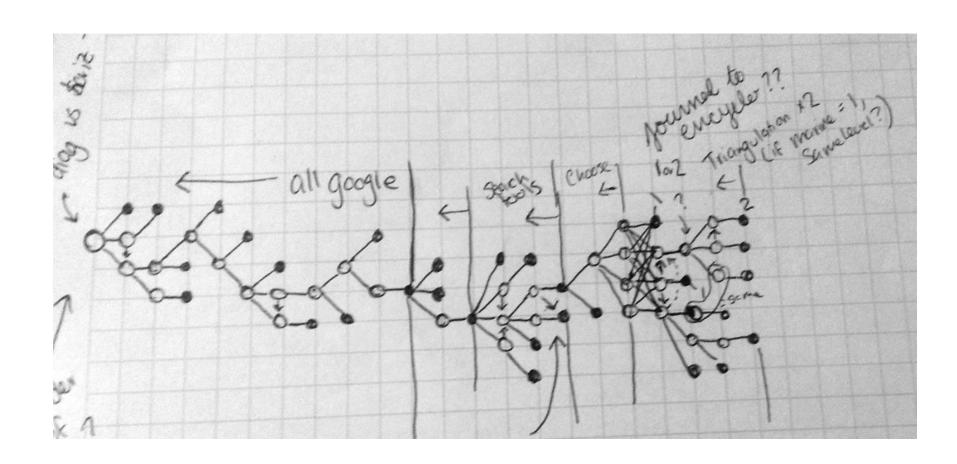

#### **Spectrum Auction -> SAT Problems**

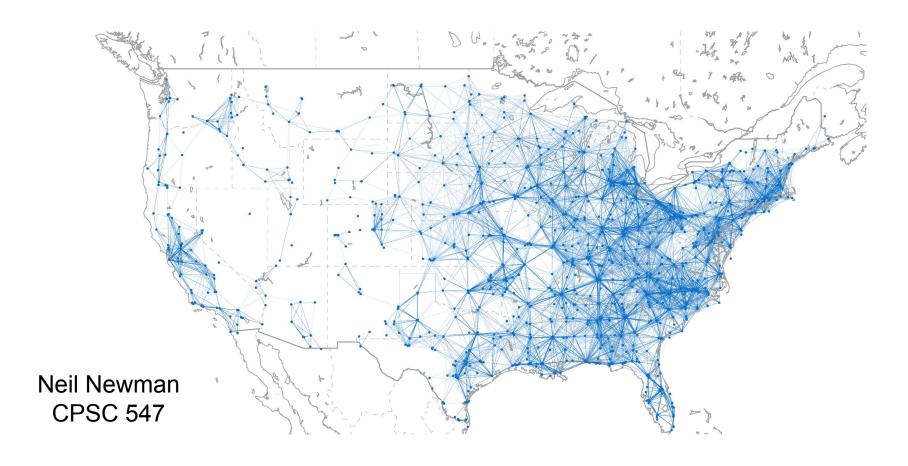

#### **Containment Caching**

- Reuse solutions to already solved problems
- Larger problems are most useful

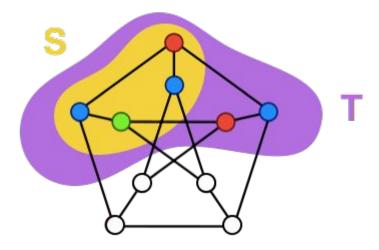

#### Visualizing the Cache

- Several million cache entries need to summarize!
- How much of the multi-dimensional solution space does the cache "cover"?
- How are the stations distributed across cache entries?
- What is the key usage distribution for a given auction trace? Is this similar between traces?
- How "distant" are individual cache entries from each other?
- Potential complication: Data is not public (I've signed an NDA)

### Search Trends Visualization

Rex Chang

## Search Keywords

- Multiple Related Keywords
- Example
  - HTML5
    - → jQuery
      - → HTML5 jQuery
    - → HTML5 Canvas
    - $\rightarrow$  SVG
      - → HTML5 SVG
    - → HTML5 SVG Canvas
    - → HTML5 jQuery Canvas

## What & Why

- Data: Search Engine Statistics
  - Google AdWords, Trends, Suggests
- Task: Given certain keywords, find related keywords that are:
  - Being searched more: Higher search volume
  - Getting more searched: Trending
- Rationale
  - Search Engine Optimization(SEO)
  - Search Keyword Efficiency

## Example

- HTML5: 368000
  - → jQuery: 823000
    - → HTML5 jQuery: 720
  - → HTML5 Canvas: 22200
  - → SVG: 11000
    - → HTML5 SVG: 2400
  - → HTML5 SVG Canvas: 140
  - → HTML5 jQuery Canvas: 90

## Example

|        | (null) | HTML5  | HTML5<br>canvas |
|--------|--------|--------|-----------------|
| (null) |        | 368000 | 22200           |
| jQuery | 823000 | 720    | 90              |
| SVG    | 110000 | 2400   | 140             |

# Visualizing a SAP Network

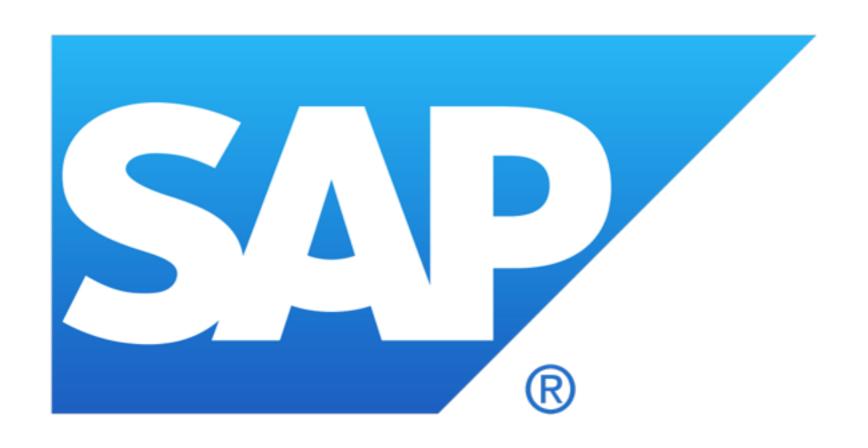

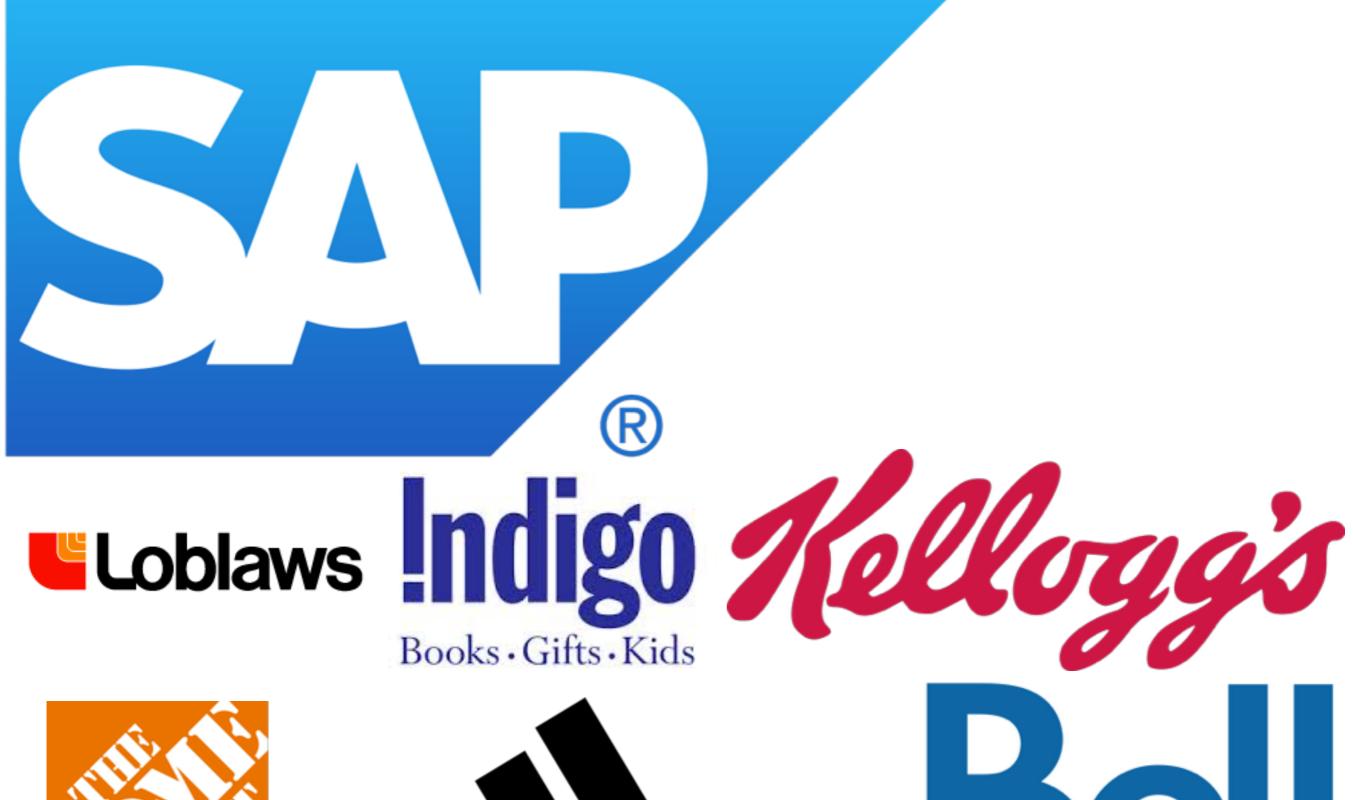

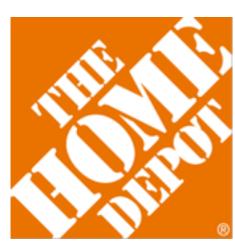

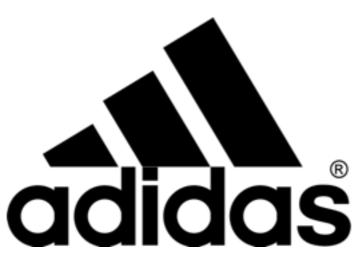

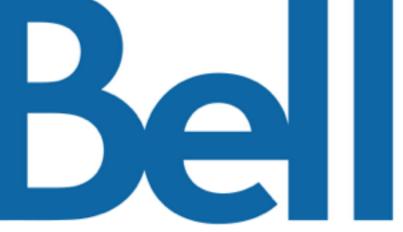

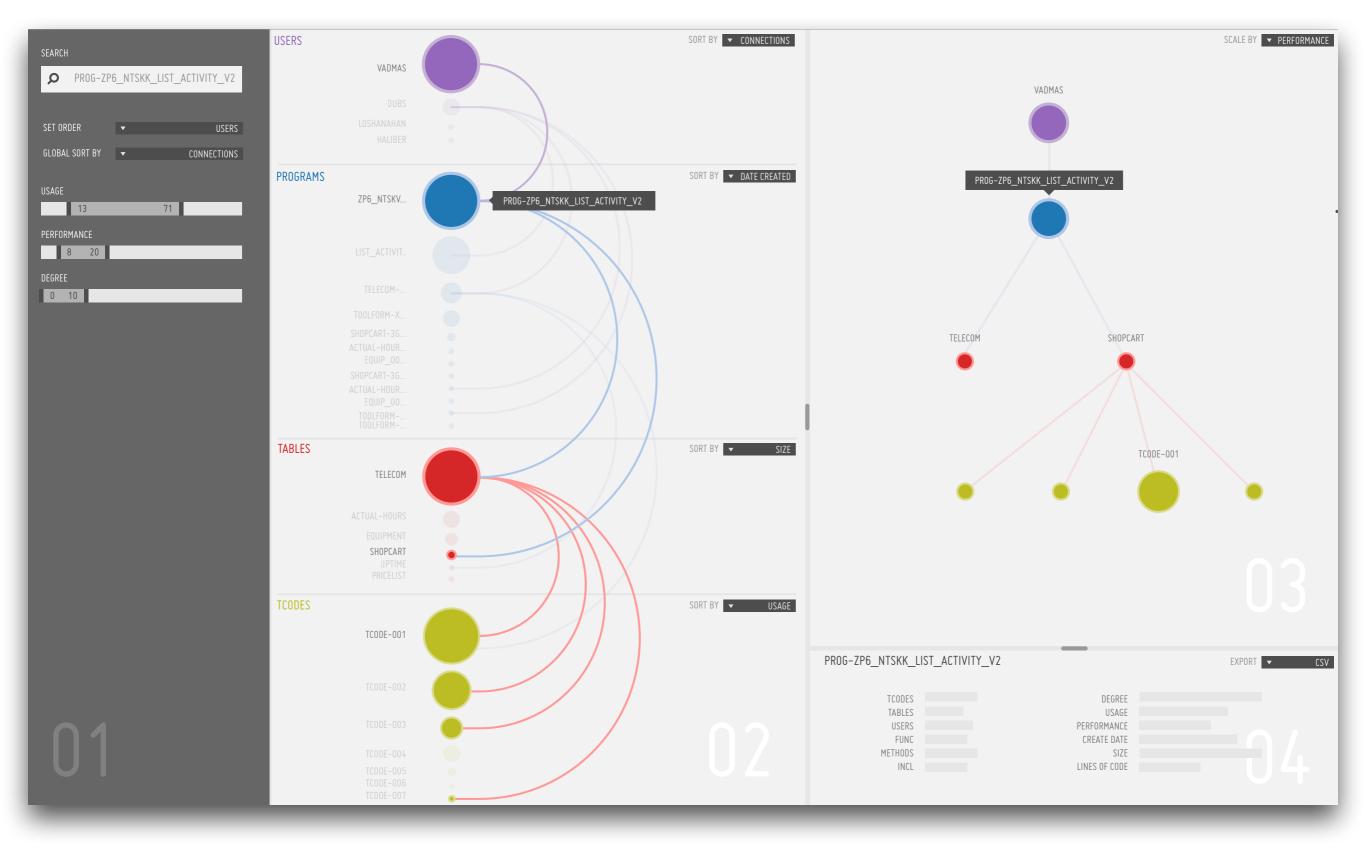

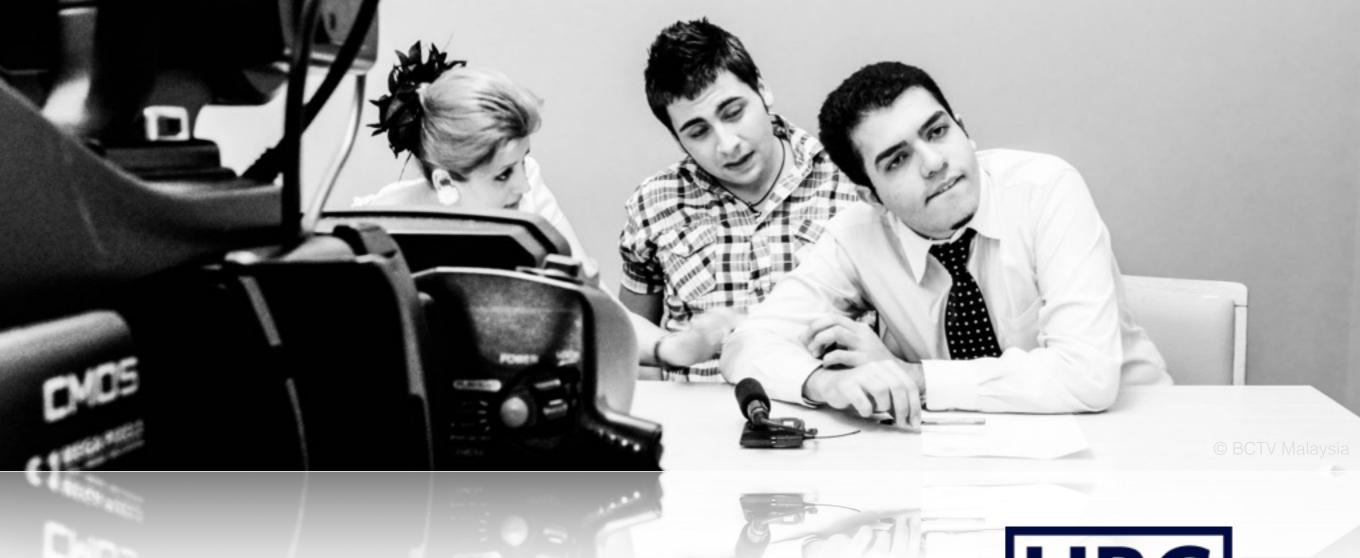

547 Information Visualization Pitches - Thu. Oct 22, 2015

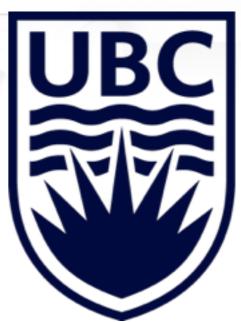

#### Yaashaar Hadadian

Fast Track Ph.D. Student in CS Dept cs.ubc.ca/~hadadian

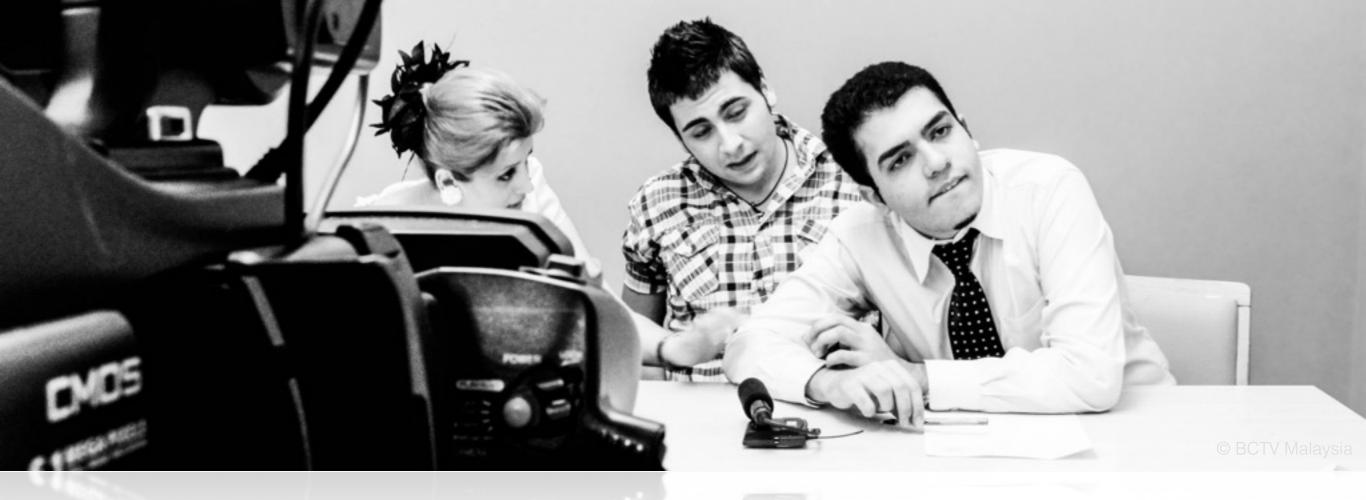

## Motivation

Used to be a TV presenter
Had many talk shows
Wrote/Directed ~200 episodes

\$0,

Viewers' ratings mattered (\$\$)

- Keeping up w/ trends
- Touching popular genres
- & 100s of more analyses

MovieDatabases

# Our heaven!

#### # A university to learn:

- what work(ed)/(s)
- what didn't/doesn't

Guess what?

I'm planning to visualize the heaven!

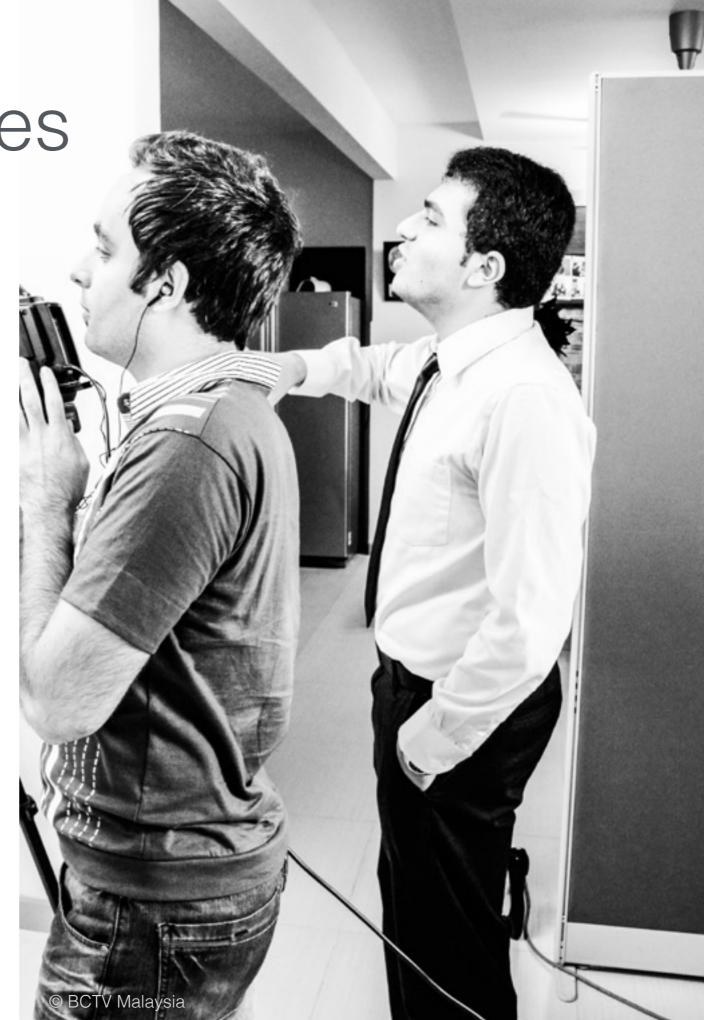

### Data set

# From movielens.org # Ratings until Aug 2015!

#### # 2 versions are available: Light

- 700 Users
- 9K Movies
- 100K Ratings

#### Full

- 230K Users
- 30K Movies
- 21M Ratings

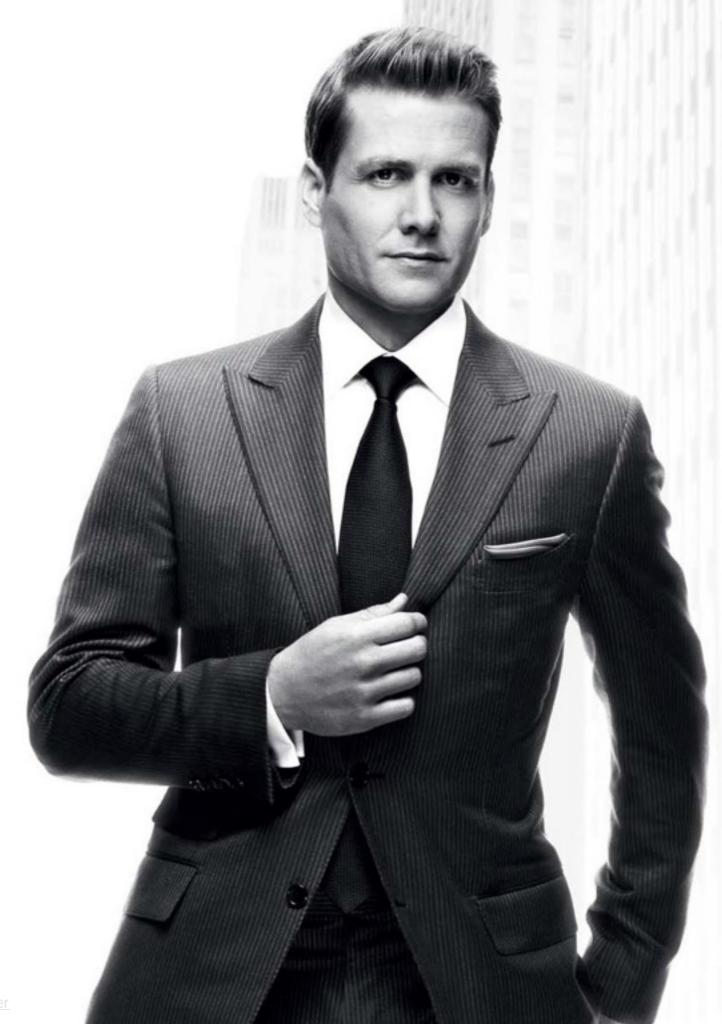

### Data set

#### # Features

- + Titles
- + Genre
- + Rating
- + Tags (Themes)
- IMDB ID!
  - + IMDB Rating
  - + Metascore
  - + Year
  - + Director
  - + Writer
  - + Awards
  - ++ Many more...

#### Highest Rated TV Series With At Least 5,000 Votes

1-50 of 996 titles. Next »

Sort by: Popularity | A-Z | User Rating ▼ | Num Votes | US Box Office | Runtime | Year | US Release Date

#### Breaking Bad (2008 TV Series)

会会会会会会会会会 9.5/10

A chemistry teacher diagnosed with terminal lung cancer teams up with his former student to cook and sell crystal meth.

With: Bryan Cranston, Aaron Paul, Anna Gunn

Crime | Drama | Thriller

47 mins. №14

Add to Watchlist

Add to Watchlist

2.

#### Game of Thrones (2011 TV Series)

会会会会会会会会会 9.5/10

Several noble families fight for control of the mythical land of Westeros.

With: Emilia Clarke, Peter Dinklage, Kit Harington

Adventure | Drama | Fantasy

56 mins. TVMA

Add to Watchlist

WIR

#### The Wire (2002 TV Series)

会会会会会会会会会 9.3/10

Baltimore drug scene, seen through the eyes of drug dealers and law enforcement.

With: Dominic West, Lance Reddick, Sonja Sohn

Crime | Drama | Thriller

59 mins. ™MA

Add to Watchlist

4. May

#### Rick and Morty (2013 TV Series)

会会会会会会会会会 9.3/10

An animated series that follows the exploits of a super scientist and his not so bright grandson.

With: Justin Rolland, Chris Parnell, Spencer Grammer

Animation | Adventure | Comedy | Sci-Fi

22 mins. [V14

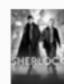

#### Sherlock (2010 TV Series)

会会会会会会会会会会 9.3/10

A modern update finds the famous sleuth and his doctor partner solving crime in 21st century

With: Benedict Cumberbatch, Martin Freeman, Una Stubbs

Crime | Drama | Mystery

The Sopranos (1999 TV Series)

Add to Watchlist

88 mins. TV14

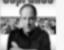

会会会会会会会会会会 9.2/10

New Jersey mob boss, Tony Soprano, deals with personal and professional issues in his home and business life.

With: James Gandolfini, Lorraine Bracco, Edie Falco

Crime | Drama

55 mins. ™MA

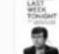

#### Last Week Tonight with John Oliver (2014 TV Series)

Add to Watchlist

黄黄黄黄黄黄黄黄黄 9.2/10

Former Daily Show Correspondent John Oliver brings his persona to this new weekly news

With: John Oliver, David Kaye, Noel MacNeal

Comedy | News | Talk-Show

索索索索索索索索索 9.2/10

True Detective (2014 TV Series)

Add to Watchlist

30 mins. ™MA

An anthology series in which police investigations unearth the personal and professional secrets

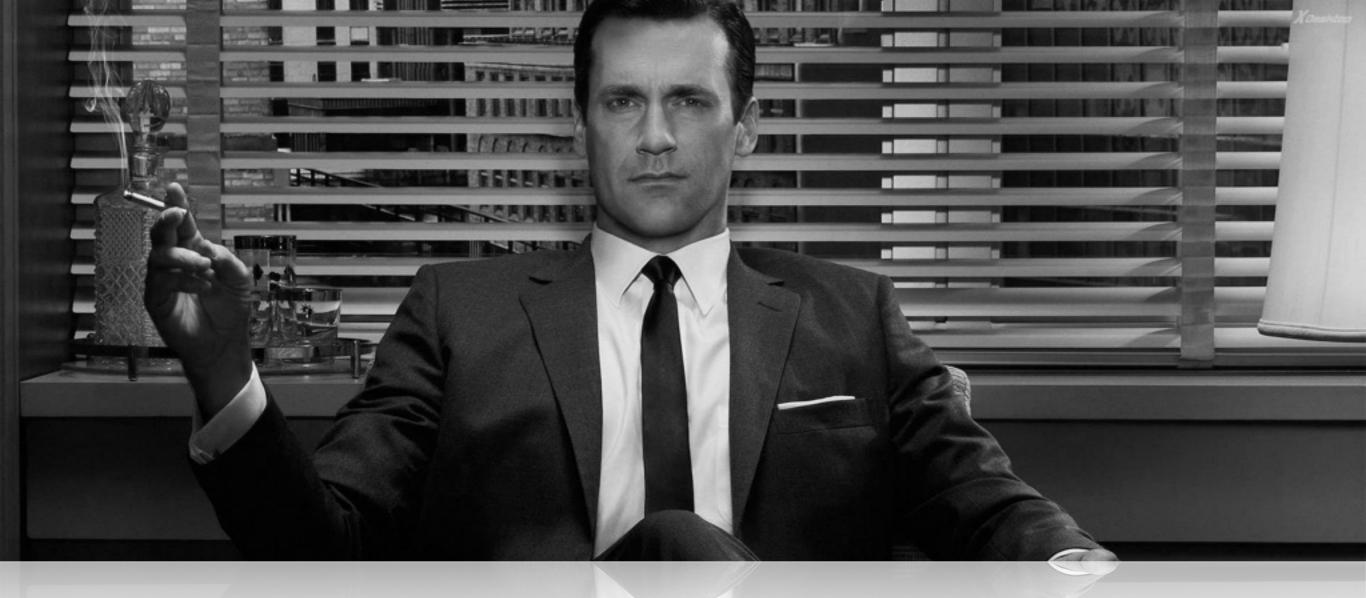

## Challenges

#### # The DS needs some work

- Variable Recoding
- Data Cleaning
- Remote Data Fetching

#### # It's a programming project

- HTML/CSS/JavaScript
- JQuery/D3.js
- Java/JSP/JSF

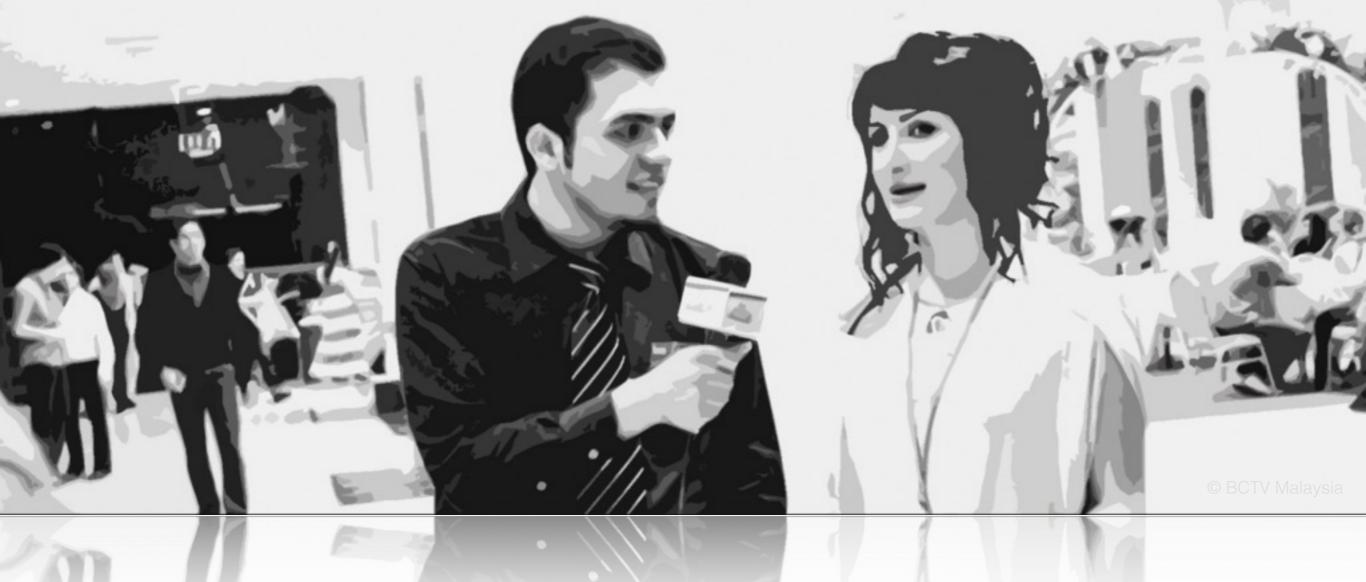

I'm looking for a partner,

## Wanna join me?

## Visualizing Uncertainty in Incomplete Election Data

CPSC 547 Project Pitch Yasha Pushak

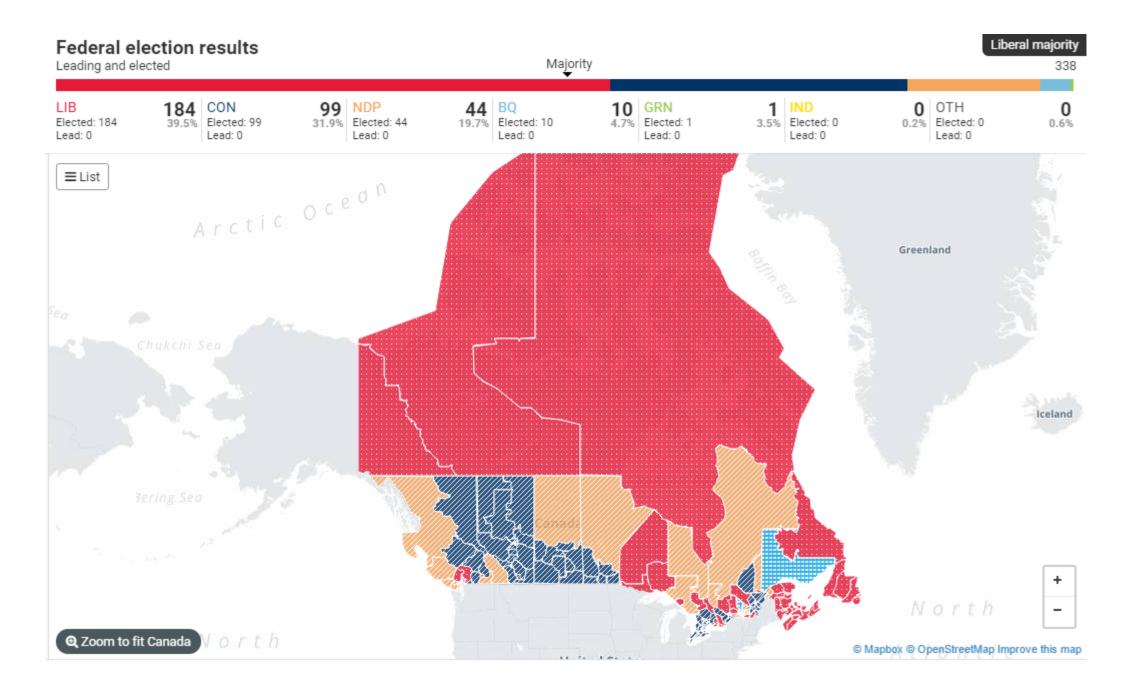

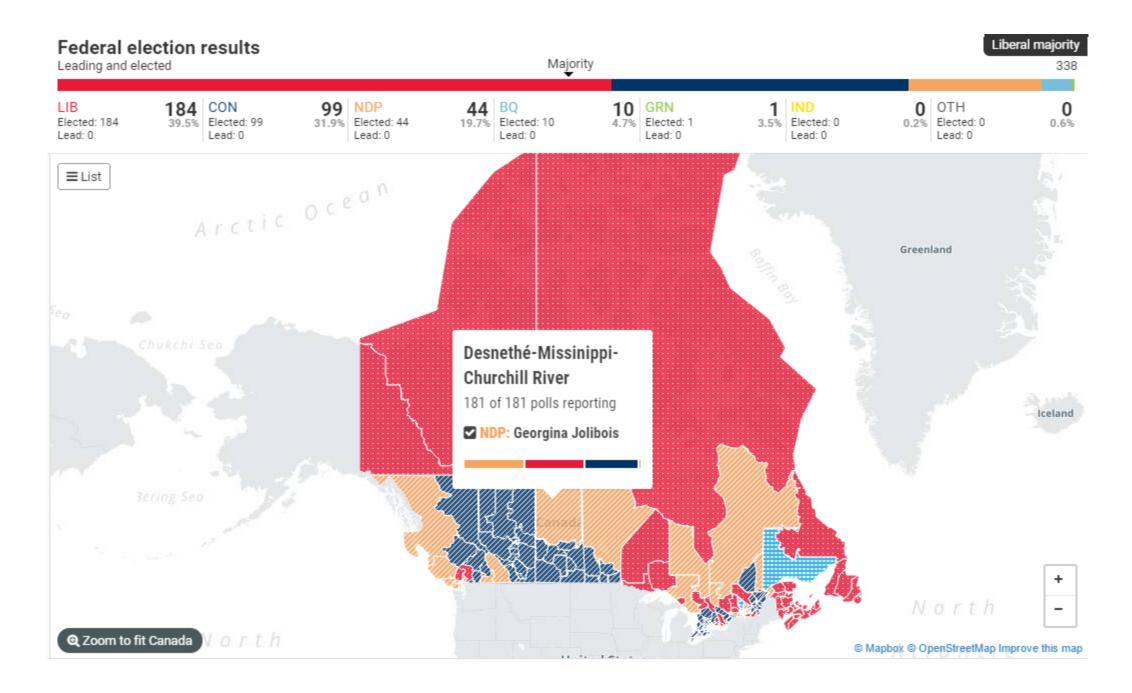

## Visualizing Movie Data

Yujie Yang, Ye Chen

#### Where?

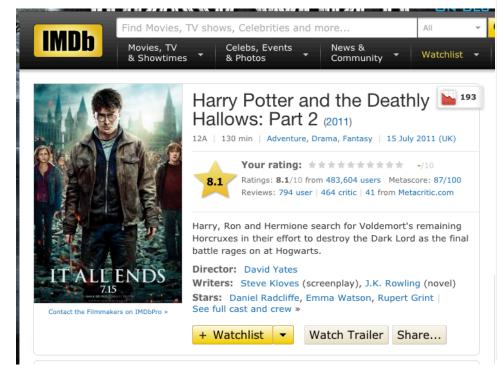

Certificate: 12A | See all certifications » Parents Guide: View content advisory »

Details

Official Sites: Official Facebook | Official site | See more »

Country: USA | UK Language: English

Release Date: 15 July 2011 (UK) See more »

Also Known As: Harry Potter et les reliques de la mort: 2ème partie See more »

Filming Locations: England, UK See more »

#### Box Office

Budget: \$125,000,000 (estimated)

Opening Weekend: \$169,189,427 (USA) (15 July 2011)

Gross: \$380,955,619 (USA) (11 November 2011)

See more »

#### Company Credits

Production Co: Warner Bros., Heyday Films, Moving Picture Company (MPC) See more » Show detailed company contact information on IMDbPro »

#### **Technical Specs**

Runtime: 130 min

Sound Mix: Dolby Digital | DTS | Dolby (Dolby Surround 7.1) | SDDS

Color: Color

Aspect Ratio: 2.35:1 See full technical specs » Edit

#### What?

| water (2009)   2008   7.9   162 Action   Adventure   Fantasy   Sci-Fi   F0   13   76100000   \$237,000,000   (estinated)   3.452   18 December 2009 (Canada Pirates of the Caribbean: Pead Man's Chest (2006)   2006   7.3   15   Action   Adventure   Fantasy   F0   13   425000000   \$255,000,000   (estinated)   4.313   7   July 2006 (ISA)   2007   2007   2009   6   150   Action   Adventure   Concept   Fantisy   Far   6   13   40500000   \$200,000,000   (estinated)   4.28   18 June 2009   (Canada Fary Potter and the Deathy Hallows: Part 2 (2011)   2011   8.1   130   Adventure   Fantasy   Sci-Fi   F0   13   40500000   \$250,000,000   (estinated)   4.24   23   June 2009   (Canada Fary Potter and the Deathy Hallows: Part 2 (2011)   2011   6.1   130   Adventure   Fantasy   Sci-Fi   F0   13   381000000   \$155,000,000   (estinated)   4.375   15   July 2006 (ISA)   410   Adventure   Fantasy   Sci-Fi   F0   13   381000000   \$155,000,000   (estinated)   4.375   15   July 2006 (Canada Pirates)   410   Adventure   Fantasy   Sci-Fi   F0   13   38000000   \$150,000,000   (estinated)   4.25   4   Aug 2007   (Canada Pirates)   410   410   410   410   410   410   410   410   410   410   410   410   410   410   410   410   410   410   410   410   410   410   410   410   410   410   410   410   410   410   410   410   410   410   410   410   410   410   410   410   410   410   410   410   410   410   410   410   410   410   410   410   410   410   410   410   410   410   410   410   410   410   410   410   410   410   410   410   410   410   410   410   410   410   410   410   410   410   410   410   410   410   410   410   410   410   410   410   410   410   410   410   410   410   410   410   410   410   410   410   410   410   410   410   410   410   410   410   410   410   410   410   410   410   410   410   410   410   410   410   410   410   410   410   410   410   410   410   410   410   410   410   410   410   410   410   410   410   410   410   410   410   410   410   410   410   410   410   410   410   410   410   410   410   41  |                                                         |      | _    |                 |                |          |               |         |            |                 |               | 14     |                     |
|----------------------------------------------------------------------------------------------------|---------------------------------------------------------|------|------|-----------------|----------------|----------|---------------|---------|------------|-----------------|---------------|--------|---------------------|
| The Bark Right (2008)   2008   9   152   Action   Crime   Drama   FC   13   533000000   315,000,000   (estinated)   4,368   7   13   19   2008   (Canadi Trivates of the Caribbean: Deed Man's Chest (2006)   2006   7.3   151   Action   Adventure   Fantasy   FC   13   423000000   225,000,000   025,000,000   025,000,000   025,000,000   025,000,000   025,000,000   025,000,000   025,000,000   025,000,000   025,000,000   025,000,000   025,000,000   025,000,000   025,000,000   025,000,000   025,000,000   025,000,000   025,000,000   025,000,000   025,000,000   025,000,000   025,000,000   025,000,000   025,000,000   025,000,000   025,000,000   025,000,000   025,000,000   025,000,000   025,000,000   025,000,000   025,000,000   025,000,000   025,000,000   025,000,000   025,000,000   025,000,000   025,000,000   025,000,000   025,000,000   025,000,000   025,000,000   025,000,000   025,000,000   025,000,000   025,000,000   025,000,000   025,000,000   025,000,000   025,000,000   025,000,000   025,000,000   025,000,000   025,000,000   025,000,000   025,000,000   025,000,000   025,000,000   025,000,000   025,000,000   025,000,000   025,000,000   025,000,000   025,000,000   025,000,000   025,000,000   025,000,000   025,000,000   025,000,000   025,000,000   025,000,000   025,000,000   025,000,000   025,000,000   025,000,000   025,000,000   025,000,000   025,000,000   025,000,000   025,000,000   025,000,000   025,000,000   025,000,000   025,000,000   025,000,000   025,000,000   025,000,000   025,000,000   025,000,000   025,000,000   025,000,000   025,000,000   025,000,000   025,000,000   025,000,000   025,000,000   025,000,000   025,000,000   025,000,000   025,000,000   025,000,000   025,000,000   025,000,000   025,000,000   025,000,000   025,000,000   025,000,000   025,000,000   025,000,000   025,000,000   025,000,000   025,000,000   025,000,000   025,000,000   025,000,000   025,000,000   025,000,000   025,000,000   025,000,000   025,000,000   025,000,000   025,000,000   025,000,000   025,000,000   025,000,000   025,000,000   02           |                                                         | •    |      |                 |                |          |               |         |            |                 |               |        |                     |
| First of the Caribbean: Dead Man's Chest (2006)   2006   7.3   151   Action   Adventure   Concey   Fanitary   Fo.   3   423000000   \$225,000,000   (setimated)   4,028   130   Animation   Adventure   Concey   Fanity   Fo.   3   403000000   200,000,000   (setimated)   4,028   24   June 2009   Canada   Canada          | Avatar (2009)                                           | 2009 | 7.9  | 162 Action Ad   | lventure Far   | ntasy    | Sci-Fi        | PG_13   | 761000000  | \$237, 000, 000 | (estimated)   | 3, 452 | 18 December 2009 (  |
| Second   Content   Content   Conte           | The Dark Knight (2008)                                  | 2008 | 9    | 152 Action   Cr | ime Drama      |          |               | PG_13   | 533000000  | \$185,000,000   | (estimated)   | 4, 366 | 18 July 2008 (Canad |
| Transformers: Revenge of the Fallen (2009) 4.209   6   150 Action   Adventure   Sci-Fi   PG   13   402000000   200, 000, 000 (estinated)   4,234   24   June 2009 (Canada)   4,247   24   June 2009 (Canada)   4,248   24   June 2009   2005   7,7   140 Action   Adventure   Fantasy   Sci-Fi   PG   13   33000000   131,000,000   (estinated)   4,518   190   100   100   100   100   100   100   100   100   100   100   100   100   100   100   100   100   100   100   100   100   100   100   100   100   100   100   100   100   100   100   100   100   100   100   100   100   100   100   100   100   100   100   100   100   100   100   100   100   100   100   100   100   100   100   100   100   100   100   100   100   100   100   100   100   100   100   100   100   100   100   100   100   100   100   100   100   100   100   100   100   100   100   100   100   100   100   100   100   100   100   100   100   100   100   100   100   100   100   100   100   100   100   100   100   100   100   100   100   100   100   100   100   100   100   100   100   100   100   100   100   100   100   100   100   100   100   100   100   100   100   100   100   100   100   100   100   100   100   100   100   100   100   100   100   100   100   100   100   100   100   100   100   100   100   100   100   100   100   100   100   100   100   100   100   100   100   100   100   100   100   100   100   100   100   100   100   100   100   100   100   100   100   100   100   100   100   100   100   100   100   100   100   100   100   100   100   100   100   100   100   100   100   100   100   100   100   100   100   100   100   100   100   100   100   100   100   100   100   100   100   100   100   100   100   100   100   100   100   100   100   100   100   100   100   100   100   100   100   100   100   100   100   100   100   100   100   100   100   100   100   100   100   100   100   100   100   100   100   100   100   100   100   100   100   100   100   100   100   100   100   100   100   100   100   100   100   100   100   100   100   100   100   10         | Pirates of the Caribbean: Dead Man's Chest (2006)       | 2006 | 7.3  | 151 Action Ad   | lventure Far   | ntasy    |               | PG_13   | 423000000  | \$225, 000, 000 | (estimated)   | 4, 133 | 7 July 2006 (USA)   |
| Samp                                                                                                    | Toy Story 3 (2010)                                      | 2010 | 8. 4 | 103 Animation   | Adventure      | Comedy   | Family Fam    | G       | 415000000  | \$200, 000, 000 | (estimated)   | 4, 028 | 18 June 2010 (Canar |
| Second   Company   Company   Compa           | Transformers: Revenge of the Fallen (2009)              | 2009 | 6    | 150 Action Ad   | lventure   Sci | i-Fi     |               | PG_13   | 402000000  | \$200, 000, 000 | (estimated)   | 4, 234 | 24 June 2009 (Canad |
| Principle   Principle   Prin           | Harry Potter and the Deathly Hallows: Part 2 (2011)     | 2011 |      |                 | Fantasy My     | ystery   |               | PG_13   | 381000000  | \$125,000,000   | (estimated)   | 4, 375 | 15 July 2011 (Canad |
|                                                                                                    | Star Wars: Episode III - Revenge of the Sith (2005)     |      |      |                 | lventure   Far | ntasy    | Sci-Fi        | PG_13   | 380000000  |                 |               |        |                     |
| Lite in Wonderland (2010)  2010 6.5 108 Adventure   Family   Faminary   PC   334000000   \$200,000,000 (estimated)   3,728   5 March 2010 (Canada herek the Third (2007)   2007 7.2   144 Action   Adventure   Sci-Fi   PG   3   319000000   \$150,000,000 (estimated)   4,122   18 May 2007 (Canada) ron Nan (2008)   2008   6.2   122 Action   Adventure   Sci-Fi   PG   3   318000000   \$150,000,000 (estimated)   4,101   2   18 May 2007 (Canada) ron Nan (2008)   2008   6.2   122 Action   Adventure   PG   13   318000000   \$150,000,000 (estimated)   4,260   228 Action   Adventure   PG   13   318000000   \$150,000,000 (estimated)   4,260   228 Action   Adventure   PG   13   318000000   \$150,000,000 (estimated)   4,260   228 Action   Adventure   PG   13   318000000   \$150,000,000 (estimated)   4,260   228 Action   Adventure   PG   13   318000000   \$150,000,000 (estimated)   4,260   228 Action   Adventure   PG   13   318000000   \$200,000,000 (estimated)   4,260   228 Action   Adventure   PG   13   318000000   \$200,000,000 (estimated)   4,362   7 May 2010 (Canada)   7 May 2010 (Canada)   7 May 2010   7 May 2010 | Transformers: Dark of the Moon (2011)                   | 2011 | 6. 3 | 154 Action Ad   | lventure   Sci | i-Fi     |               | PG_13   | 352000000  | \$195,000,000   | (estimated)   | 4, 011 | 29 June 2011 (Canar |
| Second   Company   Company   Compa           | Spider-Man 3 (2007)                                     | 2007 | 6. 2 | 139 Action Ad   | lventure       |          |               | PG_13   | 337000000  | \$258, 000, 000 | (estimated)   | 4, 252 | 4 May 2007 (Canada) |
| Pransformers (2007)   2007   7.2   144   Action   Adventure   Sci-Fi   FG   13   31900000   \$150,000,000   (estimated)   4,011   2 July 2007 (Canada)   160   160   160   160   160   160   160   160   160   160   160   160   160   160   160   160   160   160   160   160   160   160   160   160   160   160   160   160   160   160   160   160   160   160   160   160   160   160   160   160   160   160   160   160   160   160   160   160   160   160   160   160   160   160   160   160   160   160   160   160   160   160   160   160   160   160   160   160   160   160   160   160   160   160   160   160   160   160   160   160   160   160   160   160   160   160   160   160   160   160   160   160   160   160   160   160   160   160   160   160   160   160   160   160   160   160   160   160   160   160   160   160   160   160   160   160   160   160   160   160   160   160   160   160   160   160   160   160   160   160   160   160   160   160   160   160   160   160   160   160   160   160   160   160   160   160   160   160   160   160   160   160   160   160   160   160   160   160   160   160   160   160   160   160   160   160   160   160   160   160   160   160   160   160   160   160   160   160   160   160   160   160   160   160   160   160   160   160   160   160   160   160   160   160   160   160   160   160   160   160   160   160   160   160   160   160   160   160   160   160   160   160   160   160   160   160   160   160   160   160   160   160   160   160   160   160   160   160   160   160   160   160   160   160   160   160   160   160   160   160   160   160   160   160   160   160   160   160   160   160   160   160   160   160   160   160   160   160   160   160   160   160   160   160   160   160   160   160   160   160   160   160   160   160   160   160   160   160   160   160   160   160   160   160   160   160   160   160   160   160   160   160   160   160   160   160   160   160   160   160   160   160   160   160   160   160   160   160   160   160   160   160   160   160   160   16          | Alice in Wonderland (2010)                              | 2010 | 6. 5 | 108 Adventure   | Family Far     | ntasy    |               | PG      | 334000000  | \$200, 000, 000 | (estimated)   | 3, 728 | 5 March 2010 (Cana  |
| Page   Page              | Shrek the Third (2007)                                  | 2007 | 6    | 93 Animation    | Adventure      | Comedy   | Family Fam    | PG      | 321000000  | \$160,000,000   | (estimated)   | 4, 122 | 18 May 2007 (Canada |
| Indiana Jones and the Kingdom of the Crystal Skull (200 2008 6.2 122 Action   Adventure   FG_13 317000000 \$185,000,000 (estimated) 4,260 22 May 2008 (Canada) ron Man 2 (2010) 7.1 124 Action   Adventure   Sci-Fi   FG_13 312000000 \$200,000,000 (estimated) 4,360 7 May 2010 (Canada) rivates of the Caribbean: At World's End (2007) 2007 7.1 158 Action   Adventure   Fantasy   FG_13 312000000 \$200,000,000 (estimated) 4,362 25 May 2007 (Canada) rivates of the Caribbean: At World's End (2007) 2009 7.5 153 Adventure   Fantasy   Fantasy   Fan      | Transformers (2007)                                     | 2007 | 7. 2 | 144 Action Ad   | lventure   Sci | i-Fi     |               | PG_13   | 319000000  | \$150,000,000   | (estimated)   | 4, 011 | 2 July 2007 (Canada |
| Property   Property            | Iron Man (2008)                                         | 2008 | 7.9  | 126 Action Ad   | lventure   Sci | i-Fi     |               | PG_13   | 318000000  | \$140,000,000   | (estimated)   | 4, 105 | 2 May 2008 (Canada) |
| Partage of the Caribbean: At World's End (2007)   2007   7.1   169   Action   Adventure   Fantasy   PG   13   309000000   \$300, 000, 000   (estimated)   4, 362   25   May 2007 (USA)                                                                                                    | Indiana Jones and the Kingdom of the Crystal Skull (200 | 2008 | 6. 2 | 122 Action Ad   | lventure       |          |               | PG_13   | 317000000  | \$185,000,000   | (estimated)   | 4, 260 | 22 May 2008 (Canada |
| Arry Potter and the Half-Blood Prince (2009)   2009   7.5   153   Adventure   Family   Fantasy   Mystery   PG   302000000   \$250,000,000 (estimated)   4,275   15 July 2009 (Canada he Twilight Saga: Eclipse (2010)   2010   4.9   124   Adventure   Drama   Fantasy   Romance   PG 13   301000000   \$86,000,000 (estimated)   4,416   30 June 2010 (Canada he Twilight Saga: New Moon (2009)   2009   4.6   30   Adventure   Drama   Fantasy   Romance   PG 13   297000000   \$50,000,000 (estimated)   4,024   20 November 2009 (Canada he Twillight Saga: New Moon (2009)   2009   8.3   96   Animation   Adventure   Family   Fantasy   Mystery   PG 13   295000000   \$150,000,000 (estimated)   4,125   19 November 2010 (Cap   2009)   2009   8.8   148   Action   Mystery   Sci-Fi   Thriller   PG 13   293000000   \$150,000,000 (estimated)   3,766   29 May 2009 (Canada he Chronicles of Narnia: The Lion, the Witch and the   2005   6.9   143   Adventure   Family   Fantasy   UNRATED   292000000   \$180,000,000 (estimated)   3,616   9 December 2005 (Car   2007   2007   7.4   138   Adventure   Family   Fantasy   Mystery   PG 13   292000000   \$150,000,000 (estimated)   3,616   9 December 2005 (Car   2007   2007   2007   7.4   138   Adventure   Family   Fantasy   Mystery   PG 13   292000000   \$150,000,000 (estimated)   3,616   9 December 2005 (Car   2007   2007   2007   2007   2007   2007   2007   2007   2007   2007   2007   2007   2007   2007   2007   2007   2007   2007   2007   2007   2007   2007   2007   2007   2007   2007   2007   2007   2007   2007   2007   2007   2007   2007   2007   2007   2007   2007   2007   2007   2007   2007   2007   2007   2007   2007   2007   2007   2007   2007   2007   2007   2007   2007   2007   2007   2007   2007   2007   2007   2007   2007   2007   2007   2007   2007   2007   2007   2007   2007   2007   2007   2007   2007   2007   2007   2007   2007   2007   2007   2007   2007   2007   2007   2007   2007   2007   2007   2007   2007   2007   2007   2007   2007   2007   2007   2007   2007   2007   2007   2007   2007    | Iron Man 2 (2010)                                       | 2010 | 7. 1 | 124 Action Ad   | lventure   Sci | i-Fi     |               | PG_13   | 312000000  | \$200, 000, 000 | (estimated)   | 4, 380 | 7 May 2010 (Canada) |
| The Twilight Saga: Eclipse (2010)  4. 9                                                                                                    | Pirates of the Caribbean: At World's End (2007)         | 2007 |      |                 | lventure Far   | ntasy    |               | PG_13   | 309000000  | \$300,000,000   | (estimated)   | 4, 362 | 25 May 2007 (USA)   |
| The Twilight Saga: New Moon (2009)  2009 4. 6 130 Adventure Drama Fantasy Romance PG 13 29700000 \$50,000,000 (estimated) 4,024 20 November 2009 (Calarry Potter and the Deathly Hallows: Part 1 (2010) 2010 7. 7 146 Adventure Family Fantasy Mystery PG 13 295000000 \$£150,000,000 (estimated) 4,125 19 November 2010 (Calarry Potter) (2010) 2010 8. 8 148 Action Mystery Sci-Fi Thriller PG 13 293000000 \$160,000,000 (estimated) 3,762 29 May 2000 \$160,000,000 (estimated) 3,762 29 May 2000 \$160,000,000 (estimated) 3,762 29 May 2000 \$160,000,000 (estimated) 3,762 29 May 2000 \$160,000,000 (estimated) 3,762 29 May 2000 \$160,000,000 (estimated) 3,762 29 May 2000 \$160,000,000 (estimated) 3,762 29 May 2000 \$160,000,000 (estimated) 3,762 29 May 2000 \$160,000,000 (estimated) 3,762 29 May 2000 \$160,000,000 (estimated) 3,762 29 May 2000 \$160,000,000 (estimated) 3,762 29 May 2000 \$160,000,000 (estimated) 3,762 29 May 2000 \$160,000,000 (estimated) 3,762 29 May 2000 \$160,000,000 (estimated) 3,762 29 May 2000 \$160,000,000 (estimated) 4,181 11 July 2007 (Canada New Potter) 2000 2000 2000 2000 2000 2000 2000 20                                                                                                    | Harry Potter and the Half-Blood Prince (2009)           | 2009 | 7. 5 | 153 Adventure   | Family Far     | ntasy    | Mystery       | PG      | 302000000  | \$250,000,000   | (estimated)   | 4, 275 | 15 July 2009 (Canad |
| Rarry Potter and the Deathly Hallows: Part 1 (2010)   2010   7.7   146   Adventure   Family   Fantasy   Mystery   PG_13   295000000   \$4,150,000,000 (estimated)   4,125   19 November 2010 (Captago   19 (2009)   19 (2009)   19 (2009)   19 (2009)   19 (2009)   19 (2009)   19 (2009)   19 (2009)   19 (2009)   19 (2009)   19 (2009)   19 (2009)   19 (2009)   19 (2009)   19 (2009)   19 (2009)   19 (2009)   19 (2009)   19 (2009)   19 (2009)   19 (2009)   19 (2009)   19 (2009)   19 (2009)   19 (2009)   19 (2009)   19 (2009)   19 (2009)   19 (2009)   19 (2009)   19 (2009)   19 (2009)   19 (2009)   19 (2009)   19 (2009)   19 (2009)   19 (2009)   19 (2009)   19 (2009)   19 (2009)   19 (2009)   19 (2009)   19 (2009)   19 (2009)   19 (2009)   19 (2009)   19 (2009)   19 (2009)   19 (2009)   19 (2009)   19 (2009)   19 (2009)   19 (2009)   19 (2009)   19 (2009)   19 (2009)   19 (2009)   19 (2009)   19 (2009)   19 (2009)   19 (2009)   19 (2009)   19 (2009)   19 (2009)   19 (2009)   19 (2009)   19 (2009)   19 (2009)   19 (2009)   19 (2009)   19 (2009)   19 (2009)   19 (2009)   19 (2009)   19 (2009)   19 (2009)   19 (2009)   19 (2009)   19 (2009)   19 (2009)   19 (2009)   19 (2009)   19 (2009)   19 (2009)   19 (2009)   19 (2009)   19 (2009)   19 (2009)   19 (2009)   19 (2009)   19 (2009)   19 (2009)   19 (2009)   19 (2009)   19 (2009)   19 (2009)   19 (2009)   19 (2009)   19 (2009)   19 (2009)   19 (2009)   19 (2009)   19 (2009)   19 (2009)   19 (2009)   19 (2009)   19 (2009)   19 (2009)   19 (2009)   19 (2009)   19 (2009)   19 (2009)   19 (2009)   19 (2009)   19 (2009)   19 (2009)   19 (2009)   19 (2009)   19 (2009)   19 (2009)   19 (2009)   19 (2009)   19 (2009)   19 (2009)   19 (2009)   19 (2009)   19 (2009)   19 (2009)   19 (2009)   19 (2009)   19 (2009)   19 (2009)   19 (2009)   19 (2009)   19 (2009)   19 (2009)   19 (2009)   19 (2009)   19 (2009)   19 (2009)   19 (2009)   19 (2009)   19 (2009)   19 (2009)   19 (2009)   19 (2009)   19 (2009)   19 (2009)   19 (2009)   19 (2009)   19 (2009)   19 (2009)   19 (2009)   19 (2009)          | The Twilight Saga: Eclipse (2010)                       | 2010 | 4. 9 | 124 Adventure   | Drama Fant     | tasy R   | omance        | PG_13   | 301000000  | \$68,000,000    | (estimated)   | 4, 416 | 30 June 2010 (Canar |
| 1                                                                                                    | The Twilight Saga: New Moon (2009)                      | 2009 | 4.6  | 130 Adventure   | Drama Fant     | tasy R   | omance        | PG_13   | 297000000  | \$50,000,000    | (estimated)   | 4, 024 | 20 November 2009 (  |
| 1                                                                                                    | Harry Potter and the Deathly Hallows: Part 1 (2010)     | 2010 | 7.7  | 146 Adventure   | Family Far     | ntasy    | Mystery       | PG_13   | 295000000  | Å£150, 000, 000 | ) (estimated) | 4, 125 | 19 November 2010 (  |
| The Chronicles of Narnia: The Lion, the Witch and the   2005   6.9   143   Adventure   Family   Fantasy   Wystery   PG_13   292000000   \$180,000,000 (estimated)   3,616   9   December 2005 (Carl larry Potter and the Order of the Phoenix (2007)   2007   7.4   138   Adventure   Family   Fantasy   Mystery   PG_13   292000000   \$150,000,000 (estimated)   4,181   11   July 2007 (Canada larry Potter and the Gobiet of Fire (2005)   2005   7.6   157   Adventure   Family   Fantasy   Mystery   PG_13   290000000   \$150,000,000 (estimated)   3,858   18   November 2005 (Carl larry Potter and the Gobiet of Fire (2005)   2005   7.6   117   Adventure   Drama   Fantasy   Romance   PG_13   280000000   \$150,000,000 (estimated)   3,858   18   November 2005 (Carl larry Potter and the Gobiet of Fire (2005)   2007   7.8   100   Comedy   UNRATED   277000000   \$35,000,000 (estimated)   3,666   18   November 2001 (Carl larry Potter and the Gobiet of Fire (2005)   2009   7.8   100   Comedy   2009   8   127   Action   Adventure   Sci-Fi   PG_13   258000000   \$140,000,000 (estimated)   3,859   5   June 2009 (Canada)   2009   2009   7.7   2007   2007   2007   2007   2007   2007   2007   2007   2007   2007   2007   2007   2007   2007   2007   2007   2007   2007   2007   2007   2007   2007   2007   2007   2007   2007   2007   2007   2007   2007   2007   2007   2007   2007   2007   2007   2007   2007   2007   2007   2007   2007   2007   2007   2007   2007   2007   2007   2007   2007   2007   2007   2007   2007   2007   2007   2007   2007   2007   2007   2007   2007   2007   2007   2007   2007   2007   2007   2007   2007   2007   2007   2007   2007   2007   2007   2007   2007   2007   2007   2007   2007   2007   2007   2007   2007   2007   2007   2007   2007   2007   2007   2007   2007   2007   2007   2007   2007   2007   2007   2007   2007   2007   2007   2007   2007   2007   2007   2007   2007   2007   2007   2007   2007   2007   2007   2007   2007   2007   2007   2007   2007   2007   2007   2007   2007   2007   2007   2007   2007   2007   20   | Up (2009)                                               | 2009 | 8. 3 | 96 Animation    | Adventure      | Comedy   | Family        | PG      | 293000000  | \$175,000,000   | (estimated)   | 3, 766 | 29 May 2009 (Canada |
| Arry Potter and the Order of the Phoenix (2007)   2007   7.4   138   Adventure   Family   Fantasy   Mystery   PG_13   292000000   \$150,000,000 (estimated)   4, 181   11 July 2007 (Canada larry Potter and the Goblet of Fire (2005)   2005   7.6   157   Adventure   Family   Fantasy   Mystery   PG_13   290000000   \$150,000,000 (estimated)   3, 858   18 November 2005 (Canada larry Potter and the Goblet of Fire (2005)   2005   7.6   157   Adventure   Drama   Fantasy   Romance   PG_13   281000000   \$150,000,000 (estimated)   4, 181   11 July 2007 (Canada larry Potter and the Goblet of Fire (2005)   2005   7.6   157   Adventure   Drama   Fantasy   Romance   PG_13   281000000   \$150,000,000 (estimated)   4, 066   18 November 2005 (Canada)   7.6   14 November 2009   7.8   100   2009   8   127   Action   Adventure   Sci-Fi   PG_13   258000000   \$140,000,000 (estimated)   3, 269   8 May 2009 (Canada)   2009   2009   2007   7.2   101   Drama   Sci-Fi   Thriller   PG_13   258000000   \$150,000,000 (estimated)   3, 606   14 December 2007 (Canada)   2007   2007   2007   2007   2007   2007   2007   2007   2007   2007   2007   2007   2007   2007   2007   2007   2007   2007   2007   2007   2007   2007   2007   2007   2007   2007   2007   2007   2007   2007   2007   2007   2007   2007   2007   2007   2007   2007   2007   2007   2007   2007   2007   2007   2007   2007   2007   2007   2007   2007   2007   2007   2007   2007   2007   2007   2007   2007   2007   2007   2007   2007   2007   2007   2007   2007   2007   2007   2007   2007   2007   2007   2007   2007   2007   2007   2007   2007   2007   2007   2007   2007   2007   2007   2007   2007   2007   2007   2007   2007   2007   2007   2007   2007   2007   2007   2007   2007   2007   2007   2007   2007   2007   2007   2007   2007   2007   2007   2007   2007   2007   2007   2007   2007   2007   2007   2007   2007   2007   2007   2007   2007   2007   2007   2007   2007   2007   2007   2007   2007   2007   2007   2007   2007   2007   2007   2007   2007   2007   2007   2007   2007   2     | Inception (2010)                                        | 2010 | 8.8  | 148 Action My   | stery   Sci-H  | Fi   Thr | iller         | PG_13   | 293000000  | \$160,000,000   | (estimated)   | 3, 792 | 16 July 2010 (Canar |
| Adventure   Family   Fantasy   Mystery   PG   13   290000000   \$150,000,000 (estimated)   3,858   18 November 2005 (Candad)   November 2005 (Candad)   November 2005 (Candad)   November 2009   November 2009   November 200          | The Chronicles of Narnia: The Lion, the Witch and the V | 2005 | 6. 9 | 143 Adventure   | Family Far     | ntasy    |               | UNRATED | 292000000  | \$180,000,000   | (estimated)   | 3, 616 | 9 December 2005 (Ca |
| The Twilight Saga: Breaking Dawn - Part 1 (2011)  2011 4.9 117 Adventure   Drama   Fantasy   Romance   PG_13   281000000   \$110,000,000 (estimated)   4,066   18 November 2011 (Canada)   10 Comedy   10 Canada)   10 Comedy   10 Canada)   10 Canada   10 Canada         | Harry Potter and the Order of the Phoenix (2007)        | 2007 | 7.4  | 138 Adventure   | Family Far     | ntasy    | Mystery       | PG_13   | 292000000  | \$150,000,000   | (estimated)   | 4, 181 | 11 July 2007 (Canad |
| The Hangover (2009)  2009 7.8 100 Comedy  UNRATED 277000000 \$35,000,000 (estimated) 3, 269 5 June 2009 (Canada) Star Trek (2009)  8 127 Action   Adventure   Sci-Fi   PG_13   258000000 \$140,000,000 (estimated) 3, 849 8 May 2009 (Canada) Am Legend (2007)  2007 7.2 101 Drama   Sci-Fi   Thriller   PG_13   258000000 \$150,000,000 (estimated) 3, 606 14 December 2007 (Canada) The Blind Side (2009)  2009 7.7 129 Biography Drama   Sport   PG_13   258000000 \$29,000,000 (estimated) 3, 606 14 December 2007 (Canada) The Hangover Part II (2011)  2010 7.7 195 Animation   Comedy   Family   TV PG   252000000 \$69,000,000 (estimated) 3, 478 9 June 2009 (Canada) The Part II (2010)   2010 7.7 95 Animation   Comedy   Family   TV PG   252000000 \$69,000,000 (estimated) 3, 768 22 December 2006 (Canada) The Part II (2010)   2010 7.7 95 Animation   Comedy   Family   TV PG   252000000 \$69,000,000 (estimated) 3, 768 22 December 2006 (Canada) The Part II (2010)   2010 7.7 95 Animation   Comedy   Family   Fanta   PG   251000000 \$110,000,000 (estimated) 3, 768 22 December 2006 (Canada)                                                                                                    | Harry Potter and the Goblet of Fire (2005)              | 2005 | 7.6  | 157 Adventure   | Family Far     | ntasy    | Mystery       | PG_13   | 290000000  | \$150,000,000   | (estimated)   | 3, 858 | 18 November 2005 (  |
| Star Trek (2009)   2009   8   127   Action   Adventure   Sci-Fi   PG_13   258000000   \$140,000,000 (estimated)   3,849   8 May 2009 (Canada)   Am Legend (2007)   2007   7.2   101   Drama   Sci-Fi   Thriller   PG_13   256000000   \$150,000,000 (estimated)   3,606   14 December 2007 (Canada)   2009   7.7   129 Biography   Drama   Sport   PG_13   256000000   \$29,000,000 (estimated)   3,110   20 November 2009 (Canada)   2009   2009   2009   2009   2009   2009   2009   2009   2009   2009   2009   2009   2009   2009   2009   2009   2009   2009   2009   2009   2009   2009   2009   2009   2009   2009   2009   2009   2009   2009   2009   2009   2009   2009   2009   2009   2009   2009   2009   2009   2009   2009   2009   2009   2009   2009   2009   2009   2009   2009   2009   2009   2009   2009   2009   2009   2009   2009   2009   2009   2009   2009   2009   2009   2009   2009   2009   2009   2009   2009   2009   2009   2009   2009   2009   2009   2009   2009   2009   2009   2009   2009   2009   2009   2009   2009   2009   2009   2009   2009   2009   2009   2009   2009   2009   2009   2009   2009   2009   2009   2009   2009   2009   2009   2009   2009   2009   2009   2009   2009   2009   2009   2009   2009   2009   2009   2009   2009   2009   2009   2009   2009   2009   2009   2009   2009   2009   2009   2009   2009   2009   2009   2009   2009   2009   2009   2009   2009   2009   2009   2009   2009   2009   2009   2009   2009   2009   2009   2009   2009   2009   2009   2009   2009   2009   2009   2009   2009   2009   2009   2009   2009   2009   2009   2009   2009   2009   2009   2009   2009   2009   2009   2009   2009   2009   2009   2009   2009   2009   2009   2009   2009   2009   2009   2009   2009   2009   2009   2009   2009   2009   2009   2009   2009   2009   2009   2009   2009   2009   2009   2009   2009   2009   2009   2009   2009   2009   2009   2009   2009   2009   2009   2009   2009   2009   2009   2009   2009   2009   2009   2009   2009   2009   2009   2009   2009   2009   2009   2009   2009   2009   2009   2        | The Twilight Saga: Breaking Dawn - Part 1 (2011)        | 2011 | 4. 9 | 117 Adventure   | Drama Fant     | tasy R   | omance        | PG_13   | 281000000  | \$110,000,000   | (estimated)   | 4, 066 | 18 November 2011 (  |
| Am Legend (2007)  2007 7.2 101 Drama   Sci-Fi   Thriller   PG 13   256000000   \$150,000,000 (estimated)   3,606   14 December 2007 (Carbon Blind Side (2009)   7.7   129 Biography   Drama   Sport   PG 13   256000000   \$29,000,000 (estimated)   3,110   20 November 2009 (Carbon Blind Side (2010)   7.7   95 Animation   Comedy   Family   TV PG   252000000   \$80,000,000 (estimated)   3,615   26 May 2011 (Canada)   20 November 2009 (Carbon Blind Side (2010)   7.7   95 Animation   Comedy   Family   TV PG   252000000   \$69,000,000 (estimated)   3,476   9 July 2010 (Canada)   20 November 2009 (Carbon Blind Side (2010)   7.7   95 Animation   Comedy   Family   Family   Fam     | The Hangover (2009)                                     | 2009 | 7.8  | 100 Comedy      |                |          |               | UNRATED | 277000000  | \$35,000,000    | (estimated)   | 3, 269 | 5 June 2009 (Canada |
| The Blind Side (2009)  The Blind Side (2009)  The Hangover Part II (2011)  The Hangover Part II (2011)          | Star Trek (2009)                                        | 2009 | 8    | 127 Action Ad   | lventure   Sci | i-Fi     |               | PG_13   | 258000000  | \$140,000,000   | (estimated)   | 3, 849 | 8 May 2009 (Canada) |
| The Hangover Part II (2011) 2011 6.5 102 Comedy R 254000000 \$80,000,000 (estimated) 3,615 26 May 2011 (Canada) Despicable Me (2010) 2010 7.7 95 Animation   Comedy   Family   TV PG 252000000 \$69,000,000 (estimated) 3,476 9 July 2010 (Canada) Dispit at the Museum (2006) 2006 6.4 108 Action   Adventure   Comedy   Family   Fanta PG 251000000 \$110,000,000 (estimated) 3,768   22 December 2006 (Canada)                                                                                                    | I Am Legend (2007)                                      | 2007 | 7. 2 | 101 Drama Sci   | -Fi   Thrille  | er       |               | PG_13   | 256000000  | \$150,000,000   | (estimated)   | 3, 606 | 14 December 2007 (  |
| Despicable Me (2010) 2010 7.7 95 Animation   Comedy   Family   TV PG 252000000 \$69,000,000 (estimated) 3,476 9 July 2010 (Canada) (ight at the Museum (2006) 2006 6.4 108 Action   Adventure   Comedy   Family   Fanta PG 251000000 \$110,000,000 (estimated) 3,768   22 December 2006 (Canada)                                                                                                    | The Blind Side (2009)                                   | 2009 | 7.7  | 129 Biography   | Drama   Spor   | rt       |               | PG_13   | 256000000  | \$29,000,000    | (estimated)   | 3, 110 | 20 November 2009 (  |
| light at the Museum (2006) 2006 6.4 108 Action   Adventure   Comedy   Family   Fanta PG 251000000 \$110,000,000 (estimated) 3,768   22 December 2006 (Ca                                                                                                    | The Hangover Part II (2011)                             | 2011 | 6. 5 | 102 Comedy      |                |          |               | R       | 254000000  | \$80,000,000    | (estimated)   | 3, 615 | 26 May 2011 (Canada |
|                                                                                                    | Despicable Me (2010)                                    | 2010 | 7.7  | 95 Animation    | Comedy Far     | mily     |               | TV_PG   | 252000000  | \$69,000,000    | (estimated)   | 3, 476 | 9 July 2010 (Canada |
| 9000 7 0 117 Linear Count Count Count Count Count Count Count Count Count Count Count Count Count Count Count Count Count Count Count Count Count Count Count Count Count Count Count Count Count Count Count Count Count Co                                                                                                    | Night at the Museum (2006)                              | 2006 | 6. 4 | 108 Action Ad   | lventure   Con | medy F   | amily   Fanta | PG      | 251000000  | \$110,000,000   | (estimated)   | 3, 768 | 22 December 2006 (  |
|                                                                                                    | n (nnnn)                                                | 0000 | 7.0  | 117 1           | A 3            | C1       | P11 C         |         | 0.44000000 | \$100 000 000   | /+3+-3\       | 2 005  | n T none /c1        |

#### What?

| ID | Name | Boxoffic<br>e<br>(USD) | Rate | Runtime (mins) | Opening<br>Theaters | Budget        | Release<br>Date | Genre                                   |
|----|------|------------------------|------|----------------|---------------------|---------------|-----------------|-----------------------------------------|
| 47 | Up   | 29300000<br>0          | 8. 3 | 96             | 3766                | 1750000<br>00 | May<br>2009     | Animation   Adventure   Comedy   Family |

#### Why?

Explore the distribution of data.

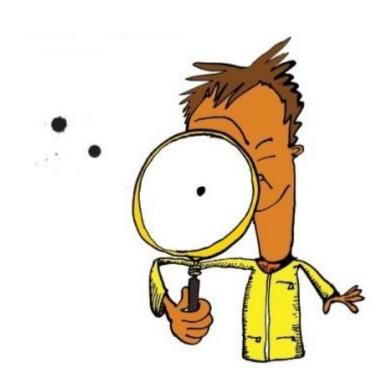

#### Log(1+Salary) Years How? CHits/Years Assists - PutO CHits/Years Position movie opening boxoffice runtime budget rate genre theaters

#### Why?

Help people to choose a movie.

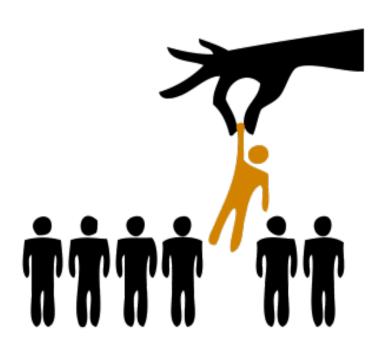

#### How?

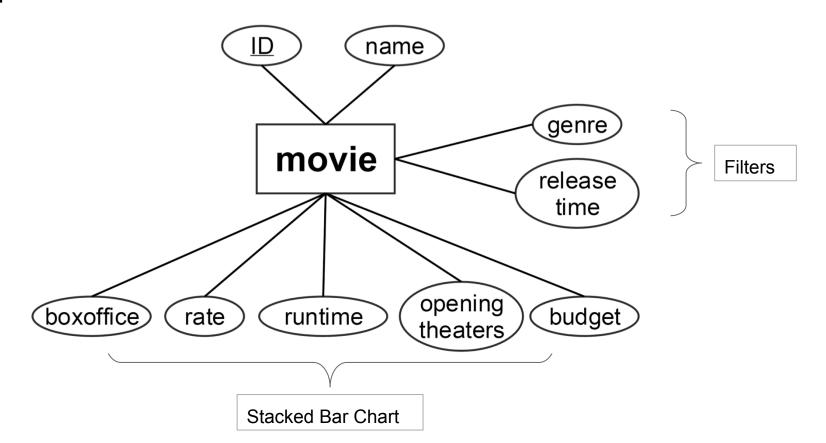

#### How?

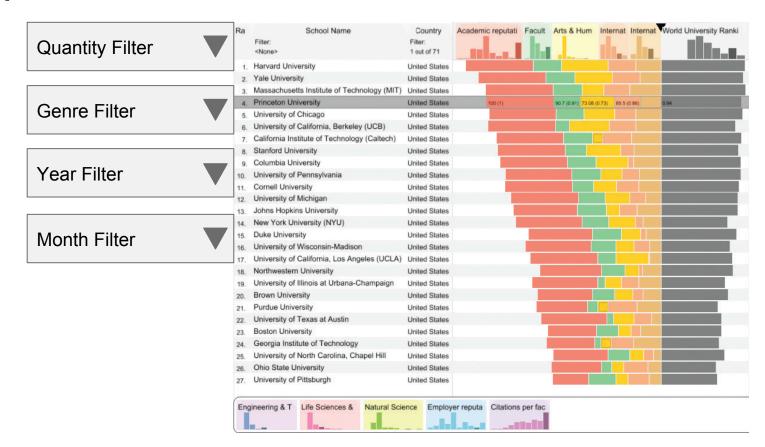

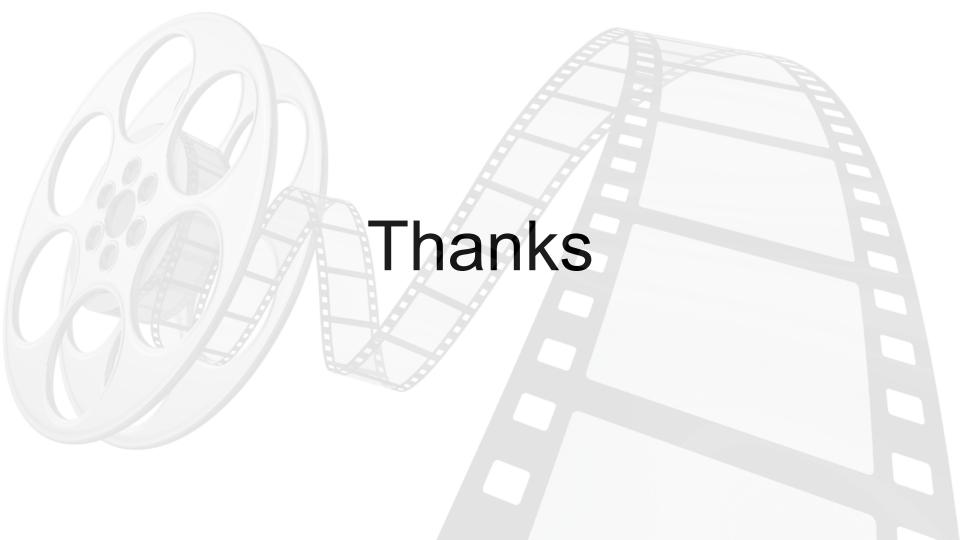

First Thought on

## Exploratory Scholar Data

Zipeng Liu Oct 22 2015

### Dataset

- 2M papers, 8M citations
  - title, authors, affiliations, year, venue, abstract
- 1M authors, 4M co-authorships
  - name, affiliations, #papers, #citations, H-index, key terms...

### Dataset

- 2M papers, 8M citations
  - title, authors, affiliations, year, venue, abstract
- 1May Co-authorships
  - name, affiliations, #papers, #citations, H-index, key terms...

## Dataset — Another Angle

- 2M papers, 8M citations
  - title, authors, affiliations, year venue, abstract
- 1M authors, 4 Southorships
  - name, affiliations, #papers, #citations, H-index, key terms...

### Dataset

- 2M papers, 8M citations
  - title, authors, affiliations, year, venue, abstract
- 1M authors, 4M co-authorships

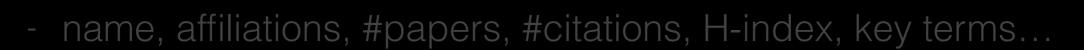

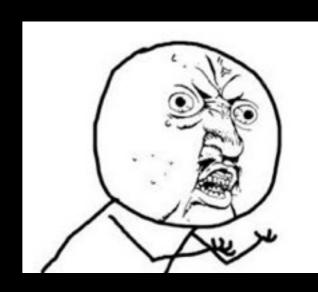

## Goal?

- Make sense of whole dataset
- Explore a paper, a topic, an author, a venue...

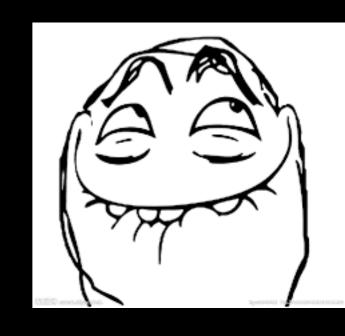

# Detail to Overview (Context) via Selection and Aggregation

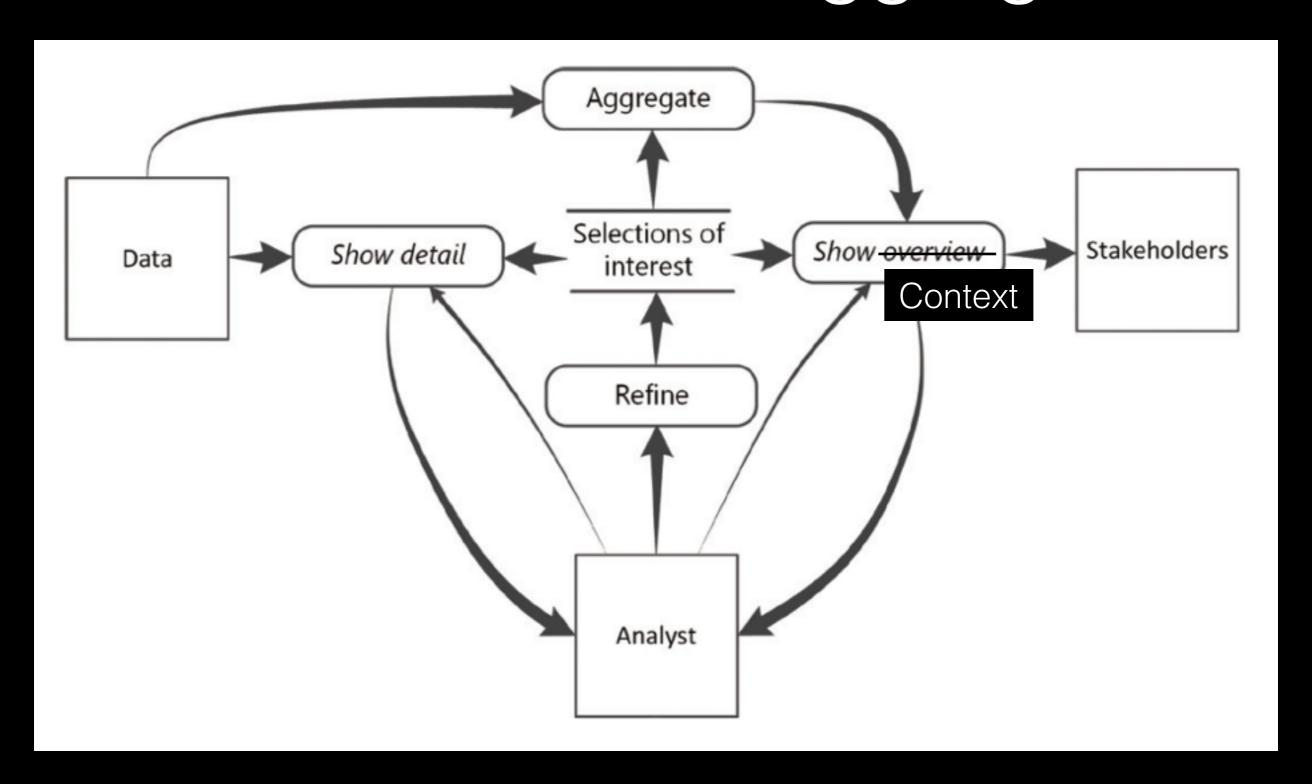

## Thank you

## Knomos

# MAPPING A KNOWLEDGE NETWORK OF LAW

Visual navigation platform for big data research and collaboration in the legal industry

### Law is Stuck

Legal research is constrained by:
High search costs
Decentralized sources
Institutional barriers

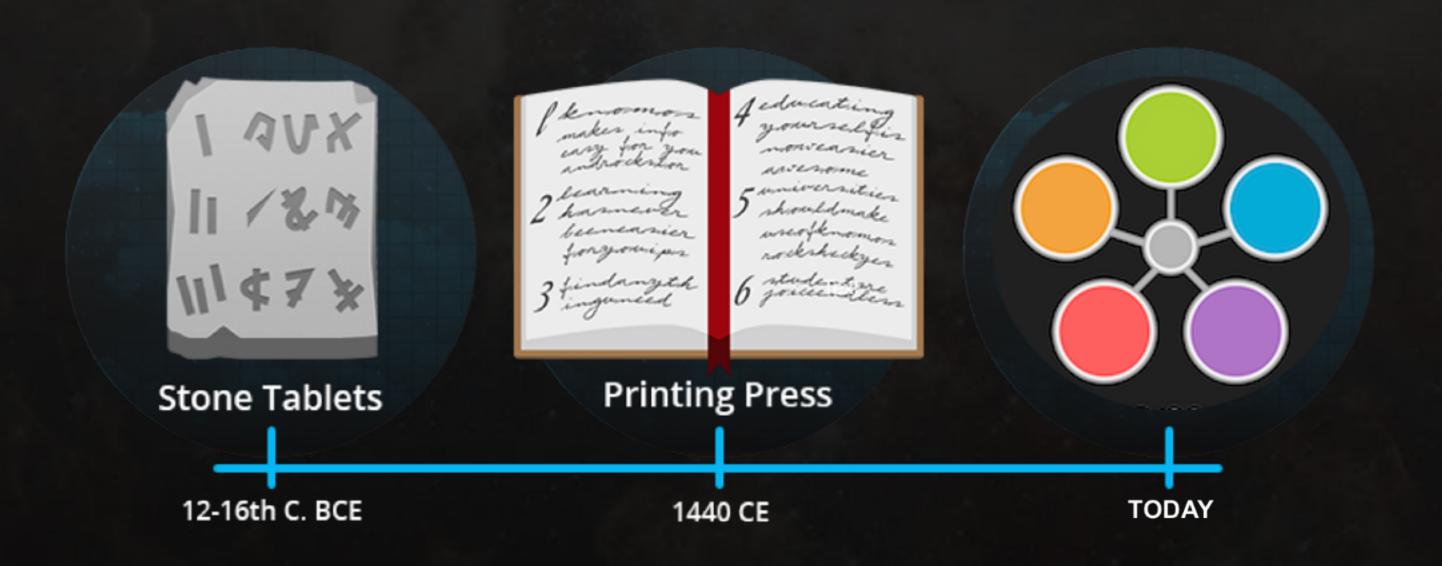

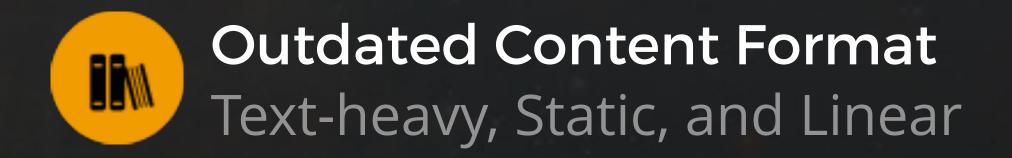

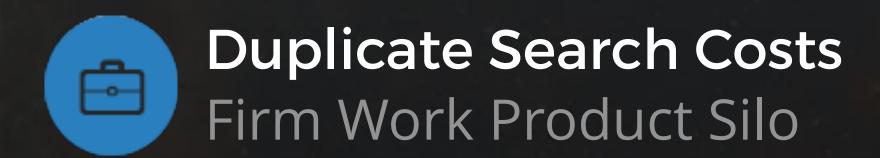

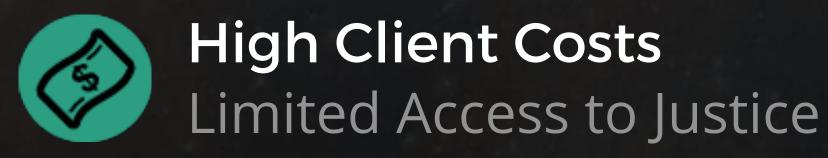

Content Barriers
Private Content Paywall

Solitary Search
No Collective User Activity

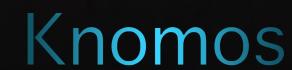

## Enhanced Legal Research Software

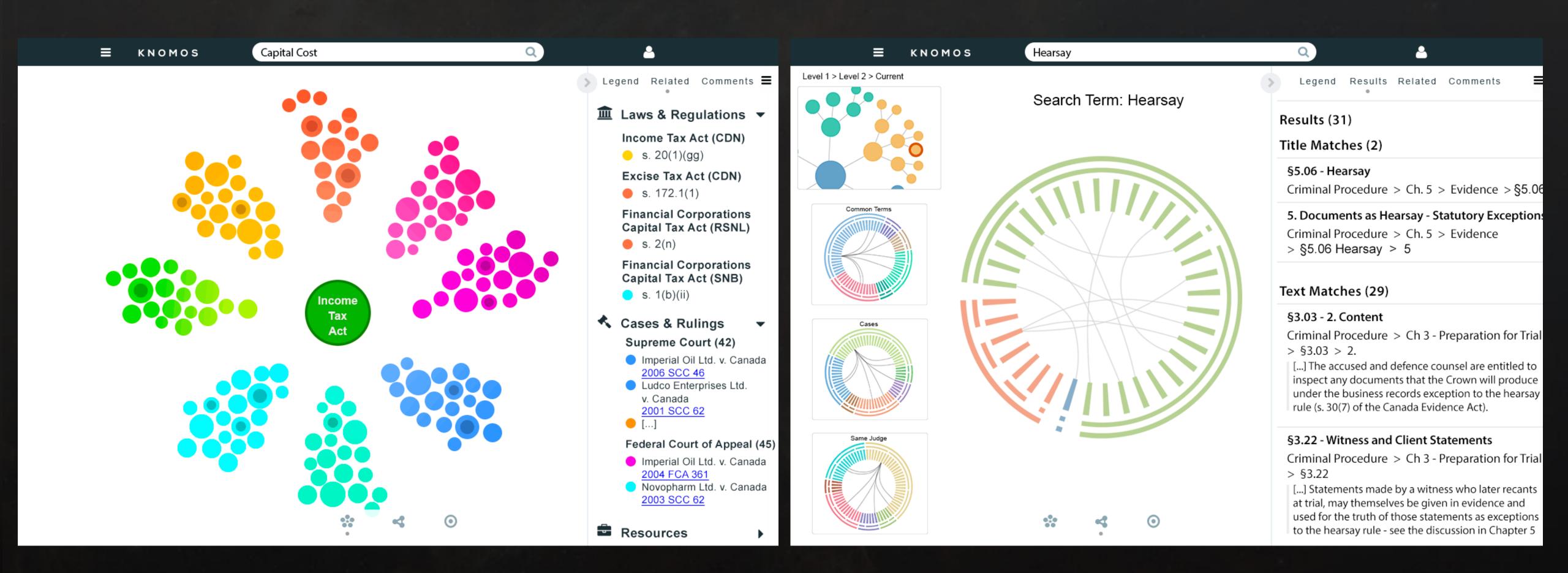

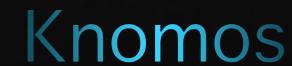

### Team

History of industry leading software design applied to a unique visual platform for legal data research & collaboration

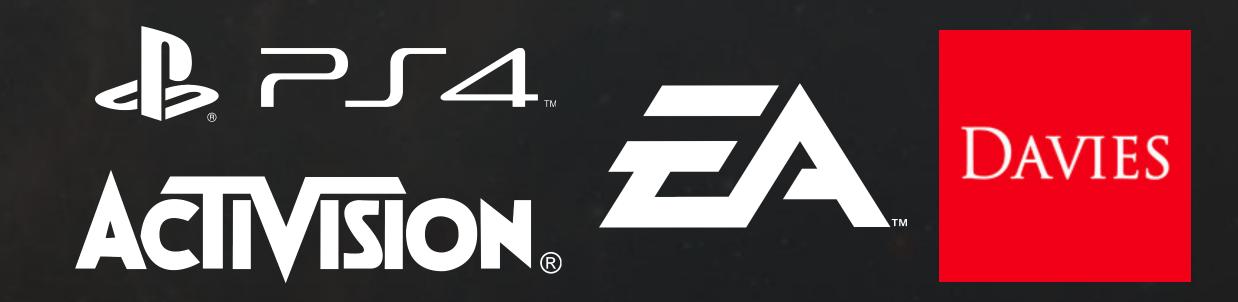

#### Core Team

Adam La France (CEO)
James Abney (CTO)
Jesse Abney (COO)
Craig McInnes (Systems Design)

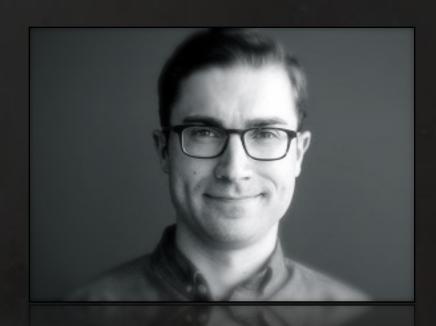

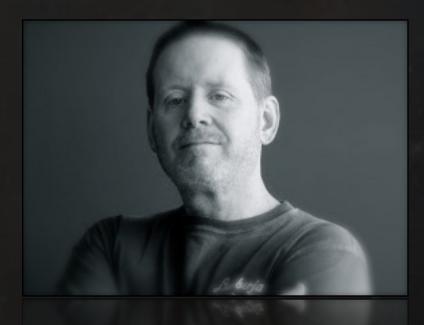

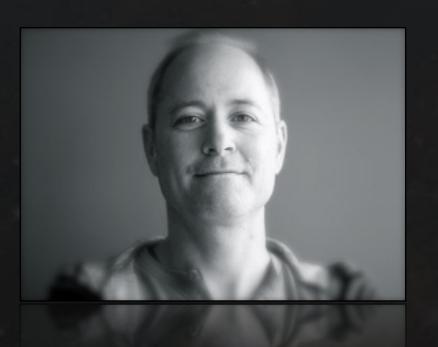

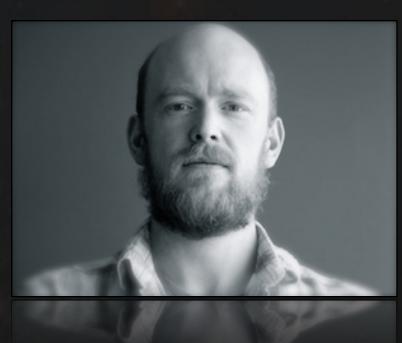

#### **Key Partners**

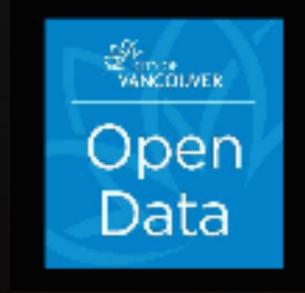

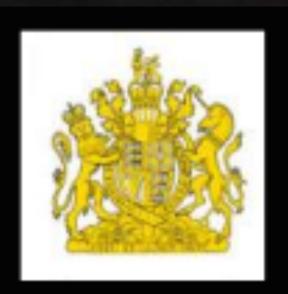

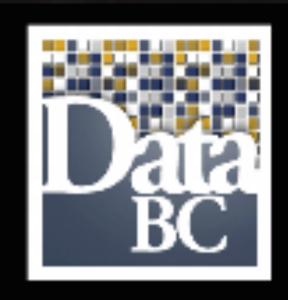

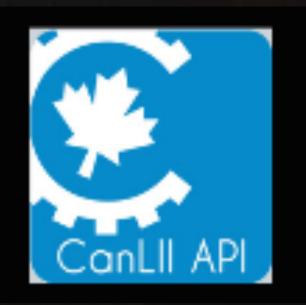

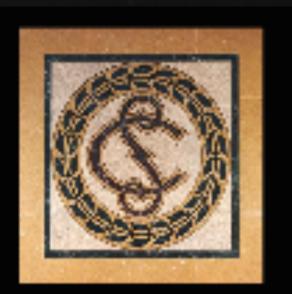

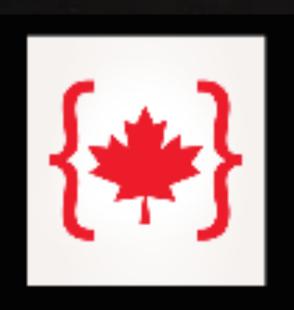

## Why Knomos?

Legal Research Usability Problems

User Driven Design

Networked Data: BCLaws & CanLII APIs

Choice of D3 Vis Idioms

Established Full Tech Stack w/ Room to Extend

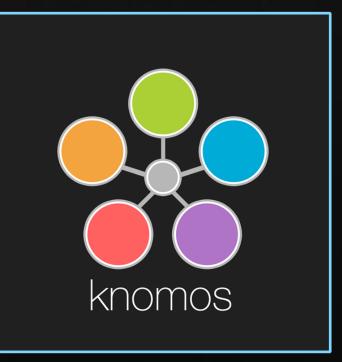